# **PONTIFICIA UNIVERSIDAD CATÓLICA DEL PERÚ FACULTAD DE CIENCIAS E INGENIERÍA**

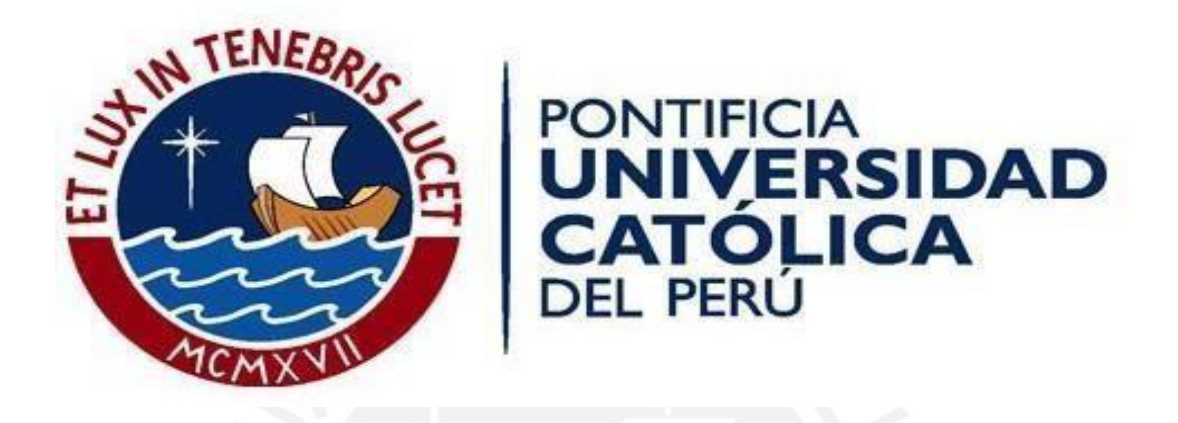

## **DISEÑO ESTRUCTURAL DE UN EDIFICIO MULTIFAMILIAR DE**

## **CONCRETO ARMADO DE OCHO PISOS**

Tesis para obtener el título profesional de **Ingeniera Civil**

**AUTORA:**

Kelly Geraldine Lobato Campos

**ASESOR:**

Diego Villagómez Molero

Lima, marzo, 2021

## **RESUMEN**

El Perú es uno de los países que, al estar ubicado en la zona de subducción de dos placas tectónicas, debe contar con edificaciones que se comporten adecuadamente ante las solicitaciones sísmicas. Por ello, es de suma importancia realizar diseños estructurales competentes y acordes al uso que se les vaya a dar. Como aporte a esta idea, la presente tesis busca exponer el análisis y diseño estructural de un edificio multifamiliar de concreto armado de ocho pisos ubicado en el distrito de San Isidro, ciudad de Lima. Se toma como base un plano de arquitectura planteado y modificado, a partir del cual se realiza la estructuración y predimensionamiento. Posteriormente, se llevan a cabo los análisis estático y dinámico en el programa ETABS, teniendo en cuenta las normas E.020 Cargas y E.030 Diseño Sismorresistente del Reglamento Nacional de Edificaciones. A continuación, con los resultados obtenidos se diseñan los elementos estructurales verificando que cumplan con los parámetros de la norma E.060 Concreto Armado. Finalmente, se elaboran los planos estructurales y la memoria descriptiva del proyecto.

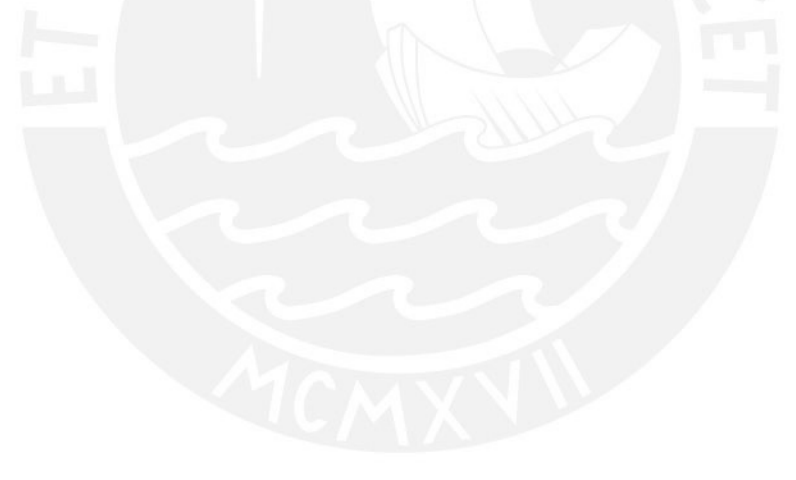

## **DEDICATORIA**

A mi madre, por ser mi ejemplo a seguir y brindarme su apoyo incondicional en cada etapa de mi vida.

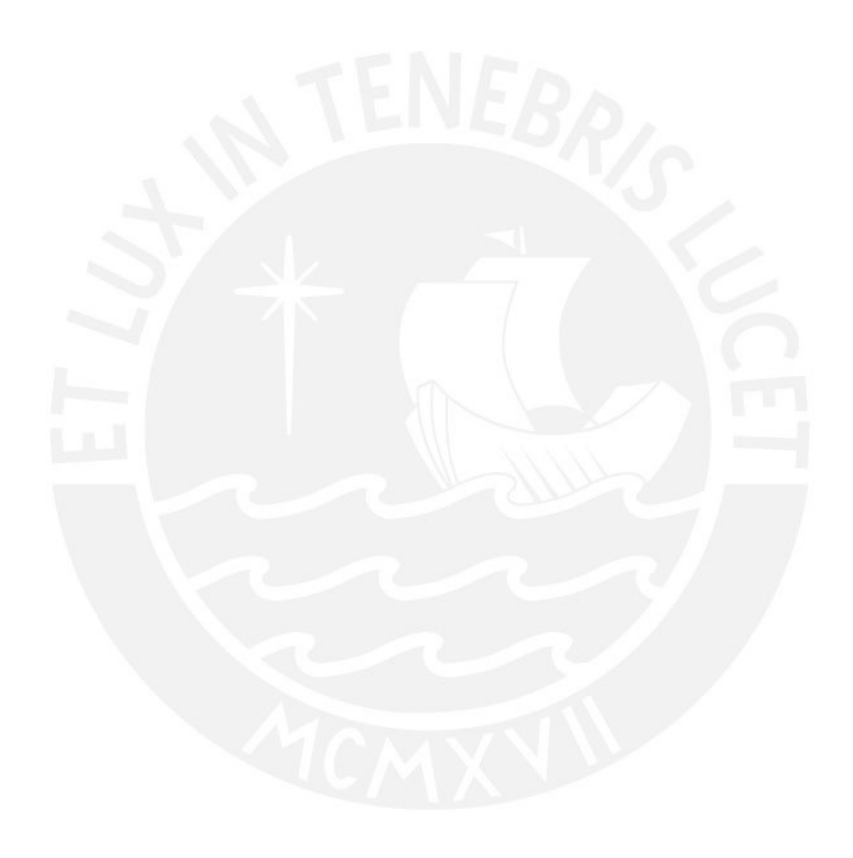

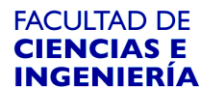

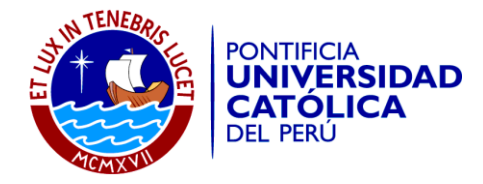

#### **TEMA DE TESIS PARA OPTAR EL TÍTULO DE INGENIERO CIVIL**

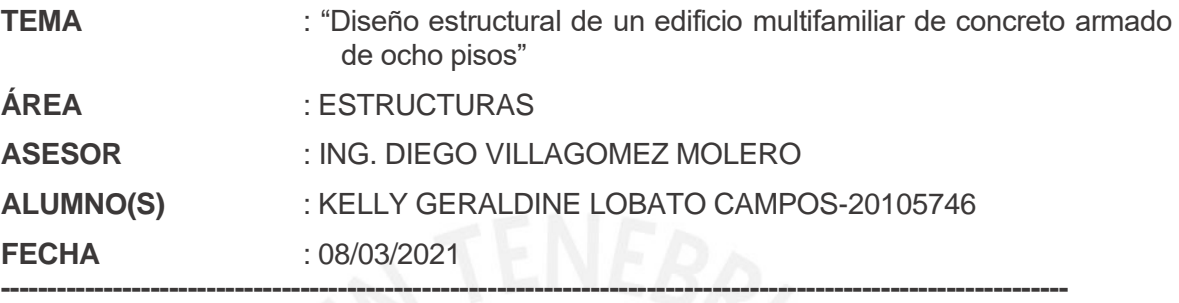

#### **DESCRIPCIÓN Y OBJETIVOS**:

#### **Descripción:**

La estructura en estudio consiste en un edificio de 8 pisos destinado a viviendas ubicado en el distrito de San Isidro. El primer piso tiene 3 departamentos y un vestíbulo-hall; mientras que, los pisos típicos cuentan con 4 departamentos por nivel. Los estacionamientos y la cisterna se encuentran ubicados en la parte exterior frontal de la edificación.

El terreno posee suelo rígido, el cual tiene una capacidad admisible de 4.5kg/cm2 y una profundidad mínima de cimentación de 1.00m.

El análisis sísmico se realizará en base a las especificaciones de la Norma E.030 Diseño Sismorresistente del Reglamento Nacional de Edificaciones. Tanto para el análisis estático como para el dinámico, se considerarán 3 grados de libertad por nivel y traslación pura en ambas direcciones. Como resultado de los análisis se obtendrán periodos, cortantes basales, fuerzas internas y derivas, con los cuales se realizará un comparativo entre sí. Posteriormente, todos los elementos serán diseñados de acuerdo a la Norma E.060 Concreto Armado del Reglamento Nacional de Edificaciones.

#### **Objetivos:**

- Realizar el análisis sísmico y el diseño en concreto armado de la edificación.
- Elaborar los planos estructurales de todos los elementos de la estructura.

# $<sup>Í</sup>NDICE$ </sup>

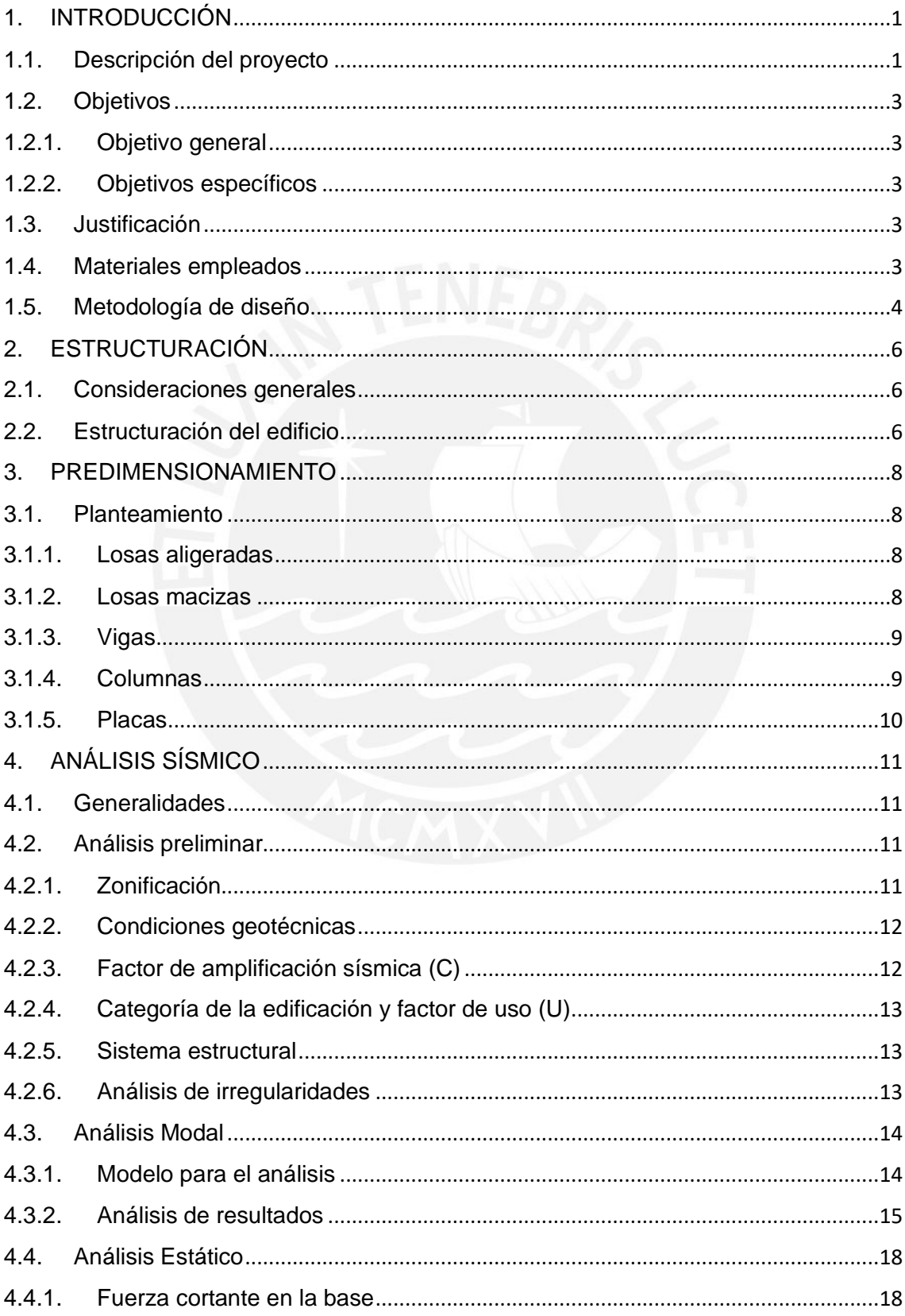

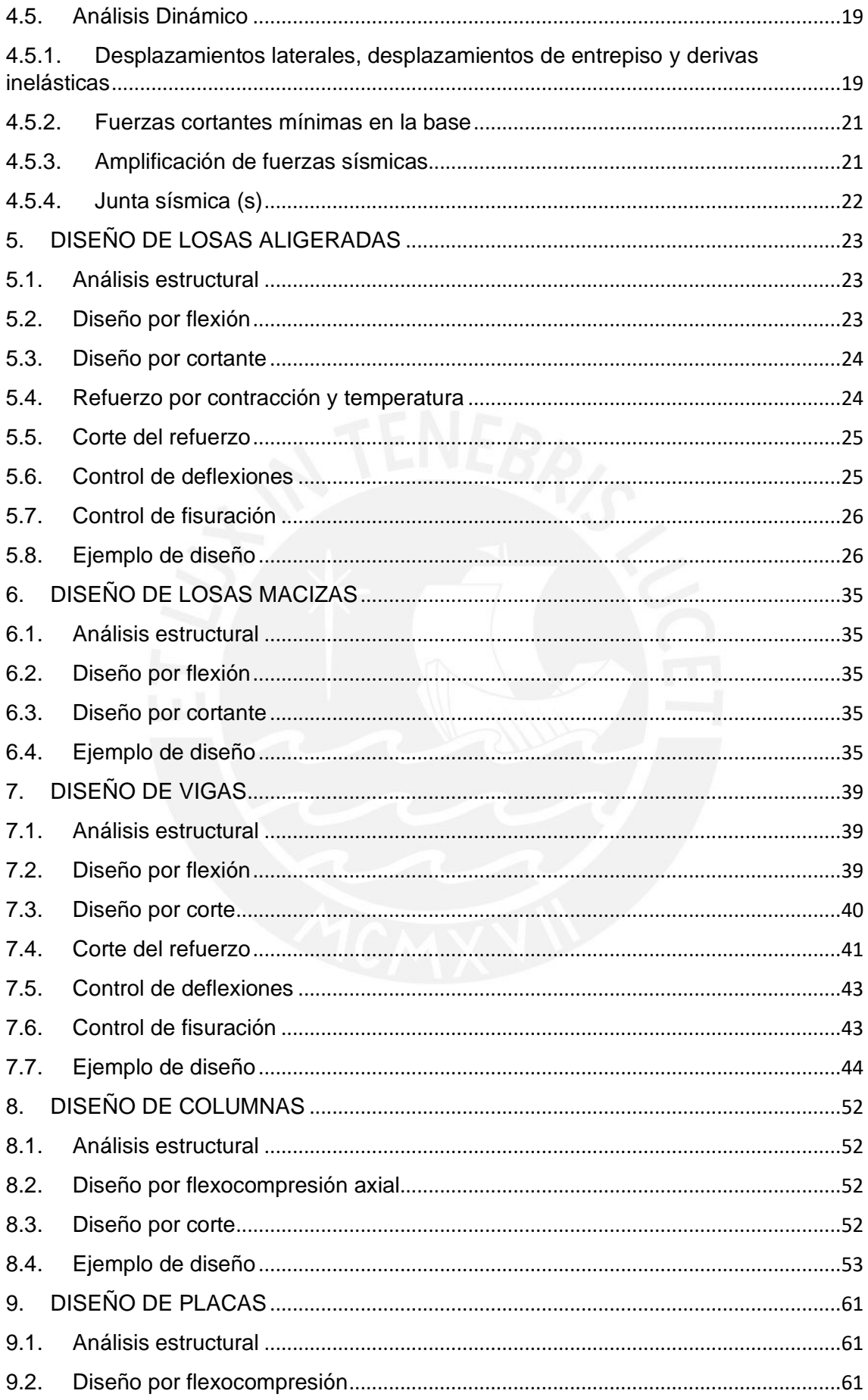

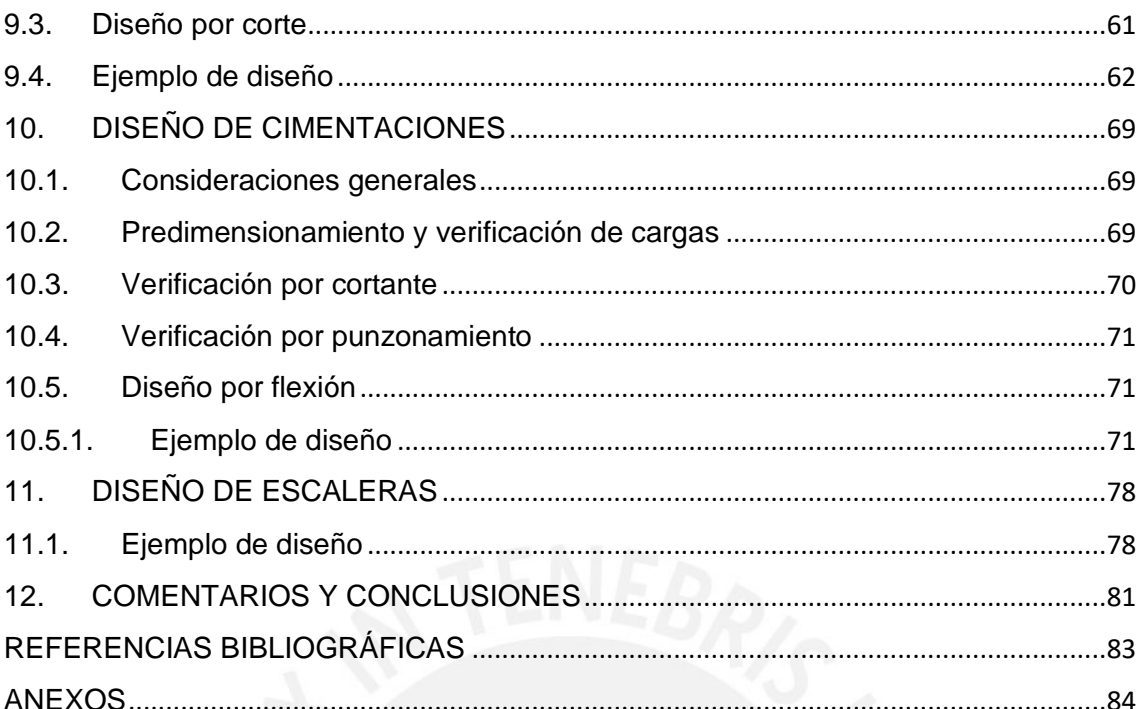

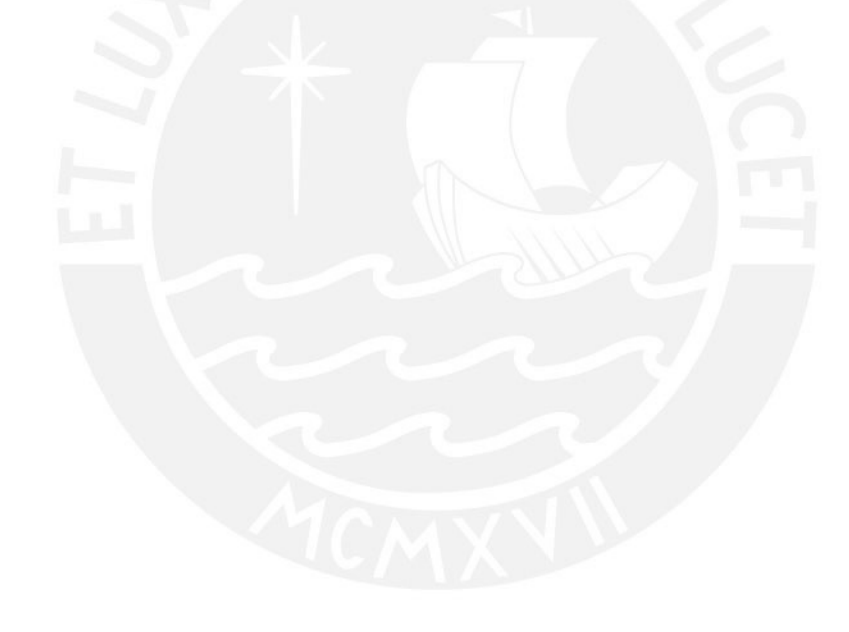

#### <span id="page-7-0"></span>**1. INTRODUCCIÓN**

#### <span id="page-7-1"></span>**1.1. Descripción del proyecto**

El presente proyecto consiste en el análisis y diseño estructural de un edificio de ocho pisos, destinado a vivienda multifamiliar ubicada en el distrito de San Isidro, en la ciudad de Lima. El área total del terreno es de 424.7m2 y el área techada total es de 2520.8m2. El primer piso consta de 3 departamentos y un vestíbulo-hall (Figura 1); mientras que, en los pisos típicos se tiene 4 departamentos por nivel (Figura 2). Asimismo, se tienen 4 estacionamientos y una cisterna, los cuales están ubicados en la parte exterior frontal de la edificación.

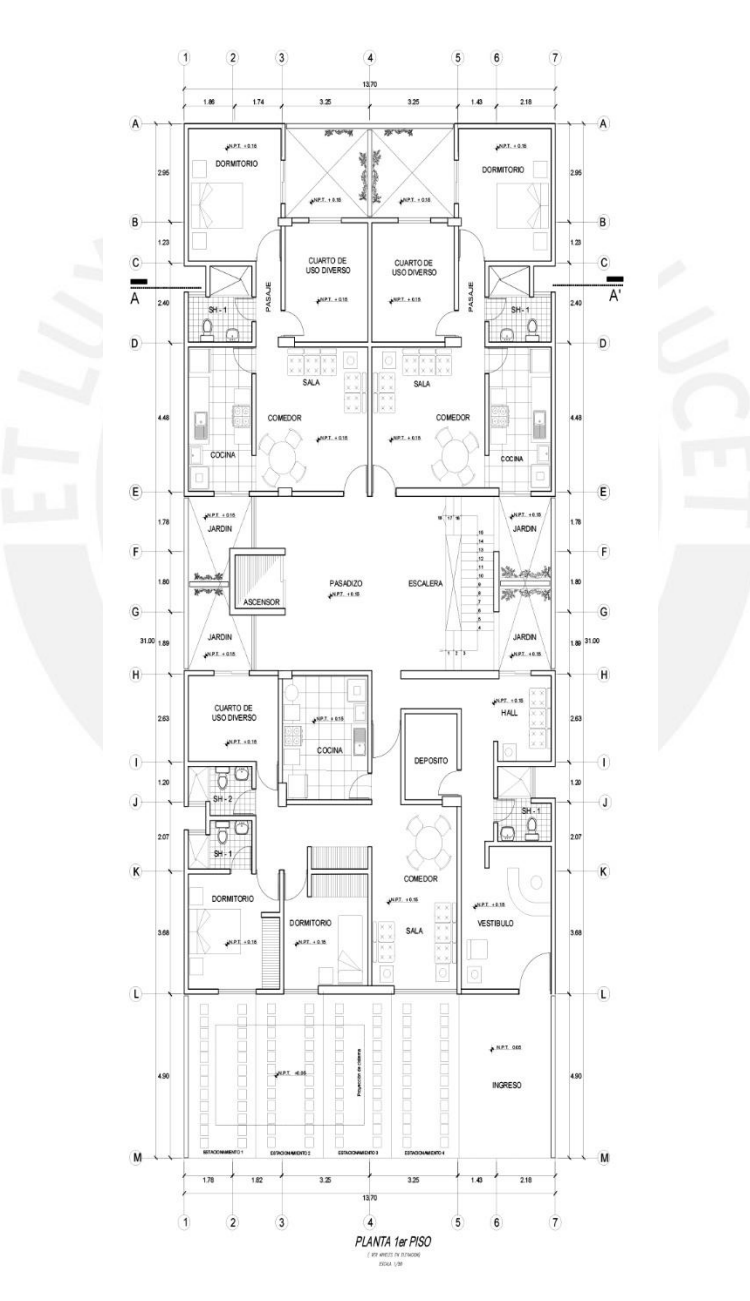

*Figura 1: Distribución arquitectónica en primer piso*

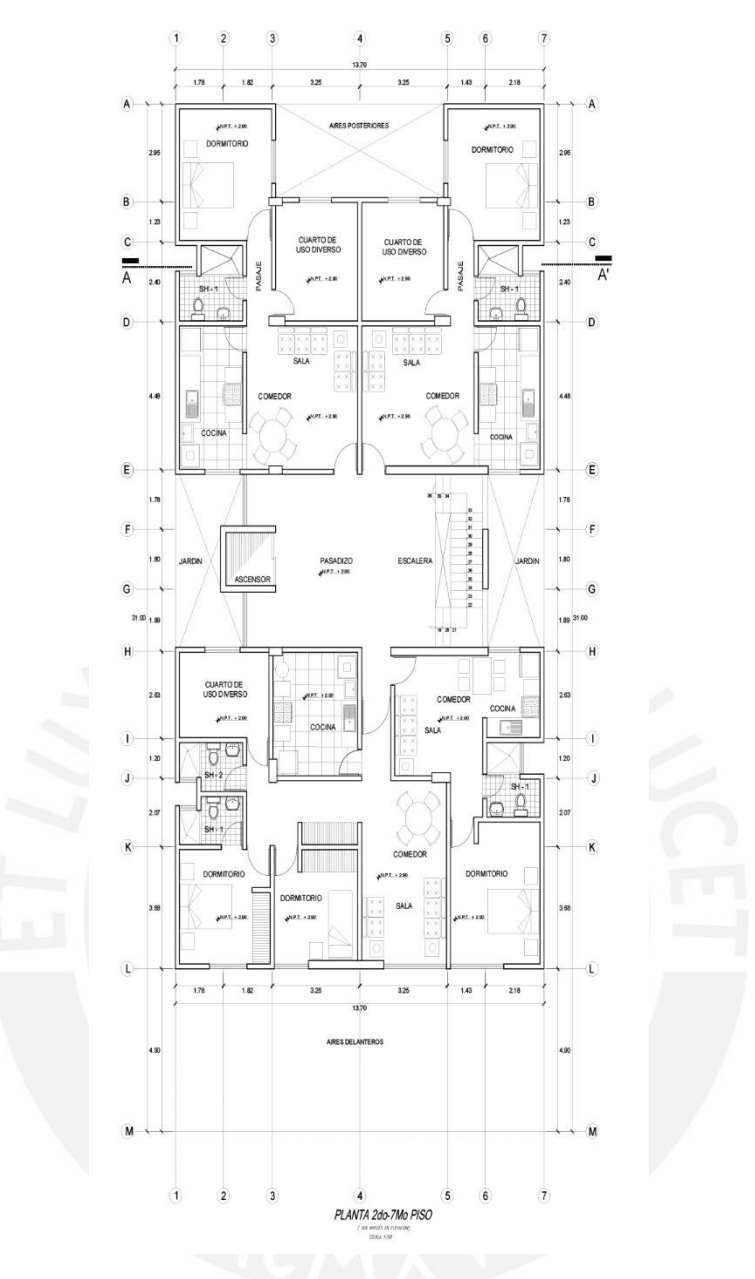

*Figura 2: Distribución arquitectónica en piso típico*

El suelo donde se cimentará la estructura posee suelo muy rígido, siendo de tipo S1 y cuenta con una capacidad admisible de 4.5 kg/cm2. Al estar ubicado en la costa, el factor de zona sísmica corresponde a Z4 ( $Z = 0.45g$ ).

El sistema estructural de la edificación está compuesto por muros portantes de concreto armado. Para las losas se usaron losas aligeradas armadas en una dirección y losas macizas armadas en una y dos direcciones, las cuales tienen la finalidad de funcionar como diafragmas rígidos en cada piso del edificio. De igual manera, se consideró el uso de vigas peraltadas, vigas chatas, columnas y muros (placas). Cabe señalar que, se consideró el aporte de los tabiques a las masas sísmicas de cada nivel de entrepiso.

## <span id="page-9-0"></span>**1.2. Objetivos**

## <span id="page-9-1"></span>**1.2.1. Objetivo general**

El objetivo principal del proyecto consiste en el diseño estructural de un edificio multifamiliar de ocho pisos, de manera que se cumplan los criterios establecidos por el Reglamento Nacional de Edificaciones, y demás literatura necesaria.

## **1.2.2. Objetivos específicos**

<span id="page-9-2"></span>Como parte del objetivo general es necesario ejecutar las siguientes actividades:

- Realizar la estructuración y predimensionamiento adecuados.
- Realizar el análisis de gravedad y el análisis sísmico.
- Diseñar en concreto armado los elementos estructurales: losas, vigas, columnas, placas y cimentación.
- Elaborar los planos estructurales de la edificación.

## <span id="page-9-3"></span>**1.3. Justificación**

El diseño estructural de una edificación es uno de los procesos más delicados e importantes de un proyecto. Esto debido a que, en él se definen las características que permitirán a un edificio comportarse adecuadamente en caso de sismos. Y que, además, garantizará que la distribución de sus elementos y sus materiales sea precisa y apropiada. Con el fin de obtener un óptimo desempeño estructural que brinde seguridad a sus usuarios, y que no genere sobrecostos innecesarios. Asimismo, se pretende presentar una propuesta de diseño que pueda ser aplicada en un proyecto real o que sirva como guía para diseños similares futuros.

## <span id="page-9-4"></span>**1.4. Materiales empleados**

## **Concreto armado**

Se utilizó concreto de resistencia convencional con  $f'c = 210 \frac{kg}{cm^2}$ , módulo de Poisson  $v = 0.15$  y peso específico  $\gamma = 2400 \ kg/m3$ .

## **Concreto simple**

De baja resistencia a la compresión y con un 30% de piedra de tamaño no mayor a 15", con una resistencia nominal de 100 kg/cm2.

## **Acero**

De acuerdo a la Norma E.060, se usaron varillas corrugadas de acero grado 60. Cuyo esfuerzo de fluencia es  $fy = 4200 \frac{kg}{cm2}$  y módulo de elasticidad es  $Es =$  $2x10^6$  kg/cm2.

## **Albañilería**

Se emplearán tabiques con anchos de 15 cm, cuyos pesos específicos son 1800  $kg/m3$ .

#### <span id="page-10-0"></span>**1.5. Metodología de diseño**

Se efectuaron diversas actividades secuenciales explicadas a continuación:

#### Actividad 1. Estructuración y predimensionamiento:

Antes de llevar a cabo el diseño, se debe realizar la estructuración del edificio, en base a los planos de arquitectura y a un conjunto de criterios. Seguidamente, se procederá a predimensionar los elementos estructurales como losas, vigas, columnas y placas. Los criterios que se emplearán pertenecen al libro "Estructuración y Diseño de Edificaciones de Concreto Armado" del Ing. Antonio Blanco.

#### Actividad 2. Análisis sísmico y análisis por cargas de gravedad:

Las cargas por gravedad consideradas estarán basadas en lo estipulado en la Norma E.020 "Cargas". Asimismo, teniendo en cuenta los parámetros sísmicos y el sistema estructural del edificio, se procederá a realizar el análisis estático y dinámico del mismo. Esto se ejecutará conforme los factores establecidos en la Norma E.030, y con el modelado del edificio en el programa ETABS.

#### Actividad 3. Diseño de elementos estructurales:

Se diseñarán los elementos estructurales de acuerdo a la Norma E.060, y al libro "Apuntes del curso Concreto armado 1" del Ing. Gianfranco Ottazzi. En los cuales se señala que, la resistencia de diseño (Ø $Rn$ ) debe ser mayor o igual que la resistencia requerida de análisis  $(Ru)$ . El factor de reducción (Ø) varía de acuerdo al tipo de solicitación a la que está sometido el elemento como se muestra en la Tabla 1.

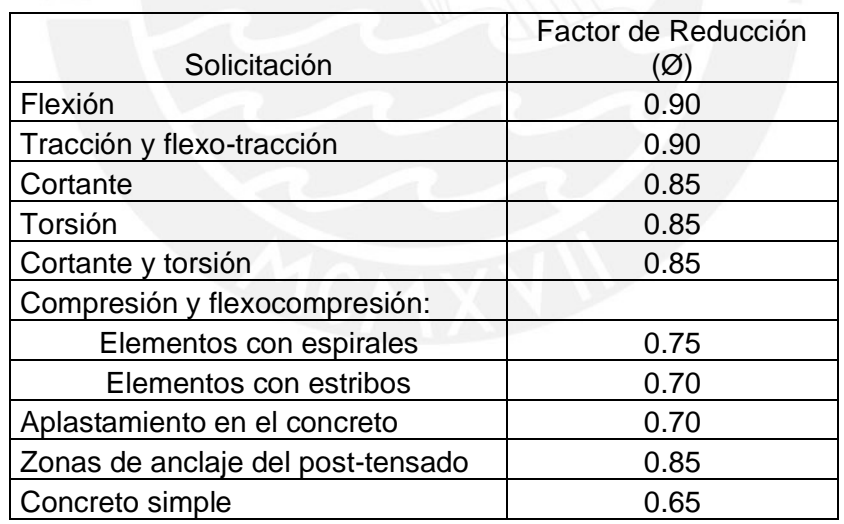

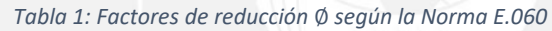

Además, se especifican las combinaciones de cargas para obtener la resistencia requerida  $(Ru)$ :

$$
CU = 1.4CM + 1.7CV
$$

$$
CU = 1.25(CM + CV) \pm CS
$$

$$
CU = 0.9CM \pm CS
$$

Donde:

#### CU: Resistencia requerida

CM: Carga muerta

CV: Carga viva

CS: Carga de sismo

#### Actividad 4. Elaboración de los planos de Estructuras:

Una vez establecida la distribución de los diferentes elementos estructurales, se realizarán los debidos ajustes en los planos de Arquitectura. Además, se elaborarán los planos de Estructuras, en los cuales se mostrará el diseño estructural de los elementos de todos los niveles del edificio.

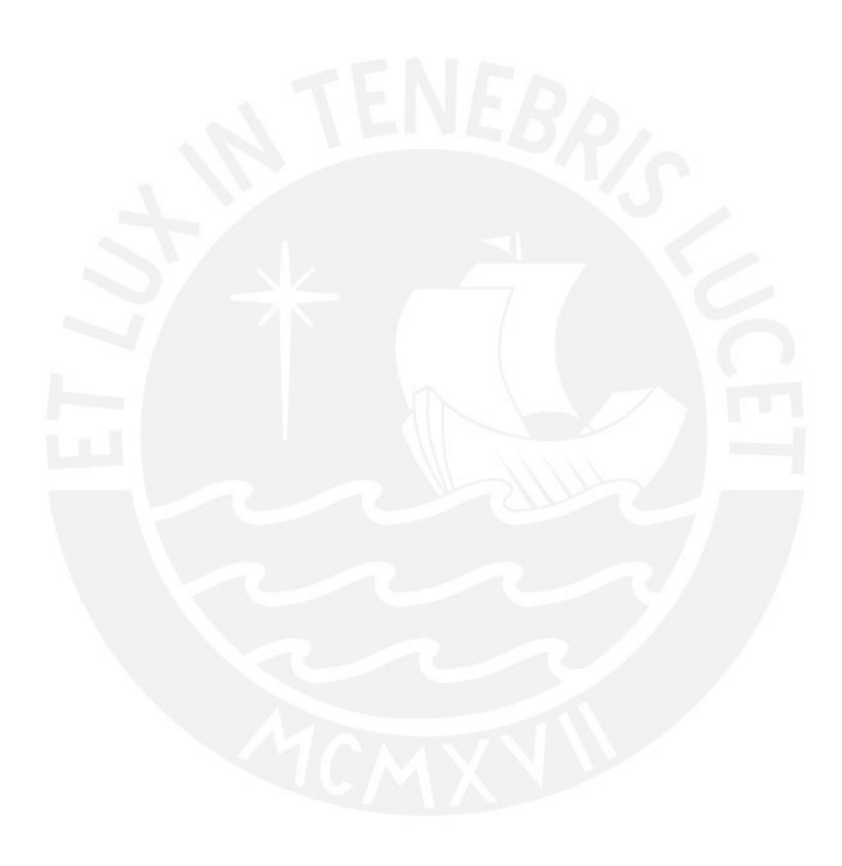

## <span id="page-12-0"></span>**2. ESTRUCTURACIÓN**

#### <span id="page-12-1"></span>**2.1. Consideraciones generales**

La estructuración es el primer paso a seguir en el diseño de un edificio tomando como base los planos de arquitectura planteados. Se considera esta etapa como primordial ya que de ella dependerá el comportamiento de la estructura ante un sismo. Consiste en distribuir los elementos estructurales de acuerdo a determinados criterios. Estos fueron seguidos conforme al libro "Estructuración y Diseño de Edificaciones de Concreto Armado" (A. Blanco, 1994), a continuación, se explican los más resaltantes:

#### **Simplicidad y simetría**

Se busca que un edificio tenga una estructuración simple y simétrica, ya que son más predecibles al momento de analizar sus comportamientos sísmicos. En contraste con un edificio complejo en el cual se deben realizar simplificaciones que no aseguran similitud de resultados entre el modelo y la realidad. Además, se debe evitar excentricidad entre el centro de rigidez y masa debido a los problemas de torsión que podrían presentarse.

#### **Uniformidad y continuidad**

Se debe procurar que la estructura sea continua tanto en planta como en elevación. De lo contrario, se producirían cambios bruscos de rigidez y concentración de esfuerzos, los cuales provocarían grandes daños en la estructura. Por ello, de ser necesario, los cambios deben realizarse gradualmente buscando obtener transiciones.

#### **Rigidez lateral**

Para que una edificación pueda resistir las fuerzas sísmicas debe contar con elementos estructurales que le aporten rigidez lateral en sus direcciones principales. Debido a esto, en la actualidad se incluyen muros de corte en edificios aporticados, pues estos tienen un mejor comportamiento durante los sismos.

#### **Diafragmas rígidos**

Las losas macizas o aligeradas de un edificio funcionan como diafragmas rígidos que permiten a cada piso comportarse como una unidad, y así, tener una misma deformación lateral. Es importante verificar que funcionen de esta manera evitando tener grandes aberturas o longitudes muy alargadas de planta.

## <span id="page-12-2"></span>**2.2. Estructuración del edificio**

En la Figura 2, se muestra el plano de arquitectura del piso típico del edificio, a partir del cual se realizó la estructuración.

La estructuración está compuesta por pórticos formados por muros, columnas y vigas peraltadas dispuestos en las direcciones X-X e Y-Y. Se buscó disponer los elementos de manera simétrica en especial entre los ejes A y E; sin embargo, entre los ejes H y L resultó un poco dificultoso. A pesar de ello, se dispusieron los elementos buscando reducir los efectos de torsión.

Se distribuyeron placas en los bordes del edificio y alrededor de la caja del ascensor y parte de la caja de la escalera. De esta manera, se tiene suficiente rigidez lateral tanto en X como en Y.

Las columnas se colocaron buscando formar pórticos en conjunto con las vigas peraltadas y las placas. En lugares donde se encontraban tabiques paralelos a la dirección del aligerado, se dispusieron vigas chatas que resistan estas cargas.

Se usaron losas aligeradas armadas en una dirección y losas macizas en la zona adyacente al ascensor y la escalera, y en aquellas zonas que contengan ductos.

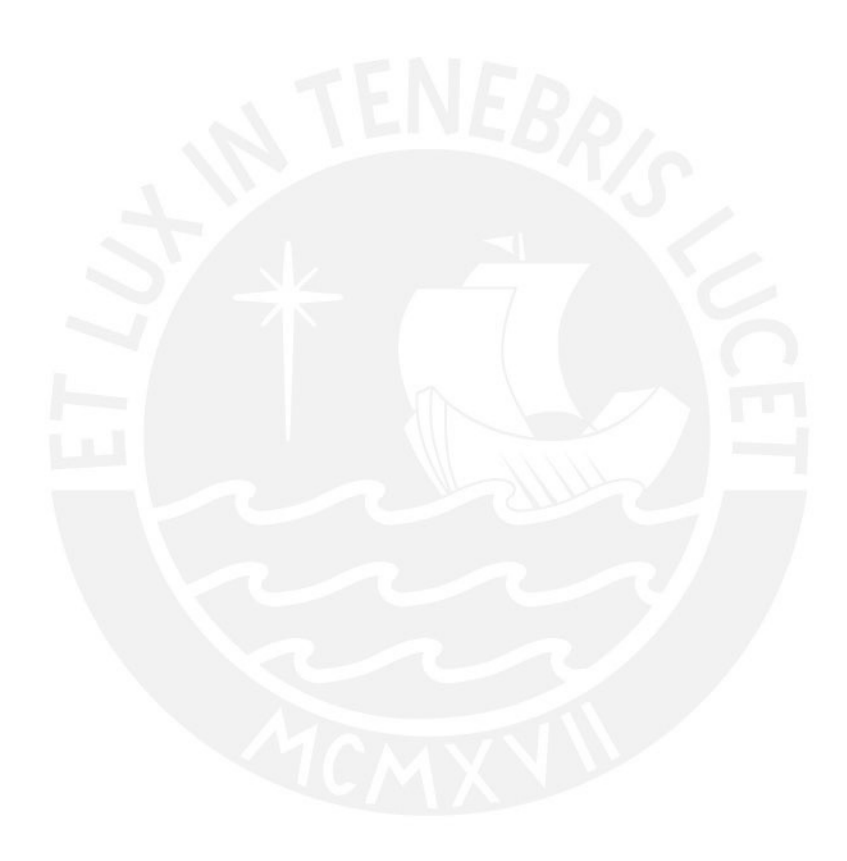

#### <span id="page-14-0"></span>**3. PREDIMENSIONAMIENTO**

#### <span id="page-14-1"></span>**3.1. Planteamiento**

Una vez realizada la estructuración se procede a establecer las dimensiones de los elementos estructurales. Para ello, se siguieron los criterios del libro "Estructuración y Diseño de Edificaciones de Concreto Armado" (A. Blanco, 1994).

#### <span id="page-14-2"></span>**3.1.1. Losas aligeradas**

En base a la siguiente tabla, se eligieron los espesores de las losas aligeradas. Se tomó la luz libre de mayor longitud (ln =  $4.48$  m), a la cual le corresponde un espesor  $h =$  $0.20m$  y un peso propio de 300 kg/m2, y se uniformizó esta medida para el resto de paños.

| h(m) | Peso propio aproximado<br>(kg/m2) | Luces máximas<br>recomendadas (m) |
|------|-----------------------------------|-----------------------------------|
| 0.17 | 280                               | ln < 4                            |
| 0.20 | 300                               | 4 < ln < 5.5                      |
| 0.25 | 350                               | 5 < ln < 6.5                      |
| 0.30 | 420                               | 6 < ln < 7.5                      |

*Tabla 2: Espesores típicos y luces máximas recomendadas para aligerados (Blanco, 1994)*

#### <span id="page-14-3"></span>**3.1.2. Losas macizas**

Se tuvieron en cuenta las condiciones de borde para determinan la dirección de trabajo de las losas macizas. Para las zonas pequeñas que encierran a los ductos, se emplearán losas macizas en una dirección. Mientras que, para el paño entre los ejes E y H, se usará una losa maciza en dos direcciones debido a que la relación de sus dimensiones es menor a 2. Se tiene una luz libre  $ln = 5.69m$ , por lo que, le corresponde un espesor de 0.20m, de acuerdo a la Tabla 3.

*Tabla 3: Espesores típicos y luces máximas recomendadas para macizas (Blanco, 1994)*

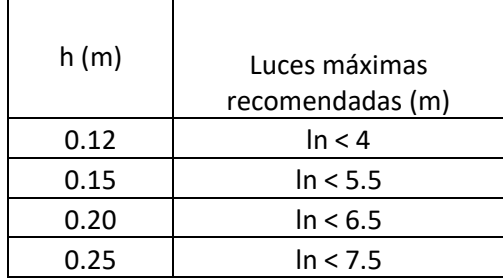

Asimismo, se verificaron las siguientes ecuaciones (Blanco, 1994):

$$
h = \frac{ln}{40} \text{ ó } h = \frac{perímetro}{180}
$$

$$
h = \frac{5.69}{40} = 0.14 \text{ m} \text{ ó } h = \frac{21.81}{180} = 0.12 \text{ m}
$$

Finalmente, se consideró un espesor de  $h = 0.20m$  para todas las losas macizas, ya sea por uniformidad y, debido a que, esta losa se encuentra adyacente a la caja de ascensor y a las escaleras.

#### <span id="page-15-0"></span>**3.1.3. Vigas**

Se siguió la recomendación de considerar un peralte del orden de 1/12 a 1/10 de la luz libre (Blanco, 1944). Se tomó la de mayor longitud ( $ln = 6.50$  m) para las siguientes aproximaciones:

$$
h = \frac{ln}{12} = \frac{6.50}{12} = 0.54 \text{ m} \cdot 6 \cdot h = \frac{ln}{10} = \frac{6.50}{10} = 0.65 \text{ m}
$$

En cuanto al ancho de las vigas, la Norma E.060 indica que éste no debe ser menos a 25 cm para vigas con responsabilidad sísmica. Por ello, se eligieron vigas de 25x60 cm y se uniformizaron estas dimensiones para el resto de ellas.

Por otro lado, se usaron vigas de 20x60cm y 15x60cm para aquellas que no formen pórticos con responsabilidad sísmica.

En el caso de las vigas chatas, su peralte está definido por el espesor de la losa que los rodea. Sólo se dimensionó su ancho, el cual debe satisfacer la resistencia por fuerza cortante. De la siguiente expresión de la norma E.060 artículo 11.3.1.1, se despeja el ancho requerido:

$$
Vc = 0.53 \sqrt{f}c \text{ bw d}
$$

$$
Vu < \emptyset \, Vc
$$

$$
bw = \frac{vu}{\emptyset \, 0.53 \sqrt{f}c \, d}
$$

Se realizarán los cálculos para la viga chata del eje 4 que carga un tabique a lo largo de toda su longitud de 4.50 m, el cual tiene un espesor de 15 cm, 2.55 m de altura y un peso específico de 1.80 ton/m2.

$$
Vu = \frac{1.4 \text{ peso}}{2} = \frac{1.4 * 4.50 * 0.15 * 2.55 * 1.80}{2} = 2.17 \text{ ton}
$$

Ahora:

$$
bw = \frac{2.17}{0.85 * 0.53 * 210^{0.5} * 17} = 19.54 \text{ cm}
$$

<span id="page-15-1"></span>Por lo tanto, se eligen vigas chatas de  $20x20$   $cm$ .

#### **3.1.4. Columnas**

Debido a que el edificio cuenta con numerosos muros, las columnas recibirán cargas de sismo menores, lo cual permite dimensionar las columnas centrales y esquineras o excéntricas mediante las siguientes expresiones (Blanco, 1994):

Área de columna central = 
$$
\frac{P \text{ service}}{0.45 \text{ f}'c}
$$
  
Área de columna esquinera = 
$$
\frac{P \text{ service}}{0.35 \text{ f}'c}
$$

En este caso, el edificio, al estar rodeado de placas, solo presenta columnas centrales. Además, se usarán dimensiones mayores a 25 cm debido a lo estipulado en la Norma E.060 artículo 21.6.1.2.

Con la finalidad de ser precisos, para la carga de servicio se consideró el área tributaria que implicaba cada columna a lo largo de los ocho pisos. Como ejemplo, se mostrarán los cálculos realizados para la columna C3 situada en la intersección de los ejes 3 y D (Figura 3).

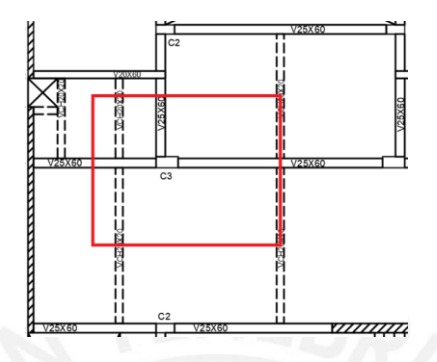

*Figura 3: Área de losa que carga la columna C3*

```
Área tributaria = 20.20 m2
```
P unitario de techo =  $1 \text{ ton/m2}$ 

 $N^{\circ}$  pisos = 8

 $P$  servicio = 20.20  $*$  8 = 161.60 ton

 $f'c = 210 \frac{kg}{cm2}$ 

$$
Area\ columna = \frac{161.60 * 10^3}{0.45 * 210} = 0.17m2
$$

Por lo tanto, se consideró que la columna  $C_3$  sería de  $0.30x0.60m$  (0.18m2). Para el resto de columnas se realizaron cálculos similares, resultando lo siguiente:  $C1$  0.30 $x$ 0.70  $m \vee C2$  0.25 $x$ 0.50  $m$ .

#### <span id="page-16-0"></span>**3.1.5. Placas**

De acuerdo a los criterios establecidos (Blanco, 1994), el espesor mínimo de un sistema de muros debe ser 15 cm. Por esta razón, se estableció que para los muros paralelos al eje Y, se usaran espesores de 15 cm, ya que su longitud es bastante grande. De igual manera, para los muros paralelos del eje A, se emplearon espesores de 15 cm. Mientras que, para las placas de los ejes E, H y L, las cuales forman pórticos con vigas de responsabilidad sísmica de 25x60cm, se consideraron espesores de 25cm. Para la caja del ascensor y de la escalera se consideraron espesores de 20cm. Cabe señalar que, estos espesores se corroboraron más adelante en el Capítulo 4 de Análisis Sísmico.

## <span id="page-17-0"></span>**4. ANÁLISIS SÍSMICO**

El Perú está ubicado en una zona de alta sismicidad, por lo que es de gran importancia analizar el desempeño estructural que experimentarán las edificaciones durante un movimiento sísmico. Para ello, se deben cumplir los requerimientos de la Norma E.030, siendo los parámetros más relevantes, los desplazamientos laterales y las derivas.

#### **4.1. Generalidades**

<span id="page-17-1"></span>De acuerdo al Artículo 3 de la Norma E.030, un adecuado diseño debe cumplir los siguientes principios sismorresistentes:

- La estructura puede presentar daños debido a eventos sísmicos severos. Sin embargo, esta no debería llegar al colapso ni causar daños graves a las personas.
- La estructura debería soportar movimientos moderados, pudiendo experimentar daños reparables dentro de los límites aceptables.
- Para estructuras esenciales, se deben tener consideraciones especiales, ya que estas deben permanecer operativas luego de cualquier evento sísmico.

#### <span id="page-17-2"></span>**4.2. Análisis preliminar**

#### <span id="page-17-3"></span>**4.2.1. Zonificación**

La Norma E.030, en su Artículo 10, divide el territorio peruano en cuatro zonas en relación a su actividad sísmica (Figura 4). Asimismo, a cada zona le corresponde un factor de zona "Z".

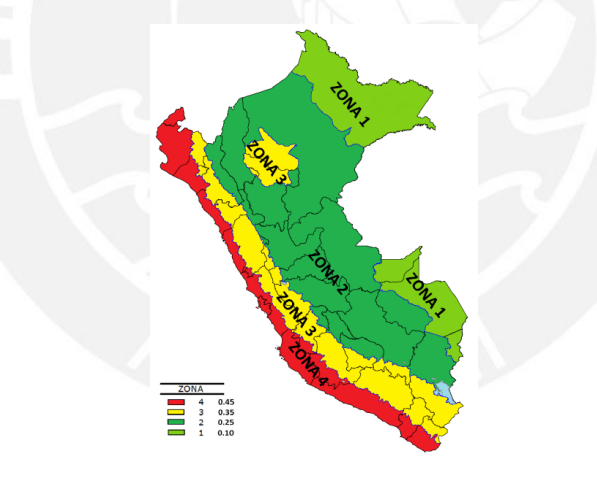

*Figura 4: Zonas sísmicas según la Norma E.030*

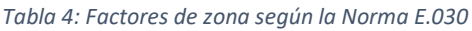

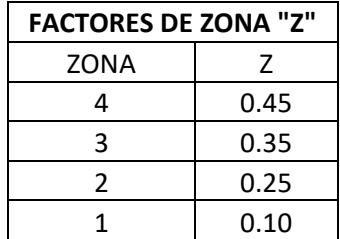

En este caso, el edificio está ubicado en San Isidro, Lima, por lo que le compete un valor  $Z = 0.45$ , de acuerdo a la Tabla 4.

#### **4.2.2. Condiciones geotécnicas**

<span id="page-18-0"></span>Según el Artículo 12 de la Norma E.030, teniendo en cuenta la velocidad promedio de propagación de las ondas de corte, los suelos se clasifican en cuatro tipos de perfiles (Tabla 5). Siendo el suelo del edificio un perfil de tipo  $S1$ , ya que en esa zona se tienen rocas o suelos muy rígidos.

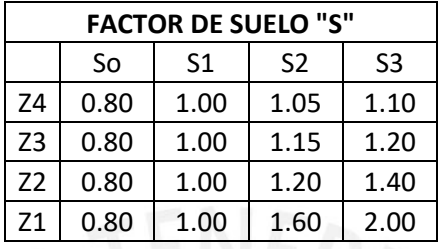

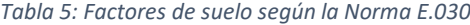

*Tabla 6: Periodos Tp y TL según la Norma E.030*

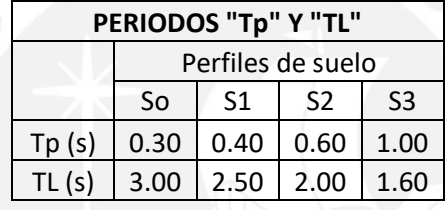

Adicionalmente, se puede determinar el valor del factor  $S = 1.00$ , y los valores de  $T_p =$ 0.4s y  $T_L = 2.5s$ , de acuerdo a la Tabla 6.

#### **4.2.3. Factor de amplificación sísmica (C)**

<span id="page-18-1"></span>De acuerdo al Artículo 14 de la Norma E.030, el valor del factor de amplificación sísmica "C" depende del valor del periodo T obtenido del siguiente cálculo (Numerales 28.4 y 29.1, Norma E.030):

$$
T = \frac{h_n}{C_T} = \frac{2.75 \times 8}{60} = 0.367s
$$

Una vez obtenido el periodo, se obtiene el valor de C de acuerdo a las siguientes especificaciones:

$$
T < Tp: \t C = 2.5
$$
  
\n
$$
Tp < T < TL: \t C = 2.5 * \frac{Tp}{T}
$$
  
\n
$$
T > TL: \t C = 2.5 * \frac{Tp * TL}{T^2}
$$

Al encontrase en el primer caso, se tomaría el valor de  $C = 2.5$ . Sin embargo, este se definirá más adelante mediante el análisis modal.

## **4.2.4. Categoría de la edificación y factor de uso (U)**

<span id="page-19-0"></span>Según lo establecido en el Artículo 15 de la Norma E.030, el edificio clasifica como una edificación común ya que está designada a vivienda. Es decir, se encuentra en la categoría "C" y su factor de uso será U = 1.

## **4.2.5. Sistema estructural**

<span id="page-19-1"></span>La Norma E.030 clasifica los sistemas estructurales de acuerdo a los materiales usados y a la estructuración en base a la siguiente tabla (Art. 16):

| <b>Material</b> | Sistema estructural                                  | Coeficiente Básico de<br>Reducción $R_0$ |
|-----------------|------------------------------------------------------|------------------------------------------|
| Acero           | Pórticos Especiales Resistentes a<br><b>Momentos</b> | 9.5                                      |
|                 | Arriostres excéntricos                               | 6.5                                      |
|                 | Arriostres en cruz                                   | 6                                        |
|                 | Pórticos                                             | 8                                        |
| Concreto        | Dual                                                 | 7                                        |
| armado          | De muros estructurales                               | 6                                        |
|                 | Muros de ductilidad limitada                         | 4                                        |
| Albañilería     | Albañilería armada o confinada                       | 3                                        |
| Madera          | Madera (por esfuerzos admisibles)                    |                                          |

*Tabla 7: Valores del coeficiente de reducción R<sub>0</sub> según la Norma E.030* 

El edificio en estudio es de concreto armado con sistema de "muros estructurales". Esto debido a que cuenta con placas de importante longitud en ambas direcciones. Por ello, se establecerá que el coeficiente básico de reducción será  $R_0 = 6$ .

## **4.2.6. Análisis de irregularidades**

<span id="page-19-2"></span>Se analizaron las irregularidades del edificio de acuerdo a lo establecido en el Artículo 20 de la Norma E.030.

En un primer análisis se estableció lo siguiente:

- Irregularidad de Rigidez Piso Blando: No se presenta esta irregularidad, ya que todos los entrepisos tienen la misma altura y elementos estructurales.
- Irregularidad de Resistencia Piso Débil: No se presenta esta irregularidad, pues los elementos resistentes son continuos a largo de toda la altura.
- Irregularidad por Masa o Peso: No se tiene esta irregularidad, pues todos los niveles tienen una distribución y altura similar.
- Irregularidad Geometría Vertical: No se presenta esta irregularidad, ya que las dimensiones en planta son las mismas en todos los niveles.
- Discontinuidad en los Sistemas Resistentes: No se presenta esta irregularidad, pues todos los elementos resistentes son continuos verticalmente a lo largo de toda su altura.
- Irregularidad torsional: Se verificará posterior al análisis sísmico, ya que de desconocen los desplazamientos de entrepiso.
- Esquinas entrantes: No se tiene esta irregularidad, debido a que las dimensiones de los vacíos existentes no superan el 20% de ambas dimensiones del terreno.
- Discontinuidad del Diafragma: No se presenta esta irregularidad, pues las aberturas no son mayores al 50% del área bruta.
- Sistemas no Paralelos: No se tiene esta irregularidad, ya que todos los elementos resistentes son paralelos a las direcciones de análisis.

Por ello, se asume que la estructura es regular, pues se tienen los factores  $Ia = 1.0 y$  $Ia = 1.0$ . Estos valores no reducen el valor del coeficiente de reducción de fuerzas sísmicas, siendo:

$$
R = Ro * Ia * Ip
$$

$$
R = 6 * 1.0 * 1.0 = 6
$$

Cabe señalar que, luego de realizar el análisis sísmico se verificará la irregularidad torsional.

#### **4.3. Análisis Modal**

<span id="page-20-0"></span>Para efectos de un eficiente análisis sísmico, es importante realizar el análisis modal de un edificio, pues con ello se obtienen sus modos de vibración y periodos fundamentales. El análisis modal solo depende de la ubicación de los elementos estructurales y su rigidez, mas no de las cargas que actúan sobre la estructura.

#### **4.3.1. Modelo para el análisis**

<span id="page-20-1"></span>En el programa Etabs, se elaboró el modelo del edificio, tal como se muestra en las Figuras 5 y 6. Asimismo, se tuvo en cuenta lo siguiente:

- Se asignó un diafragma y tres grados de libertad por nivel, teniendo un total de 8 diafragmas y 24 modos en total.
- Se empotraron en su base a todas las columnas y placas, debido a la buena capacidad portante del suelo.

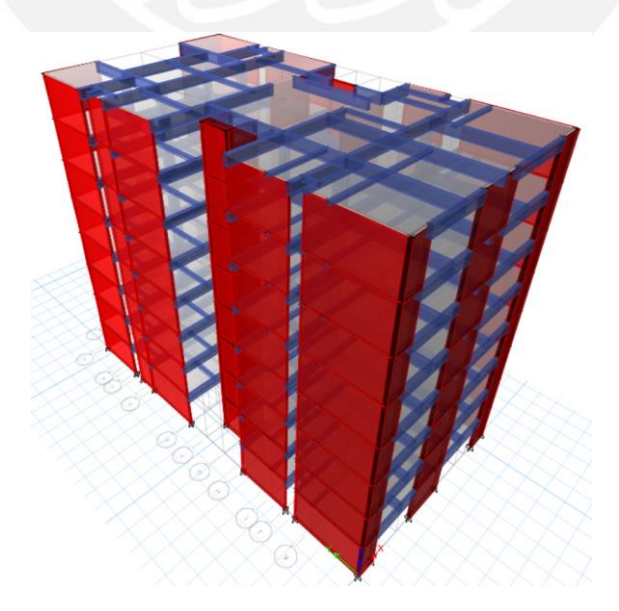

*Figura 5: Vista en 3D del edificio*

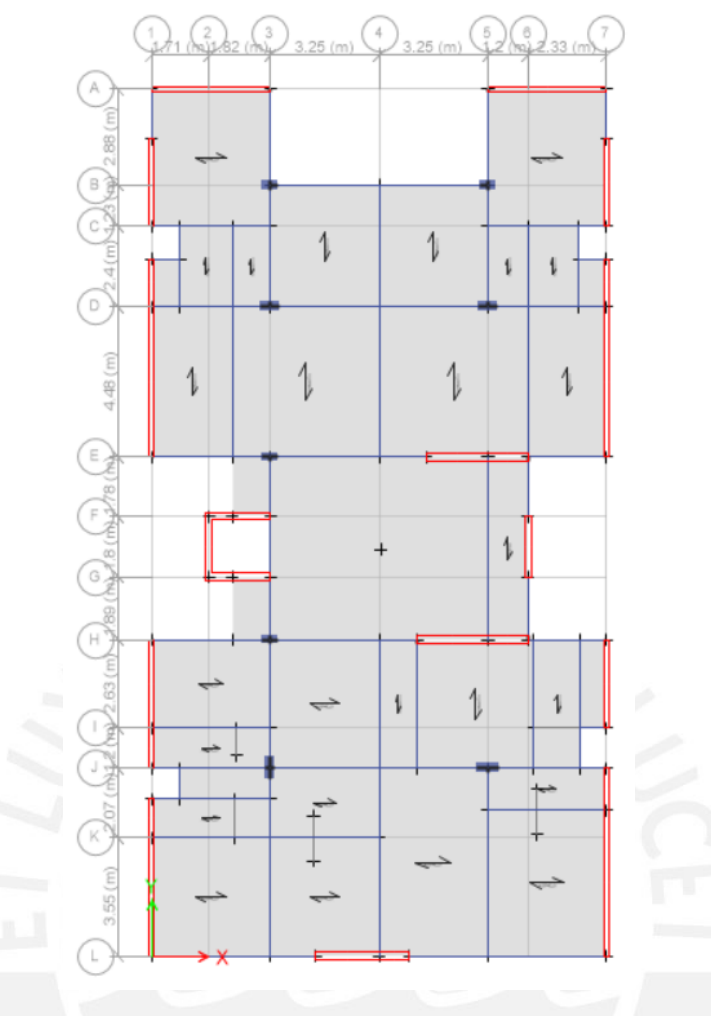

*Figura 6: Vista en planta del edificio*

#### **4.3.2. Análisis de resultados**

<span id="page-21-0"></span>Se obtienen los periodos fundamentales de vibración, las masas participantes, las masas sísmicas y peso del edificio, el centro de masas y el centro de rigidez.

#### - **Centro de masas y centro de rigidez**

Del análisis en Etabs se obtiene la Tabla 8, en la cual se muestran las coordenadas del centro de rigidez y centro de masa de cada nivel. Cabe señalar que, se ha considerado excentricidad accidental de 5% en ambas direcciones en el sentido más desfavorable, según lo señalado en la Norma E.030.

| <b>Nivel</b> | <b>XCCM</b> | <b>YCCM</b> | <b>XCR</b> | <b>YCR</b> |
|--------------|-------------|-------------|------------|------------|
|              | m           | m           | m          | m          |
| 1            | 6.86        | 12.27       | 6.67       | 13.89      |
| 2            | 6.86        | 12.27       | 6.66       | 13.80      |
| 3            | 6.86        | 12.27       | 6.71       | 13.46      |
| 4            | 6.86        | 12.27       | 6.75       | 13.11      |
| 5            | 6.86        | 12.27       | 6.77       | 12.81      |
| 6            | 6.86        | 12.27       | 6.79       | 12.55      |
|              | 6.86        | 12.27       | 6.81       | 12.35      |

*Tabla 8: Centros de masas y centros de rigidez con excentricidad accidental del 5%*

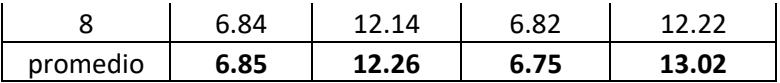

En la Tabla 8, se observa que el CM y el CR en ambas direcciones tienen valores cercanos, pero no iguales. Esto se atribuye a la distribución no simétrica de los muros. Siendo el promedio:

$$
CM = (6.85, 12.26)
$$

$$
CR = (6.75, 13.02)
$$

Asimismo, se tiene que una excentricidad promedio de 0.11m en la dirección X; mientras que, en la dirección Y es de 0.77m. Estos desplazamientos indican que la estructura podría presentar efectos de torsión, siendo más probable en la dirección Y.

#### - **Masas sísmicas y peso del edificio**

Las masas sísmicas se obtuvieron del programa Etabs, dando como resultado que los valores son similares en todos los pisos. Esto tiene sentido ya que se tienen pisos típicos del 2do al 8vo nivel, siendo el 1ro muy similar al resto, como se observa en la Tabla 9.

|              | <b>UX</b>   | <b>UY</b>   |                          | Peso             |
|--------------|-------------|-------------|--------------------------|------------------|
| <b>Nivel</b> | $ton-s^2/m$ | $ton-s^2/m$ | Peso sísmico<br>(ton/m2) | sísmico<br>(ton) |
| 8            | 28.84       | 28.84       | 0.90                     | 282.92           |
| 7            | 33.79       | 33.79       | 1.06                     | 331.48           |
| 6            | 33.79       | 33.79       | 1.06                     | 331.48           |
| 5            | 33.79       | 33.79       | 1.06                     | 331.48           |
| 4            | 33.79       | 33.79       | 1.06                     | 331.48           |
| 3            | 33.79       | 33.79       | 1.06                     | 331.48           |
| 2            | 33.79       | 33.79       | 1.06                     | 331.48           |
| 1            | 33.79       | 33.79       | 1.06                     | 331.48           |
|              |             |             | suma                     | 2640.07          |

*Tabla 9: Masas y pesos sísmicos en X e Y*

Asimismo, se puede verificar el peso sísmico por nivel del edificio, siendo el área construida  $313.9m^2$ .

$$
peso sísmico por nivel = \frac{33.79 \, \text{ton} \cdot \text{s}^2 / m \cdot 9.81 \, \text{m} /_{S^2}}{313.90 \, \text{m}^2} = 1.06 \, \text{ton} /_{m^2}
$$

Dicho resultado es óptimo ya que se encuentra alrededor de 1  $^{\mathit{ton}}\!/_{m^2}$  requeridos.

De igual manera, se obtiene el peso del edificio, el cual depende de

$$
P = 2640.07 \text{ ton} \approx 2640 \text{ ton}
$$

#### - **Periodos de vibración y masas participantes**

El periodo de vibración será aquel cuya masa participante sea la mayor entre todos los modos del edificio. En este caso, se toma un periodo por cada dirección de análisis.

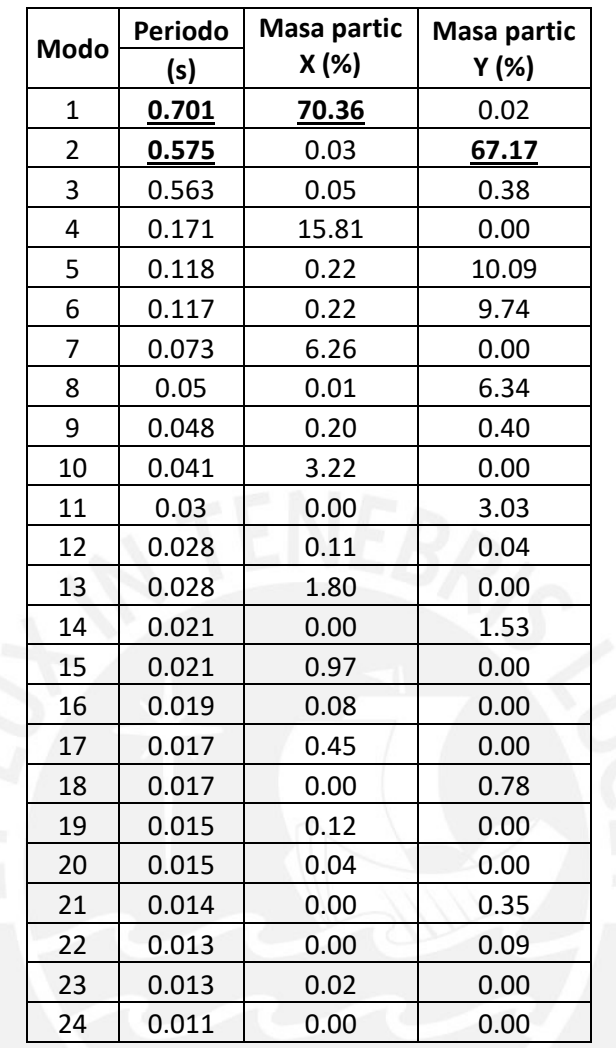

*Tabla 10: Periodos de vibración y masas participantes en X e Y para 3gdl*

En la Tabla 10, se observa que el periodo en X es mayor al periodo en Y, esto debido a que en esa dirección hay menor cantidad de placas. Dando como resultados:

> $T_{x-x} = 0.701 \text{ seg} \approx 0.70 \text{ seg}$  $T_{v-v} = 0.575 \text{ seg} \approx 0.58 \text{ seg}$

Además, se mostrarán los periodos de vibración fundamentales y sus masas participantes para 3 gdl y traslación pura en ambas direcciones.

|      | 3 GDL X-X |              |  |  |  |  |
|------|-----------|--------------|--|--|--|--|
| Modo | Periodo   | % Masa       |  |  |  |  |
|      | S         | participante |  |  |  |  |
| 1    | 0.701     | 70.4         |  |  |  |  |
|      | 0.171     | 15.8         |  |  |  |  |
|      | 0.073     | 6.3          |  |  |  |  |
|      | suma      | 92.4         |  |  |  |  |

*Tabla 11: Periodos fundamentales en la dirección X-X (3 GDL)*

| <b>TRASLACIÓN PURA X-X</b> |         |              |  |  |  |
|----------------------------|---------|--------------|--|--|--|
| Modo                       | Periodo | % Masa       |  |  |  |
|                            | S       | participante |  |  |  |
| 1                          | 0.687   | 70.6         |  |  |  |
| $\mathcal{P}$              | 0.168   | 16.2         |  |  |  |
| 3                          | 0.071   | 6.5          |  |  |  |
|                            | suma    | 93.2         |  |  |  |

*Tabla 12: Periodos fundamentales en la dirección X-X (TPX)*

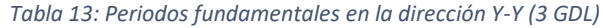

| 3 GDL Y-Y |         |              |  |  |  |  |
|-----------|---------|--------------|--|--|--|--|
| Modo      | Periodo | % Masa       |  |  |  |  |
|           | S       | participante |  |  |  |  |
| 2         | 0.575   | 67.2         |  |  |  |  |
| 5         | 0.118   | 10.1         |  |  |  |  |
| q         | 0.117   | 9.7          |  |  |  |  |
|           | suma    | 87.0         |  |  |  |  |

*Tabla 14: Periodos fundamentales en la dirección Y-Y (TPY)*

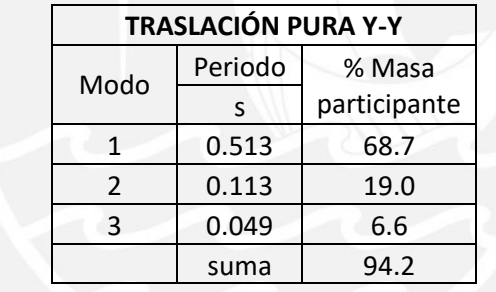

En las Tablas 11, 12, 13 y 14, se observa que los periodos y porcentajes de masas participantes son muy cercanos para ambas direcciones X e Y, tanto para 3gdl como para traslación pura. Esto podría ser debido a que no se presenta torsión. Asimismo, se demuestra que la suma de masas efectivas es mayor al 90% de la masa total en cada dirección (Art. 29.1, Norma E.030). A excepción de la dirección Y para 3gdl; sin embargo, es muy cercano al 90%, por lo que es aceptable.

## <span id="page-24-0"></span>**4.4. Análisis Estático**

La presente estructura al ser regular y estar ubicada en la zona sísmica 1 puede ser analizada mediante el análisis estático. Además, se cumple que tiene una altura total de no más de 30m ( $H_{total} = 2.75 * 8 = 22m$ ) (Art. 28.1, Norma E.030).

## <span id="page-24-1"></span>**4.4.1. Fuerza cortante en la base**

Según el Art. 28.2 de la Norma E.030, la fuerza cortante total en la base del edificio, se determina con la siguiente expresión:

$$
V = \frac{ZUCS}{R} * P
$$

Además, se debe cumplir que:

$$
\frac{C}{R} \ge 0.11
$$

En la Tabla 15, se verificarán y calcularán estos criterios para ambas direcciones:

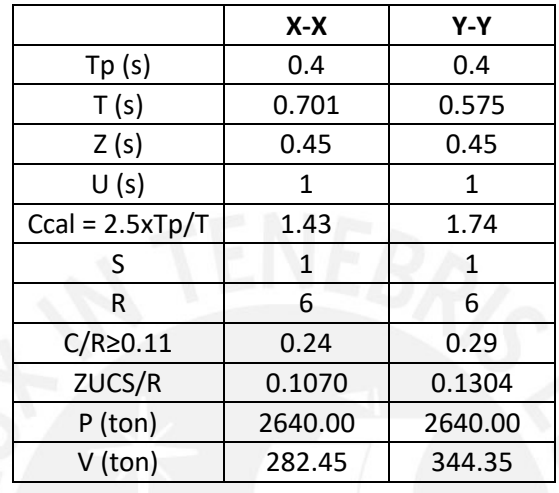

*Tabla 15: Fuerza cortante en la base para el análisis estático*

Estas fuerzas también pueden obtenerse del Etabs, siendo estos resultados muy cercanos a los calculados anteriormente. Sin embargo, para una mayor precisión se tomarán los valores del programa.

$$
V_{b\,Est\,X-X} = 278.45 \text{ ton}
$$
\n
$$
V_{b\,Est\,Y-Y} = 339.35 \text{ ton}
$$

#### <span id="page-25-0"></span>**4.5. Análisis Dinámico**

Para efectos de un análisis más completo, se realizará el análisis dinámico, pues este puede ser aplicado en cualquier estructura.

Del modelo de Etabs se obtendrán los desplazamientos laterales y derivas elásticos. Sin embargo, para calcular los desplazamientos y derivas inelásticos, será necesario multiplicar estos valores por 0.75R ya que se trata de una estructura regular (Art. 31.2, Norma E.030).

#### <span id="page-25-1"></span>**4.5.1. Desplazamientos laterales, desplazamientos de entrepiso y derivas inelásticas**

Se obtienen los desplazamientos laterales del análisis, y se calculan los desplazamientos de entrepiso y las derivas para ambas direcciones, X e Y.

|       | SISMO X-X              |                                  |                      |            |  |  |
|-------|------------------------|----------------------------------|----------------------|------------|--|--|
| Nivel | Dezpl elástico<br>(cm) | Dezpl lateral<br>inelástico (cm) | Dezpl entrep<br>(cm) | Deriva (‰) |  |  |

*Tabla 16: Desplaz. laterales, desplaz. de entrepiso y derivas en análisis dinámico en X*

| 8 | 1.92 | 8.62 | 1.09 | 4.0 |
|---|------|------|------|-----|
|   | 1.67 | 7.53 | 1.18 | 4.3 |
| 6 | 1.41 | 6.35 | 1.27 | 4.6 |
| 5 | 1.13 | 5.08 | 1.32 | 4.9 |
|   | 0.83 | 3.75 | 1.31 | 4.7 |
| 3 | 0.54 | 2.45 | 1.17 | 4.3 |
|   | 0.28 | 1.27 | 0.89 | 3.2 |
|   | 0.09 | 0.39 | 0.39 | 1.4 |

*Tabla 17: Desplaz. laterales, desplaz. de entrepiso y derivas en análisis dinámico en Y*

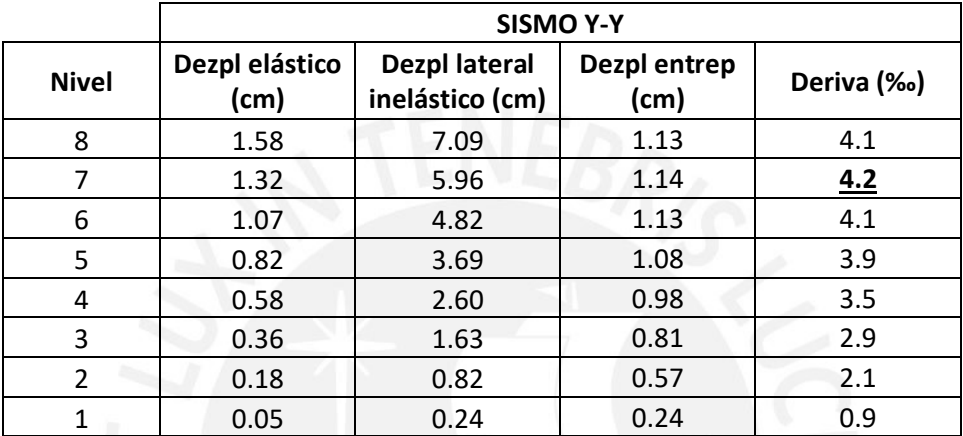

En la Tablas 16 y 17, se observa que las máximas derivas obtenida en las direcciones "X" e "Y" son 4.9‰ y 4.2‰, respectivamente. Estos valores son aceptables y óptimos pues son menores a 7‰, el cual es el límite establecido en el Art. 32 de la Norma E.030.

En resumen, se tienen los siguientes valores:

deriva má $x_{X-X} = 4.9\%$ o

$$
deriva\;m\land x_{Y-Y}=4.2\%o
$$

- Irregularidad Torsional

Se presenta cuando el máximo desplazamiento relativo de entrepiso de un extremo del edificio es mayor que 1.3 veces el desplazamiento relativo promedio del mismo entrepiso.

|       | Dirección X-X |            |                          |          | Dirección X-X     |                          |
|-------|---------------|------------|--------------------------|----------|-------------------|--------------------------|
| Nivel | ∆ Máximo      | ∆ Promedio | ∆ Máximo /<br>∆ Promedio | ∆ Máximo | $\Delta$ Promedio | ∆ Máximo / ∆<br>Promedio |
| 8     | 0.0026        | 0.0025     | 1.0                      | 0.0025   | 0.0025            | 1.0                      |
| 7     | 0.0027        | 0.0027     | 1.0                      | 0.0026   | 0.0025            | 1.1                      |
| 6     | 0.0029        | 0.0028     | 1.0                      | 0.0025   | 0.0025            | 1.1                      |
| 5     | 0.0030        | 0.0029     | 1.0                      | 0.0024   | 0.0024            | 1.1                      |
| 4     | 0.0029        | 0.0028     | $1.1\,$                  | 0.0022   | 0.0022            | 1.1                      |

*Tabla 18: Verificación de irregularidad torsional en X e Y*

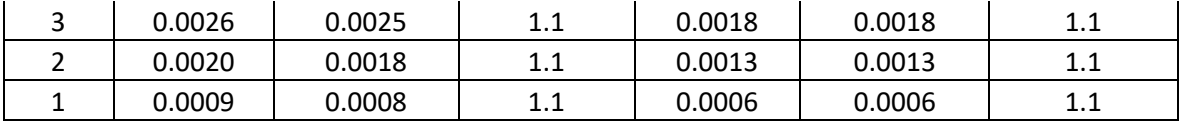

En la Tabla 18, se muestra que todas las relaciones ∆ Máximo / ∆ Promedio son menores a 1.3, para ambas direcciones. Por lo que, se corrobora que no hay irregularidad torsional.

#### <span id="page-27-0"></span>**4.5.2. Fuerzas cortantes mínimas en la base**

Del modelo de Etabs se obtienen las fuerzas cortantes en la base del edificio para cada dirección. Por lo que se tiene:

$$
V_{b \, \text{D} \, \text{in} \, X - X} = 214.32 \, \text{ton}
$$
\n
$$
V_{b \, \text{D} \, \text{in} \, Y - Y} = 253.58 \, \text{ton}
$$

Asimismo, el porcentaje de la fuerza cortante tomada por los muros se calcula teniendo en cuenta la fuerza cortante total en cada dirección.

$$
\% V_b = \frac{V_{muros}}{V_b} * 100\%
$$
  

$$
V_{muros \, Din \, X-X} = 201.20 \, ton \qquad y \qquad \% V_{b \, Din \, X-X} = 94\%
$$
  

$$
V_{muros \, Din \, X-X} = 250.90 \, ton \qquad y \qquad \% V_{b \, Din \, Y-Y} = 99\%
$$

De esta manera, se corrobora el sistema asumido de muros estructurales correspondiente al Art. 16.1 de la Norma E.030. Debido a que, los muros toman más del 70% de la fuerza cortante.

#### <span id="page-27-1"></span>**4.5.3. Amplificación de fuerzas sísmicas**

De acuerdo al Art. 29.4 de la Norma E.030, la fuerza cortante basal obtenida del análisis dinámico no puede ser menor que el 80% de la fuerza cortante basal del análisis estático (estructura regular). Para verificar este criterio se realizan los siguientes cálculos:

80% 
$$
V_{b\,Est\,X-X} = \frac{80}{100} * 278.45 = 222.76 \text{ ton}
$$
  $y$   $V_{b\,D\,in\,X-X} = 214.32 \text{ ton}$   
80%  $V_{b\,Est\,Y-Y} = \frac{80}{100} * 339.35 = 271.48 \text{ ton}$   $y$   $V_{b\,D\,in\,Y-Y} = 253.58 \text{ ton}$ 

Siendo:

$$
80\% V_{b\,Est} > V_{b\,Bin}
$$

Como el criterio de la Norma E.030 no se cumple, se procede a calcular el factor de amplificación para ambas direcciones.

En la dirección X:

Factor en "X" = 
$$
\frac{222.76}{214.32}
$$
 = 1.04

En la dirección Y:

Factor en "Y" = 
$$
\frac{271.48}{253.58}
$$
 = 1.07

Cabe señalar que, los factores de amplificación no afectan a los desplazamientos o derivas, sino a las fuerzas sísmicas que influyen en el diseño de los elementos estructurales.

#### <span id="page-28-0"></span>**4.5.4. Junta sísmica (s)**

El Art. 33 de la Norma E.030, proporciona tres criterios para el cálculo de la separación entre edificios, de los cuales se tomará el más desfavorable, es decir, el mayor.

- 2/3 de la suma de los desplazamientos máximos de los edificios adyacentes. Este criterio no aplica ya que se desconocen estos valores.
- $s = 0.006h = 0.006 * 22 = 13.2cm \geq 3cm$ , siendo este valor mayor a 3cm.
- El edificio debe tener un retiro de los límites de propiedad adyacentes no menor a 2/3 del desplazamiento máximo inelástico ni menor a s/2.

$$
retiro = \frac{2}{3} * D_{\text{max inelástico}} = \frac{2}{3} * 8.62 = 5.8 cm
$$

$$
retiro = \frac{s}{2} = \frac{13.2}{2} = 6.6 cm
$$

Por lo tanto, la distancia de junta sísmica redondeada será de 7.5 cm.

## <span id="page-29-0"></span>**5. DISEÑO DE LOSAS ALIGERADAS**

El modelo está conformado por losas aligeradas convencionales de 20cm de espesor (Figura 7). Se aplicó el método de Diseño por Resistencia y se siguieron los lineamientos de la Norma E.060.

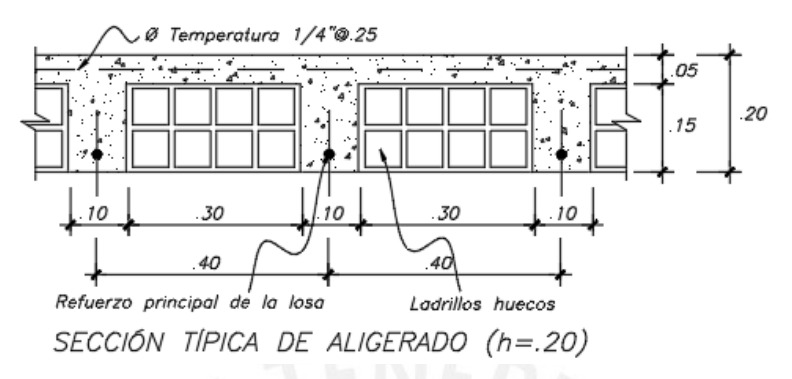

*Figura 7: Características geométricas de una losa aligerada (Propio)*

#### <span id="page-29-1"></span>**5.1. Análisis estructural**

Según la Norma E.060, las losas trabajan básicamente bajo cargas de gravedad, ya que no reciben solicitaciones sísmicas. Por lo que, la combinación de cargas más crítica es  $1.4CM + 1.7CV.$ 

#### <span id="page-29-2"></span>**5.2. Diseño por flexión**

Para el Diseño por Resistencia se debe cumplir que  $\emptyset M_n \geq M_u$ , siendo  $\emptyset = 0.90$  (Factor de reducción por flexión, Tabla 1).

Se comprobará que la longitud del brazo de bloque de compresiones "a" se mantenga dentro del ancho de alas de vigueta con la siguiente expresión:

$$
a = \frac{A_s * f_y}{0.85 * f'_c * b}
$$

Además, se hallará la resistencia nominal  $(M_n)$  de la sección mediante:

$$
\emptyset M_n = 0.9 * A_s * f_y * (d - \frac{a}{2})
$$

Mu: Momento último de diseño

b: Ancho de la sección de análisis

d: Peralte efectivo

Con estas relaciones, se despeja el valor de  $A_s$  para obtener la cantidad de acero necesaria.

Las viguetas de diseñarán como vigas T de 40cm de ancho, y alas y alma de 5cm y 10cm de espesor, respectivamente. Para los momentos negativos se asumió una sección rectangular de 10 cm de ancho; mientras que, para momentos positivos, una sección de 40 cm de ancho (Blanco, 1994).

Además, se tomó en cuenta la cantidad de acero mínimo y de acero balanceado máximo. La Norma E.060 especifica que el acero mínimo ayuda a controlar la fisuración y las deflexiones de las secciones. Por lo cual, la resistencia debe ser mínimo 1.2 veces el momento de agrietamiento ( $M_{cr}$ ). Asimismo, para secciones tipo "T" con el ala en compresión se puede emplear la siguiente expresión (Art.10.5):

$$
As_{min} = \frac{0.7 * \sqrt{f'_c} * b * d}{f_y}
$$

De manera similar, se limita la cantidad de acero máximo con la finalidad de que se produzca una falla dúctil por tracción en la sección cuando el acero se encuentre en fluencia.

$$
As_{max} = 0.75As_b
$$

Sin embargo, se tomarán los valores ya calculados y resumidos del libro de Ottazzi "Apuntes de Concreto Armado", 2016. La Tabla 19 resume las propiedades de una vigueta típica de  ${f'}_c = 210 kg/cm^2$  y  $f_y = 4200 kg/cm^2$ .

| Peralte<br>$(h)$ m | Peralte<br>efectivo<br>$(d)$ m | $lg$ (cm4) | $M + cr$<br>(kg.m) | M -cr<br>(kg.m) | As min<br>$(+)$ | As min<br>$(\textnormal{-})$ | Asb $(+)$ | Asb $(-)$ |
|--------------------|--------------------------------|------------|--------------------|-----------------|-----------------|------------------------------|-----------|-----------|
| 0.17               | 0.14                           | 7275       | 185                | 370             | 0.34            | 0.91                         | 9.35      | 2.97      |
| 0.20               | 0.17                           | 11800      | 260                | 505             | 0.41            | 1.01                         | 10.00     | 3.61      |
| 0.25               | 0.22                           | 22700      | 405                | 750             | 0.53            | 1.15                         | 11.05     | 4.67      |
| 0.30               | 0.27                           | 38430      | 580                | 1030            | 0.65            | 1.28                         | 12.11     | 5.74      |

*Tabla 19: Tabla de exigencia de acero mínimo y acero balanceado máximo (Ottazzi, 2016)*

#### <span id="page-30-0"></span>**5.3. Diseño por cortante**

La Norma E.060 permite un incremento del 10% de la resistencia de la siguiente manera:

$$
\emptyset \, Vc = 1.1 * \emptyset * 0.53 * \sqrt{f'c} * bw * d
$$

Donde  $\varnothing$  = 0.85 (Factor de reducción por cortante, Tabla 1)

Debido a que los aligerados no llevan estribos, el concreto asume los esfuerzos que se produzcan por cortante ( $\emptyset V_n = \emptyset V_c$ ). Asimismo, se debe verificar que se cumpla el Diseño por Resistencia ( $V_u < \emptyset V_n$ ), para lo cual se calculará  $Vu$  a una distancia "d" de la cara de los apoyos. Caso contrario, se realizarán ensanches alternados ( $b_w = 25cm$ ) o corridos ( $b_w = 40cm$ ).

## <span id="page-30-1"></span>**5.4. Refuerzo por contracción y temperatura**

El Artículo 9.7.2 de la Norma E.060 indica las cuantías de acero mínimas necesarias para controlar la fisuración (retracción del concreto perpendicular a la dirección de las viguetas) por cambios volumétricos de temperatura (Tabla 20).

*Tabla 20: Cuantías mínimas por temperatura según Norma E.060*

| Tipo de barra | Cuantía |
|---------------|---------|
| Barras lisas  | 0.0025  |

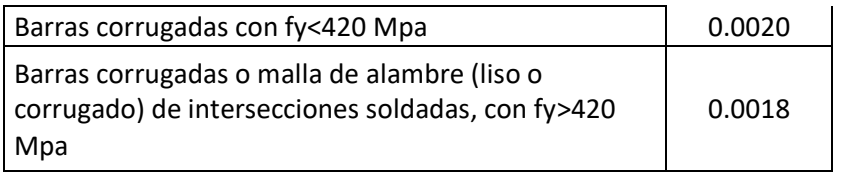

Además, se especifica que el espaciamiento de las barras no debe excederse de tres veces el espesor de la losa o de 400 mm en aligerados.

## <span id="page-31-0"></span>**5.5. Corte del refuerzo**

El corte del acero de refuerzo se realizó en base al análisis del diagrama de momento flector de las viguetas. Es decir, se tuvo en cuenta el punto teórico de corte y se le añadió una distancia "x". Siendo esta el mayor valor entre 12 veces el diámetro de barra (12db) o el peralte efectivo (d). Si el bastón se extiende más allá del punto de inflexión, la distancia "x" será el mayor valor entre 12db, d o la 1/16 parte de la luz libre (ln/16).

 $X_{tot} = x_{teórico} + x_{d,12db,ln/16}$ 

Asimismo, se verificó que los bastones cuenten con una longitud mayor a la longitud de anclaje (Ld) medida desde la sección crítica.

Con la finalidad de realizar este proceso de una manera más práctica, se presentarán algunas recomendaciones de corte de fierro. Esta forma se considera conservadora y se miden desde la cara del apoyo del elemento.

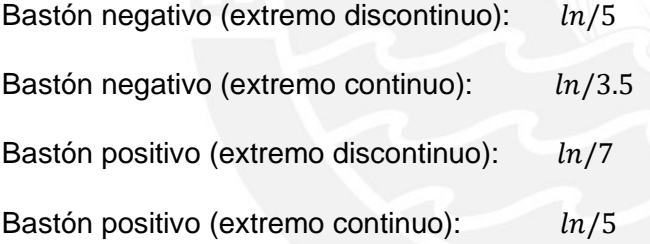

<span id="page-31-1"></span>Si existe otro bastón negativo, este tendrá 40cm menos que el bastón más largo.

#### **5.6. Control de deflexiones**

El Artículo 9.6.2 de la Norma E.060 señala los peraltes o espesores mínimos de un elemento para no requerir verificación de deflexiones. Estos elementos deberán estar armados en una dirección y pueden ser aligerados, losas macizas o vigas. A continuación, se muestra la Tabla 21, con la cual se puede realizar el control de deflexiones en losas.

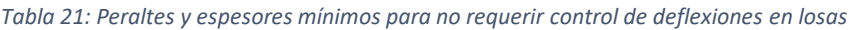

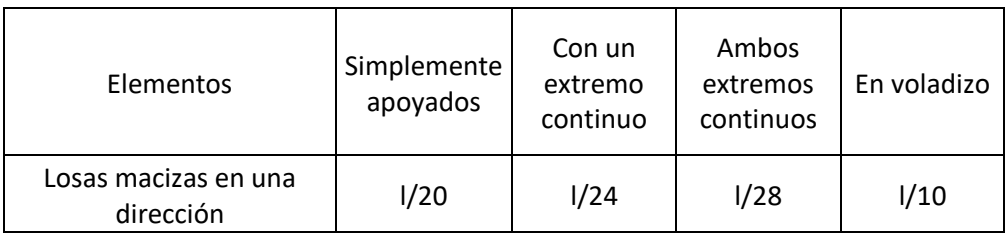

#### <span id="page-32-0"></span>**5.7. Control de fisuración**

Con el objetivo de limitar el agrietamiento de una losa armada en una dirección, se especifican, en el Artículo 9.9 de la Norma E.060, los requisitos para la distribución del refuerzo de flexión (Figura 8).

Para ello, se calculará el valor del parámetro "Z" que deberá ser menor o igual que 26kN/mm:

$$
Z = fs * \sqrt[3]{dc} * Act
$$
  
Donde: 
$$
fs = \frac{Ms}{0.9 * d * As}
$$

fs: esfuerzo en el acero (MPa)

 $dc$ : espesor del recubrimiento (mm) de concreto

 $Act$ : Área del concreto en tracción  $(mm^2)$ 

Ms: Momento flector en condiciones de servicio

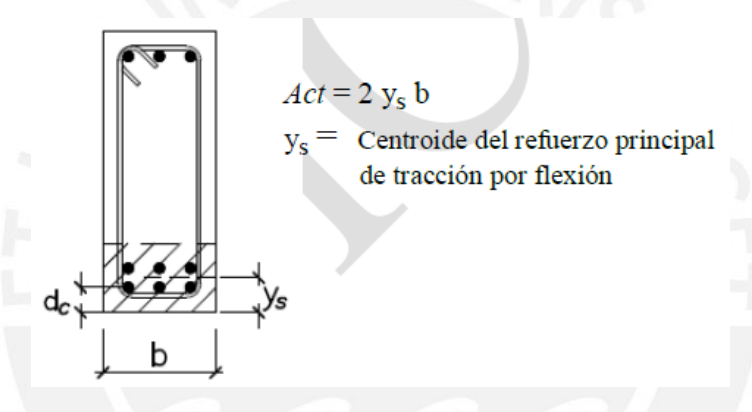

*Figura 8: Área efectiva de concreto en tracción (Norma E.060)*

#### <span id="page-32-1"></span>**5.8. Ejemplo de diseño**

Como ejemplos se detallará el diseño de dos viguetas, una ubicada en el paño entre los ejes K y L, la cual tiene 4 tramos; y, otra ubicada en el paño entre los ejes 3 y 4, de dos tramos.

Para el metrado de cargas se consideró un ancho tributario de vigueta de 0.4m. Para la carga muerta " $Wm$ ", se consideró el peso propio " $pp$ " y el piso terminado " $pt$ ". Mientras que, para la carga viva se contempló la sobrecarga especificada en la Norma E.020.

$$
Wm = 0.4 * (pp + pt) = 0.4 * (300 + 100) = 160 \frac{kg}{m}
$$

$$
Wv = 0.4 * sobrecarg a = 0.4 * 200 = 80 \frac{kg}{m}
$$

Se tienen las cargas en servicio y las cargas últimas amplificadas:

$$
Ws = 160 + 80 = 240 \frac{kg}{m} = 0.24 \frac{ton}{m}
$$

$$
Wu = 1.4 * 160 + 1.7 * 80 = 360 \frac{kg}{m} = 0.36 \frac{ton}{m}
$$

#### **Vigueta 1: ejes K y L**

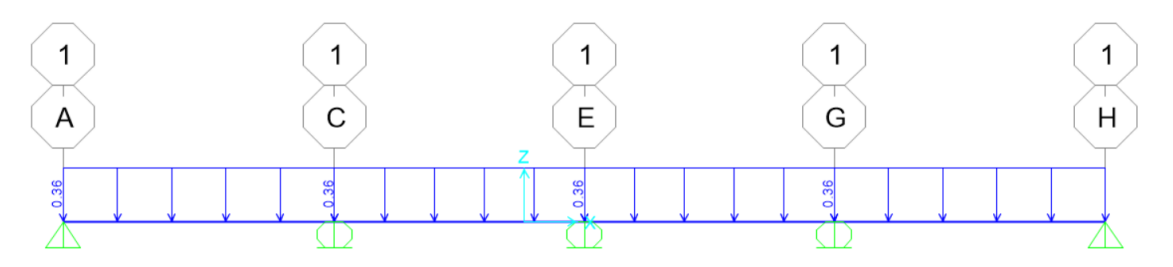

*Figura 9: Modelo estructural de la vigueta 1*

Luces libres:  $ln_{AC} = ln_{GH} = 3.33m$  y  $ln_{CE} = ln_{EG} = 3.00m$ 

Como se observa en el modelo (Figura 9), el aligerado es continuo y de cuatro tramos, no se consideró alternancia de cargas pues se tiene una s/c menor a 0.3ton/m2. En las figuras 10 y 11 se observan los DFC y FMF, donde se muestran los valores máximos en cada tramo, respectivamente.

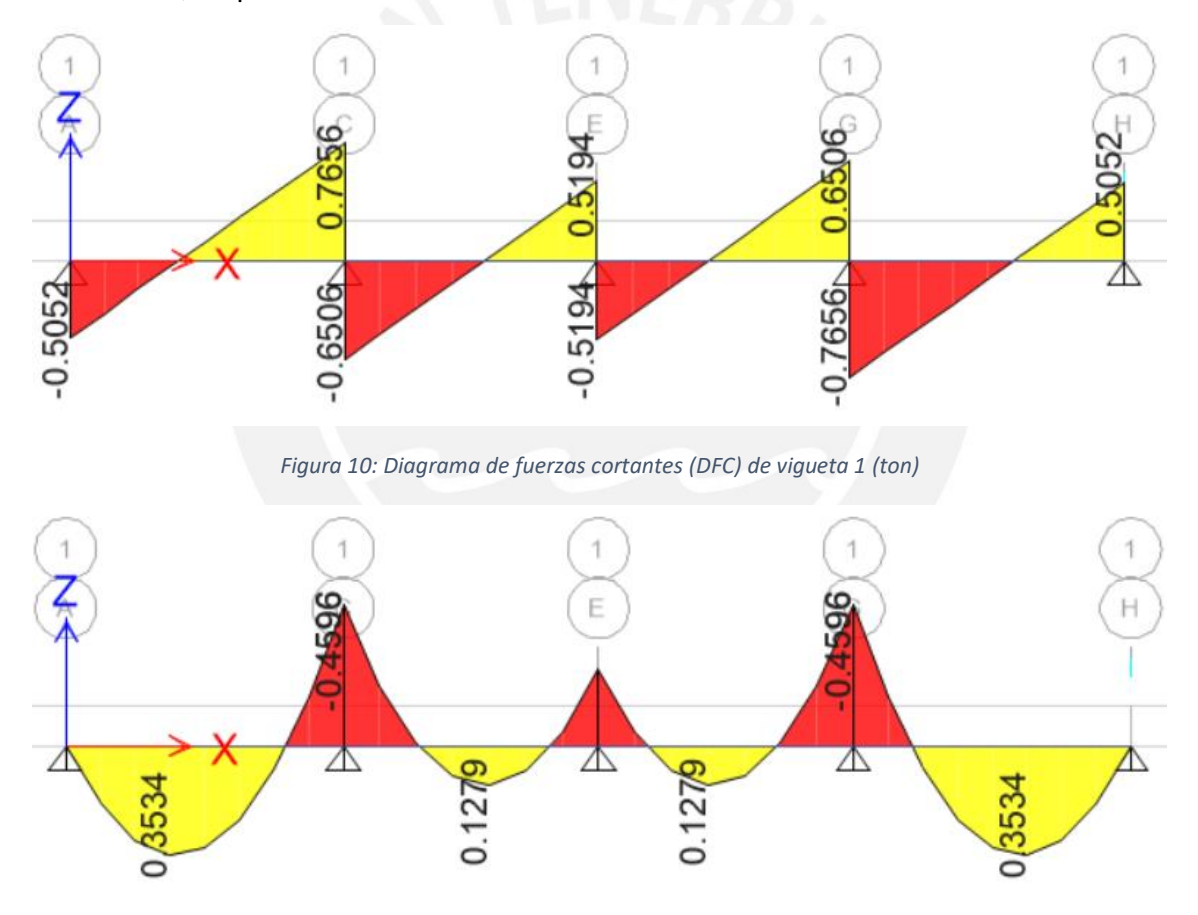

*Figura 11: Diagrama de momentos flectores (DMF) de vigueta 1 (ton.m)*

#### Diseño por flexión

Se analizarán las primeras 5 secciones críticas (A, B, C, D, E), ya que se trata de una vigueta simétrica (Tabla 22). Cabe señalar que, las secciones críticas para momentos negativos se miden a la cara del elemento.

Dado que los apoyos A y H son simplemente apoyados, se considerará  $M_u = \frac{wl^2}{24}$  $\frac{v_1}{24}$  = 0.152∗3.33<sup>2</sup>  $\frac{2*5.55}{24} = 0.08 \text{ ton. m.}$ 

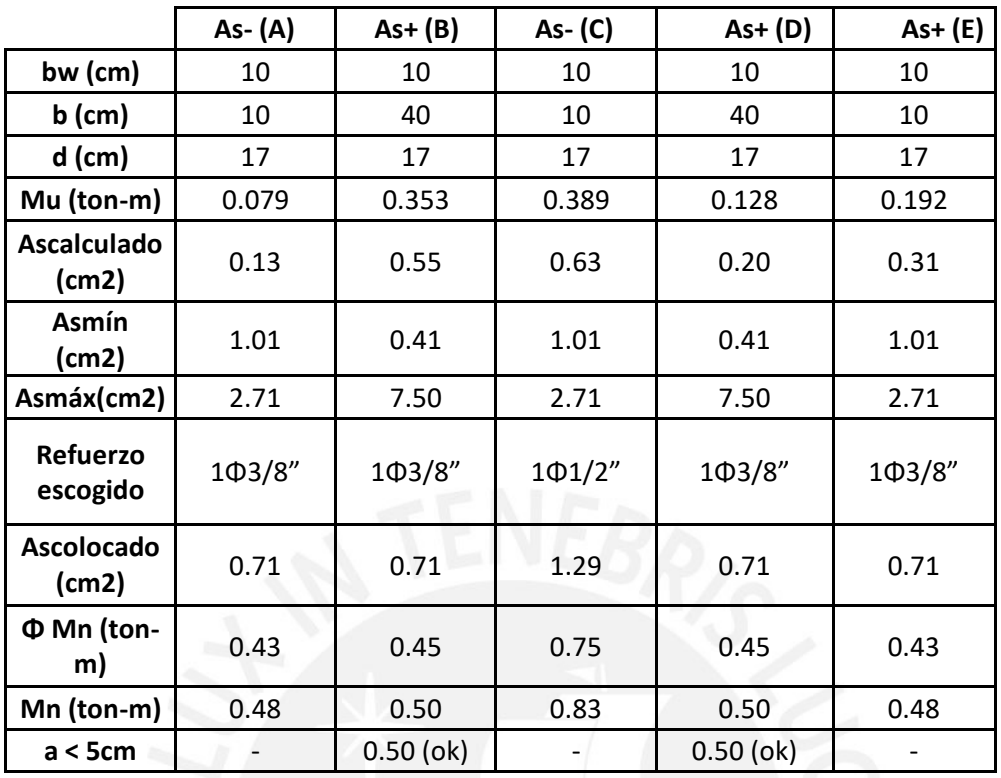

*Tabla 22: Tabla de cálculo de refuerzo por flexión para la vigueta 1*

Se colocarán bastones de 1Φ3/8" en las secciones A y E; mientras que, en C se dispondrá un bastón de 1Φ1/2". Asimismo, en las zonas B y D de la vigueta se colocarán 1Φ3/8" corrido. De manera simétrica, se distribuirán los aceros del resto de zonas.

Cabe señalar que, en los puntos A y E se colocó una cantidad de acero menor al mínimo; sin embargo, sí se cumplen las disposiciones de la Norma E.060. Ya que, en el Art. 10.5.3 se señala que, el área de acero proporcionada puede ser 1.3 veces el acero requerido por análisis. Con lo cual se tiene que,  $1.3As_{calc} = 1.3 * 0.31 = 0.40cm2$  siendo menor a  $0.71$   $cm2$ .

#### Corte del refuerzo

- De acuerdo a lo indicado en la Norma E.060 (Figura 12):

$$
d = 0.17m
$$
  
\n
$$
12db = 12 * \frac{3}{8} * 2.54 = 0.11m
$$
  
\n
$$
\frac{ln}{16} = \frac{3.33}{16} = 0.21m \leftarrow
$$
  
\n
$$
\frac{ln}{16} = \frac{3.00}{16} = 0.19m \leftarrow
$$
  
\n
$$
X_{CA} = 0.74 + 0.21 = 0.95m
$$
  
\n
$$
X_{CE} = 0.98 + 0.19 = 1.20m
$$
  
\n
$$
X_{EC} = 0.62 + 0.19 = 0.80m
$$

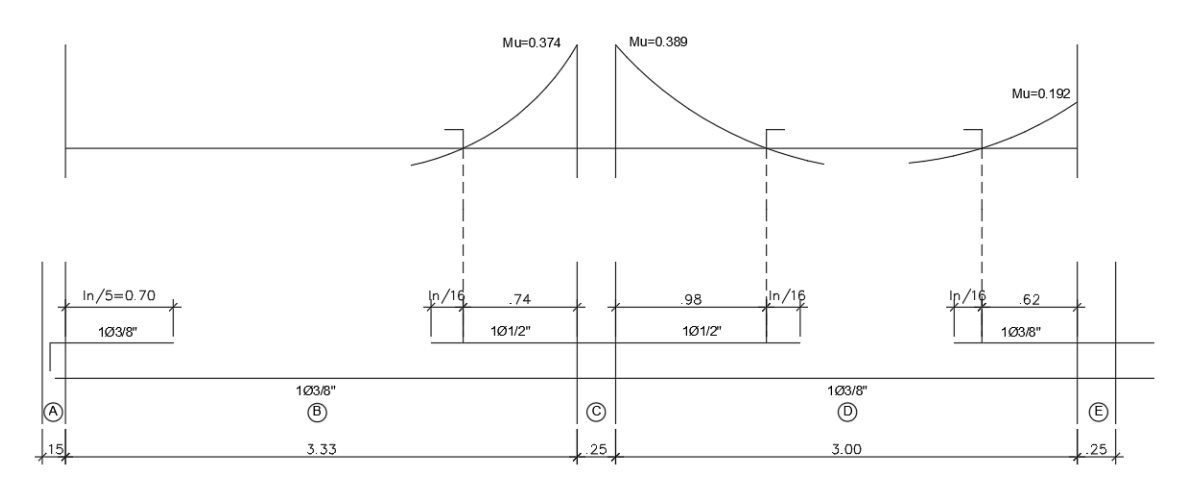

*Figura 12: Puntos de corte teóricos de acuerdo a la Norma E.060*

- De acuerdo al método conservador:

$$
X_{AC} = \frac{ln}{5} = \frac{3.33}{5} = 0.70m
$$
  

$$
X_{CA} = \frac{ln}{3.5} = \frac{3.33}{3.5} = 0.95m
$$
  

$$
X_{CE} = X_{EC} = \frac{ln}{3.5} = \frac{3.00}{3.5} = 0.90m
$$

Se comparan ambos métodos y se toman los valores mayores. Por lo que, el bastón del apoyo A tendrá una longitud de 0.70m, el bastón del apoyo C medirá 0.95m y 0.90m en el primer tramo y el segundo tramo, respectivamente. A partir del apoyo C, las longitudes de los bastones serán simétricos a los ya calculados. En la Figura 13, se puede observar las longitudes finales de corte del refuerzo.

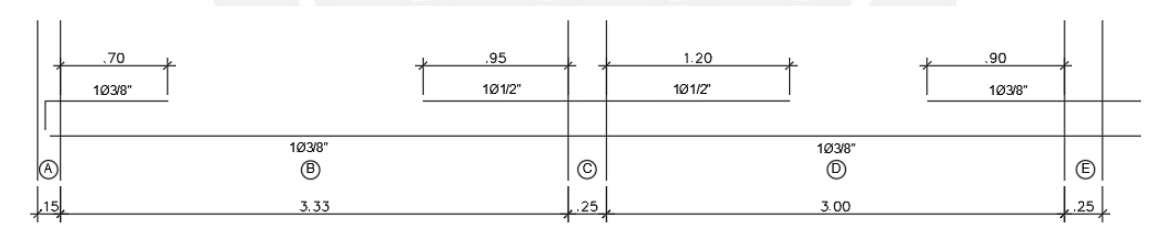

*Figura 13: Longitudes de corte de refuerzo finales*

#### Diseño por cortante

Las secciones críticas para fuerzas cortantes se miden a la cara del elemento más el peralte efectivo de la vigueta.

$$
\emptyset \, Vc = 1.1 * 0.85 * 0.53 * \sqrt{210} * 10 * 17 = 1.22 \, \text{ton}
$$

Se analiza el mayor esfuerzo cortante último a "d" de la cara, por lo que se tiene:

$$
Vu_{\rm dd}{}_{\rm d}{}_{\rm e\, la\, cara}=0.66\;ton
$$

Se concluye que la losa aligerada no necesita ensanches, ya que  $V_u < \not\!\!D V_c.$ 

#### Refuerzo por temperatura

Se considera el espesor superior del aligerado (h=5cm), una sección de un metro de ancho (b=100cm). Y que las barras son lisas de Φ=1/4" (As=0.32 cm2).
$$
As_T = 0.0025 * 100 * 5 = 1.25 \frac{cm2}{m}
$$

$$
s = \frac{0.32}{1.25} = 0.256 m
$$

Por lo tanto, como refuerzo por temperatura se colocarán barras lisas de  $\Phi = 1/4$ " @25 cm.

#### Control de deflexiones

De acuerdo a la Tabla 21 y Artículo 9.6.2 de la Norma E.060, el peralte mínimo que necesitaría la losa sería:

Con un extremo continuo:

$$
\frac{l}{18.5} = \frac{3.53}{18.5} = 0.19m
$$

Con ambos extremos continuos:

$$
\frac{l}{21} = \frac{3.25}{21} = 0.16m
$$

Los valores resultantes son menores al espesor de losa h=0.20m; por lo tanto, no se requiere cálculo de deflexiones.

### Control de fisuración

Se analizaron las secciones B y C, pues representan las zonas más críticas.

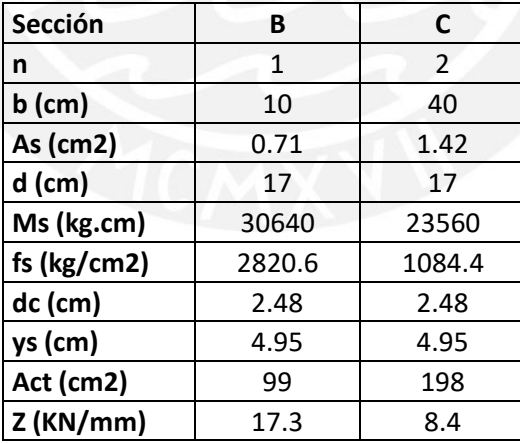

*Tabla 23: Cálculos para determinar el valor del parámetro "Z" de fisuración*

En la Tabla 23, se puede observar que el valor de Z es menor que 26 KN/mm. Por lo que, se verifica que el ancho de grietas por flexión está controlado.

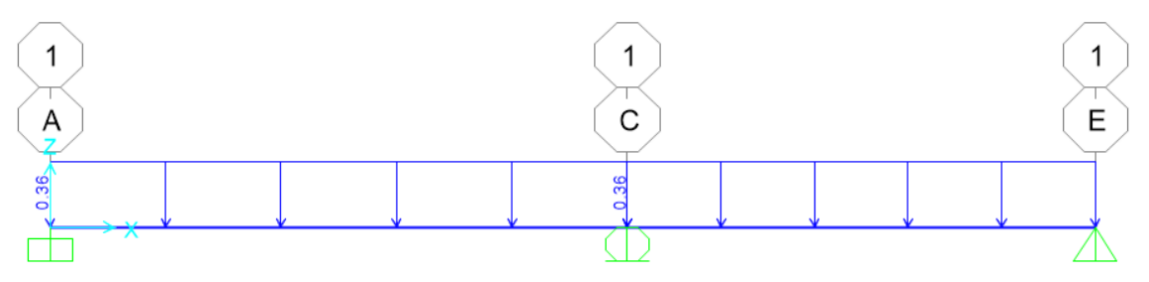

*Figura 14: Modelo estructural de la vigueta*

Luces libres:  $ln_{AC} = 4.23m$  y  $ln_{CE} = ln_{EG} = 3.38m$ 

Como se muestra en el modelo (Figura 14), el aligerado consta de dos tramos, se considerará un apoyo simple en el B, y empotrado en el eje E, ya que es continuo a la losa maciza. En las Figuras 15 y 16 se observan los DFC y FMF, donde se muestran los valores máximos en cada tramo.

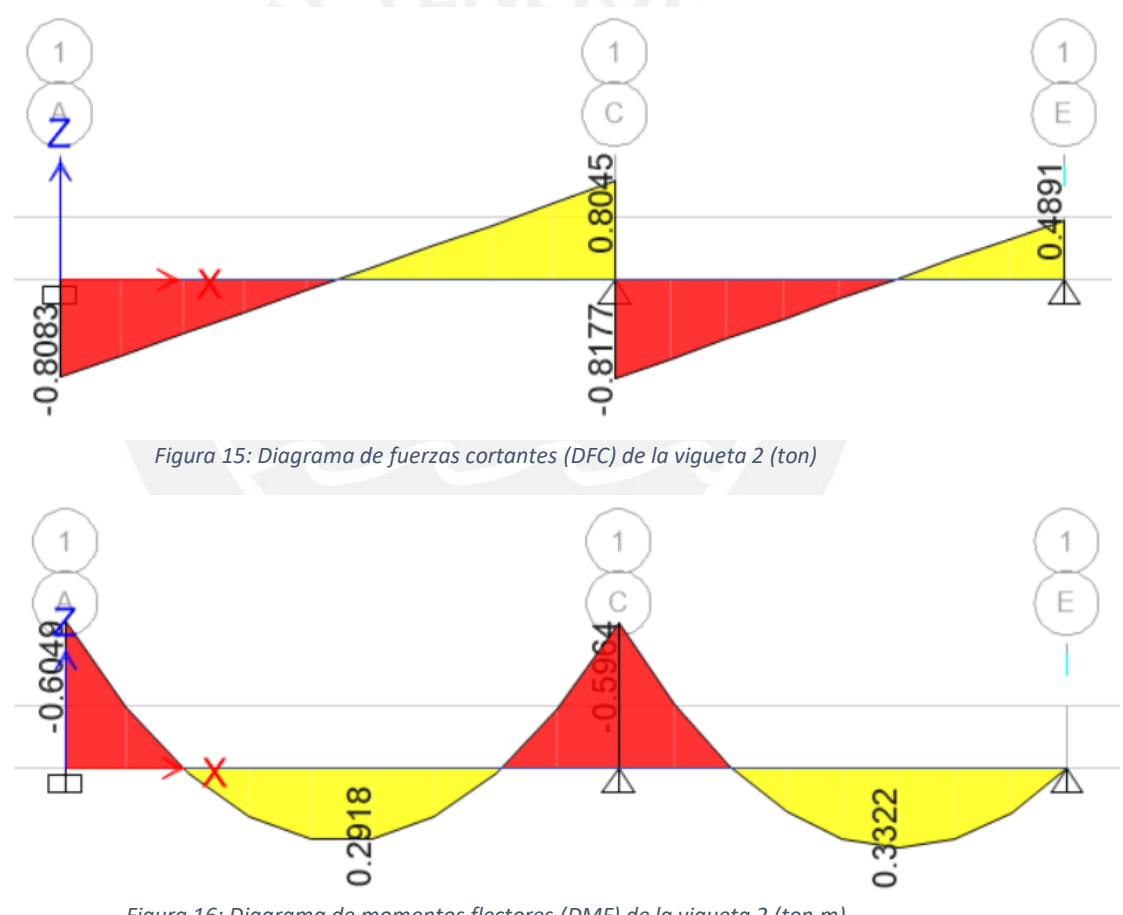

*Figura 16: Diagrama de momentos flectores (DMF) de la vigueta 2 (ton.m)*

### Diseño por flexión

Se analizarán las 5 secciones críticas (A, B, C, D, E) de la vigueta en la Tabla 24. Cabe señalar que, para momentos negativos se miden a la cara del elemento.

Dado que el apoyo E es simplemente apoyado, se considerará  $M_u = \frac{wl^2}{24}$  $\frac{wl^2}{24} = \frac{0.152*3.38^2}{24}$  $\frac{2*5.56}{24}$  =  $0.08$  ton,  $m$ .

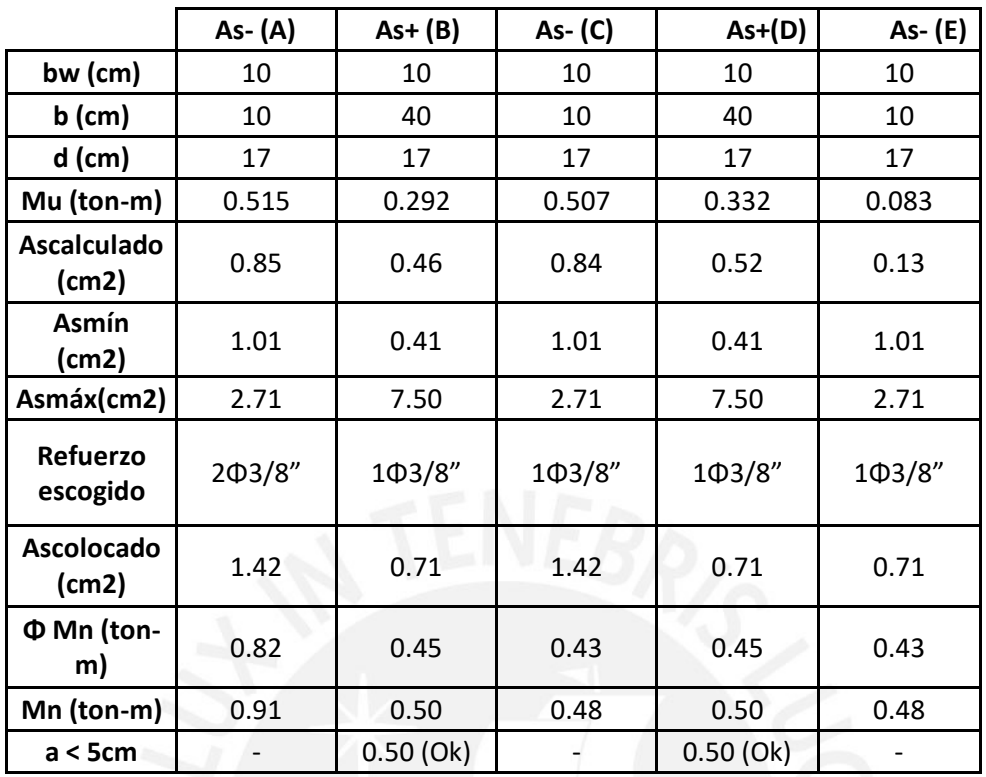

*Tabla 24: Tabla de cálculo de refuerzo por flexión para la vigueta 2*

Se colocarán bastones de 2Φ3/8" en la sección A y 1Φ3/8" en las secciones C y E, y 1Φ3/8" corrido en las secciones B y D de la vigueta.

# Corte del refuerzo

- De acuerdo a lo indicado en la Norma E.060 (Figura 17):

$$
d = 0.17m
$$
  
\n
$$
12db = 12 * \frac{3}{8} * 2.54 = 0.11m
$$
  
\n
$$
\frac{ln}{16} = \frac{4.23}{16} = 0.26m \leftarrow
$$
  
\n
$$
\frac{ln}{16} = \frac{3.38}{16} = 0.21m \leftarrow
$$
  
\n
$$
X_{AC-1} = 0.95 + 0.26 = 1.20m
$$
  
\n
$$
X_{AC-2} = 0.24 + 0.17 = 0.40m
$$
  
\n
$$
X_{CA-1} = 0.95 + 0.26 = 1.20m
$$
  
\n
$$
X_{CA-2} = 0.23 + 0.17 = 0.40m
$$
  
\n
$$
X_{CE-1} = 0.91 + 0.21 = 1.20m
$$
  
\n
$$
X_{CE-2} = 0.22 + 0.17 = 0.40m
$$

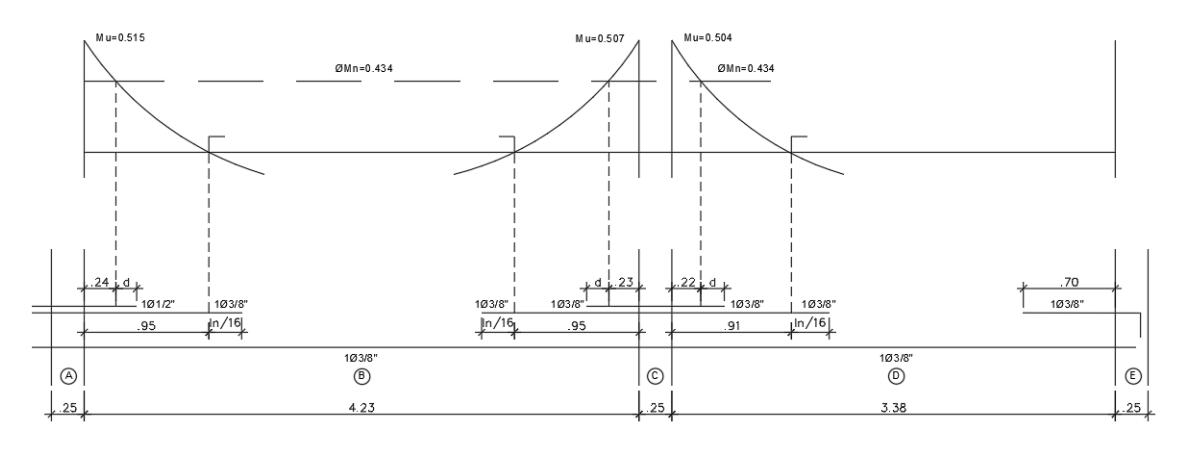

*Figura 17: Puntos de corte teóricos de acuerdo a la Norma E.060*

- De acuerdo al método conservador:

$$
X_{AC-1} = X_{CA-1} = \frac{ln}{3.5} = \frac{4.23}{3.5} = 1.20m
$$
  
\n
$$
X_{AC-2} = X_{CA-2} = X_{AC-1} - 0.40 = 0.80m
$$
  
\n
$$
X_{CE-1} = \frac{ln}{3.5} = \frac{3.38}{3.5} = 1.00m
$$
  
\n
$$
X_{CE-2} = X_{CE-1} - 0.40 = 0.60m
$$
  
\n
$$
X_{EC} = \frac{ln}{5} = \frac{3.38}{5} = 0.70m
$$

Se comparan ambos métodos y se toman los valores mayores. Por lo que, los bastones del primer tramo tendrán 1.20 y 0.80m de longitud en ambos extremos. Mientras que, en el segundo tramo, los bastones del apoyo C medirán 1.00m y 0.60m, y en el apoyo E tendrá 0.70m de longitud (Figura 18).

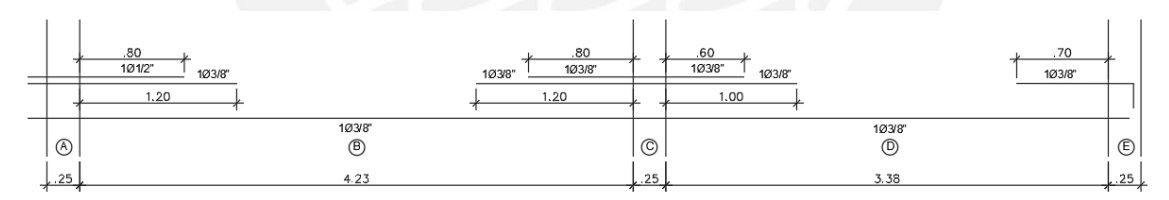

*Figura 18: Longitudes de corte de refuerzo finales*

### Diseño por cortante

Las secciones críticas para fuerzas cortantes se miden a la cara del elemento más el peralte efectivo de la vigueta.

$$
\emptyset \, Vc = 1.1 * 0.85 * 0.53 * \sqrt{210} * 10 * 17 = 1.22 \, ton
$$

Se analiza el mayor esfuerzo cortante último a "d" de la cara, por lo que se tiene:

$$
Vu_{\rm ad} = 0.38 \; \text{ton}
$$

Se concluye que la losa aligerada no necesita ensanches, ya que  $V_u < \not\!\!D V_c.$ 

### Refuerzo por temperatura

Se considera el espesor superior del aligerado (h=5cm), una sección de un metro de ancho (b=100cm). Y que las barras son lisas de Φ=1/4" (As=0.32 cm2).

$$
As_T = 0.0025 * 100 * 5 = 1.25 \frac{cm2}{m}
$$

$$
s = \frac{0.32}{1.25} = 0.256 m
$$

Por lo tanto, como refuerzo por temperatura se colocarán barras lisas de Φ=1/4" @25 cm.

#### Control de deflexiones

De acuerdo a la Tabla 21 y Artículo 9.6.2 de la Norma E.060, el peralte mínimo que necesitaría la losa sería:

Con un extremo continuo:

$$
\frac{l}{18.5} = \frac{3.63}{18.5} = 0.19m
$$

Con ambos extremos continuos:

$$
\frac{l}{21} = \frac{4.48}{21} = 0.21m
$$

Los valores resultantes son menores o muy cercanos al espesor de losa h=0.20m; por lo tanto, no se requiere cálculo de deflexiones.

## Control de fisuración

Se analizarán las secciones A y D, pues representan las zonas más críticas.

| Sección         | A            | D       |  |
|-----------------|--------------|---------|--|
| n               | 2            | 1       |  |
| $b$ (cm)        | 40           | 10      |  |
| As (cm2)        | 1.42         |         |  |
| d (cm)          | 17<br>17     |         |  |
| Ms (kg.cm)      | 40330        | 22150   |  |
| fs ( $kg/cm2$ ) | 1856.30      | 2039.03 |  |
| dc (cm)         | 2.48         | 2.48    |  |
| ys (cm)         | 4.95<br>4.95 |         |  |
| Act (cm2)       | 198          | 99      |  |
| $Z$ (KN/mm)     | 14.4<br>12.5 |         |  |

*Tabla 25: Cálculos para determinar el valor del parámetro "Z" de fisuración*

En la Tabla 25, se puede observar que el valor de Z es menor que 26 KN/mm. Por lo que, se verifica que el ancho de grietas por flexión está controlado.

# **6. DISEÑO DE LOSAS MACIZAS**

Las losas macizas se suelen usar en zonas en las que se generarán grandes transmisiones de carga. En esta estructura se presentan losas macizas en una y en dos direcciones; sin embargo, se detallará el último caso.

# **6.1. Análisis estructural**

De acuerdo a la Norma E.060 existen dos métodos para analizar losas armadas en dos direcciones: el Método directo y el Método de coeficientes. En este caso, como se tiene una losa rectangular con una relación de dimensiones A/B ˂ 2, se empleó el Método de coeficientes.

# **6.2. Diseño por flexión**

Los momentos de flexión se calcularán mediante las expresiones siguientes:

$$
Ma = Ca Wu A^2
$$

$$
Mb = Cb Wu B^2
$$

Siendo A y B, el lado menor y el lado mayor del paño, respectivamente. Ma y Mb, los momentos flectores en las direcciones A y B. Y,  $Ca \, y \, Ch$ , los coeficientes de momentos en las direcciones A y B.

Estos momentos serán obtenidos de las Tablas 13.1, 13.2 y 13.3. de la Norma E.060.

El proceso de diseño es similar al de los aligerados. Además, el acero mínimo se calcula de la siguiente manera:

$$
As_{\min T^{\circ}} = 0.0018 * b * h
$$

$$
As_{\min\,frac{c}{\lambda}} = 0.0012 * b * h
$$

De acuerdo a los Art. 9.7.3 y 9.8.1. de la Norma E.060, el espaciamiento de acero debe ser menor a tres veces el peralte de la losa y a 400mm.

## **6.3. Diseño por cortante**

El diseño por corte es similar al usado para losas aligeradas; sin embargo, para losas macizas no se incrementa el 10% de la resistencia especificada para aligerados. Por lo que, se tiene:

$$
\emptyset
$$
 *Vc* = 0.85 \* 0.53 \*  $\sqrt{f'c}$  \* *bw* \* *d*

Se asumirá que las secciones críticas se encuentran a una distancia "d" de la cara del apoyo. Se calculará  $Vu$  mediante (Art. 13.7.4, Norma E.060):

$$
Vu = w * \left(\frac{A}{2} - d\right) * (1.0 - 0.5 * \frac{A}{B})
$$

## **6.4. Ejemplo de diseño**

Como ejemplo se diseñará la losa maciza ubicada en la zona de transferencia que conecta la parte delantera del edificio con la posterior (ejes EH-35), y que, además, está cercana a la caja del ascensor y a la escalera.

Como metrado de cargas se tiene:

$$
Wm \text{ serv} = 0.58 \frac{\text{ton}}{m} \text{ y } Wv \text{ serv} = 0.20 \text{ ton/m}
$$
\n
$$
Wm \text{ u} = 0.81 \frac{\text{ton}}{m} \text{ y } Wv \text{ u} = 0.34 \text{ ton/m}
$$
\n
$$
Wu \text{ tot} = 1.15 \frac{\text{ton}}{m}
$$

#### Diseño por flexión

El diseño se realizará mediante el Método de Coeficientes del Artículo 13.7 de la Norma E.060.

En la Figura 19, se observa que, la losa se encuentra simplemente apoyada en las vigas VT-08 y VT-12, pues no hay continuidad. De manera similar, en la viga VT-03 se considera simplemente apoyada, ya que cambia la dirección de la losa aligerada. Mientras que, en la viga VT-04 se considera empotrado debido a la continuidad de la losa aligerada en dirección paralela. De acuerdo a las condiciones de borde del paño, se determinó que éste corresponde al caso 6 (Figura 20).

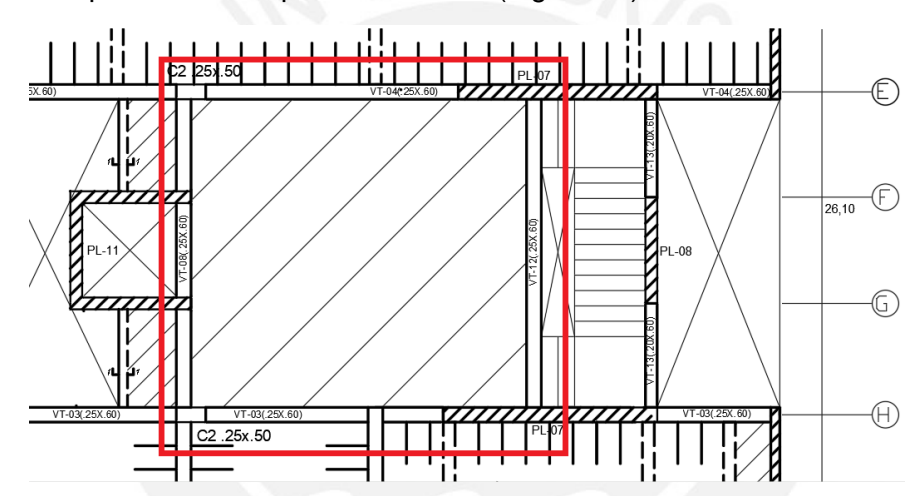

*Figura 19: Losa maciza en dos direcciones paño 35-EH*

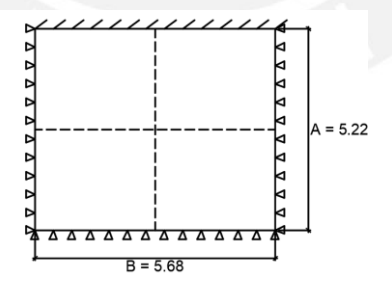

*Figura 20: Modelo de losa maciza idealizada (caso 6)*

$$
A = 5.22 \, m \, y \, B = 5.68 \, m
$$

$$
m = \frac{A}{B} = \frac{5.22}{5.68} = 0.918
$$

Dado el valor de "m", se interpolará entre los valores de 0.95 y 0.90 para hallar sus "Ca" y "Cb" respectivos. De las tablas 13.1, 13.2 y 13.3 de la Norma E.060, se obtienen los coeficientes Ca y Cb que se detallan en la Tabla 26.

|    | <b>Tabla 13.1</b> | <b>Tabla 13.2</b> | <b>Tabla 13.3</b> |
|----|-------------------|-------------------|-------------------|
|    | $(-)$ tot         | (+) muerta        | (+) viva          |
|    | 0.075             | 0.036             | 0.038             |
|    | 0.079             | 0.039             | 0.042             |
| Ca | 0.0776            | 0.0379            | 0.0406            |
|    |                   | 0.024             | 0.029             |
|    | U                 | 0.021             | 0.025             |
| Cb |                   | 0.0221            | 0.0264            |

*Tabla 26: Obtención de los coeficientes Ca y Cb*

 $Ma m(+) = 0.0379 * 0.812 * 5.22^2 = 0.839 \text{ ton. } m$  $Mb\ m(+) = 0.0221 * 0.812 * 6.50^2 = 0.580 \ ton.\ m$  $Ma \nu(+) = 0.0406 * 0.340 * 5.22^2 = 0.376 \text{ ton. m}$  $Mb \nu(+) = 0.0264 * 0.340 * 6.50^2 = 0.291 \text{ ton. } m$  $\rightarrow Ma$  (+) = 0.839 + 0.376 = 1.215ton. m  $\rightarrow Mb$  (+) = 0.580 + 0.291 = 0.871ton. m  $\rightarrow Ma$  (-) = 0.0776  $*$  1.152  $*$  5.22<sup>2</sup> = 2.435 ton. m  $\rightarrow Mb(-) = 0$ 

En la Figura 21, se observan los momentos positivos y negativos del paño de losa.

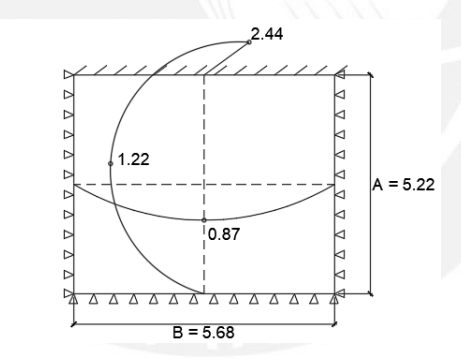

*Figura 21: Diagrama de momentos flectores DMF (ton.m) de losa maciza*

Se calcula el acero mínimo por temperatura y por flexión:

 $As_{\text{min }T^{\circ}} = 0.0018 * 100 * 20 = 3.6 \text{cm}^2/\text{ml}$ 

$$
As_{\min\, trace} = 0.0012 * 100 * 20 = 2.4 cm2/ml
$$

Con los momentos flectores, se calcula el acero requerido para la losa maciza (Tabla 27).

*Tabla 27: Acero requerido por flexión para losa maciza en dos direcciones*

|            | As- $(A)$ | $As+ (A)$ | As- $(B)$                | $As+(B)$ |
|------------|-----------|-----------|--------------------------|----------|
| $b$ (cm)   | 100       | 100       | 100                      | 100      |
| $d$ (cm)   | 17        | 17        | 17                       | 17       |
| Mu (ton-m) | 2.44      | 1.22      | $\overline{\phantom{0}}$ | 0.87     |

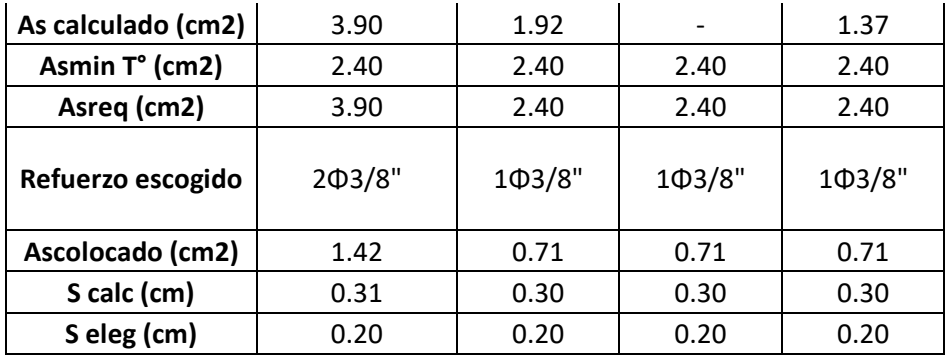

Se colocará 1Φ3/8"@0.20m tanto en la malla superior como en la inferior para ambas direcciones. Adicionalmente, se colocará un bastón negativo de 1Φ3/8"@0.20m en el lado de la losa del eje E.

## Diseño por cortante

$$
Vu = 1.152 * \left(\frac{5.22}{2} - 0.17\right) * (1.0 - 0.5 * \frac{5.22}{5.68}) = 1.52 \text{ ton}
$$
  

$$
\emptyset \text{ } Vc = 0.85 * 0.53 * \sqrt{210} * 100 * 17 = 11.10 \text{ ton}
$$

Se verifica que Ø  $Vc > Vu$ , con lo cual se cumple el Diseño por Resistencia.

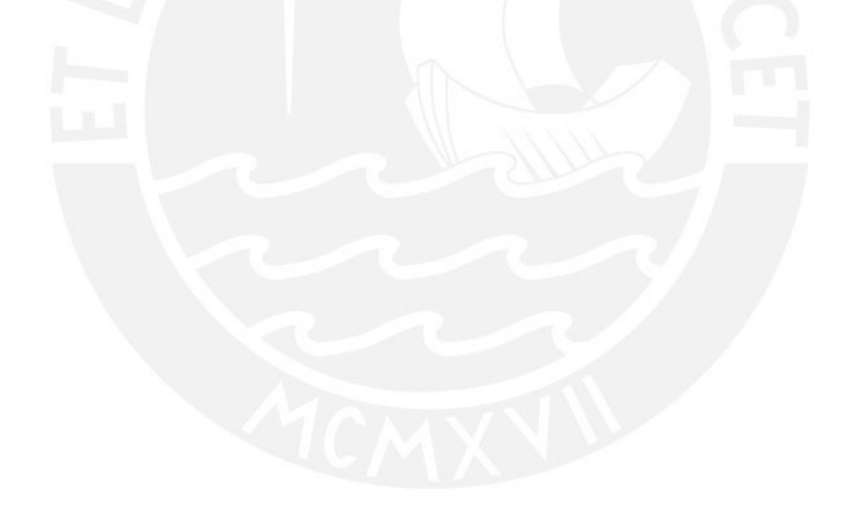

# **7. DISEÑO DE VIGAS**

En la edificación se cuenta con dos tipos de vigas: vigas principales y vigas secundarias. Las vigas principales son aquellas que forman pórticos con las columnas y placas, y absorben las cargas sísmicas. Por lo que, contribuyen con el control del desplazamiento lateral de la estructura. Mientras que, las vigas secundarias sólo trabajan bajo cargas de gravedad.

## **7.1. Análisis estructural**

El análisis y diseño de las vigas se realizará mediante el Diseño por Resistencia  $(\emptyset M_n \geq M_n)$ . Por ello, se diseñará con la envolvente formada por las combinaciones de carga descritas en la Norma E.060.

## **7.2. Diseño por flexión**

El diseño por flexión se efectuará de manera similar al del Capítulo 5 (Diseño de losas aligeradas). Se usarán las siguientes ecuaciones para determinar la cantidad de acero  $A<sub>s</sub>$  que requiere la sección en análisis.

$$
a = \frac{A_s * f_y}{0.85 * f'_c * b}
$$
  
 
$$
\emptyset M_n = 0.9 * A_s * f_y * (d - \frac{a}{2})
$$

Las cantidades de acero mínimo y máximo se hallarán de acuerdo a los Art. 10.5.2 y 10.3.4 de la Norma E.060:

$$
As_{min} = \frac{0.7\sqrt{f'c} * b * d}{fy}
$$

$$
As_{max} = 0.75\rho_{bal} * b * d
$$

Asimismo, la Norma E.060 en su Art. 21.4.4 indica las consideraciones a tener en cuenta para vigas que conforman un sistema de muros estructurales, las cuales se encuentran ilustradas en la Figura 22.

- El refuerzo a lo largo de la viga deberá estar conformado por dos barras superiores y dos barras inferiores. Las cuales deberán cumplir con el área mínima calculada.
- No se realizarán empalmes traslapados dentro de la zona comprendida a dos veces el peralte, medida desde la cara del nudo.
- La resistencia  $Mn^+$  en la cara del nudo debe ser mayor que un tercio de la resistencia  $Mn^-$  en dicha cara. De igual manera, las resistencias  $Mn^+$  y  $Mn^-$  en cualquier sección del elemento no deben ser menor que un cuarto de la máxima resistencia  $Mn$  en la cara de cualquiera de los nudos.

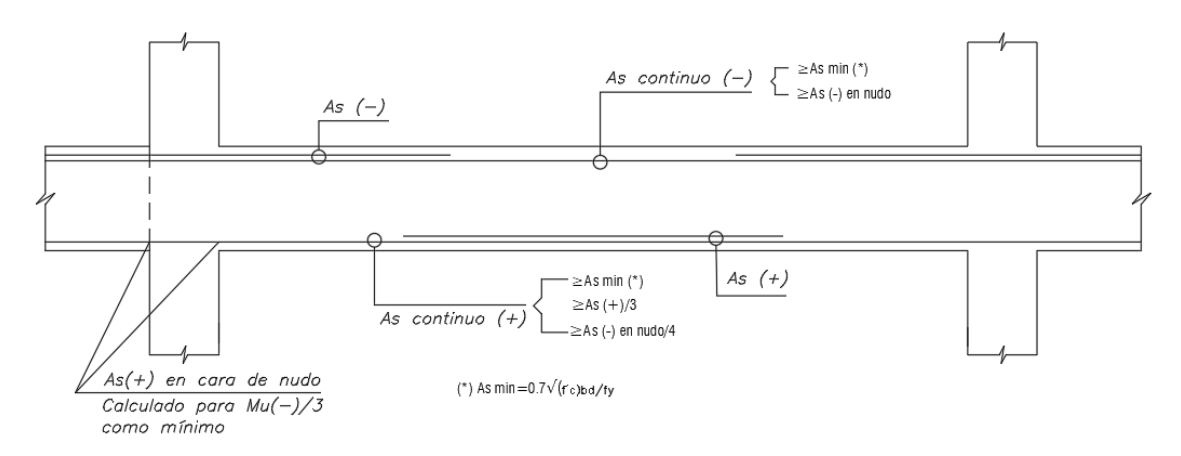

*Figura 22: Disposiciones de diseño por flexión para vigas sísmicas según la Norma E.060 (Blanco, 1994)*

### **7.3. Diseño por corte**

Dadas las grandes fuerzas cortantes que soportan las vigas, es necesario suministrarles refuerzo transversal mediante estribos de acero. De esta manera, el acero y el concreto trabajarán en conjunto proporcionando resistencia al corte.

$$
\emptyset V n \geq V u
$$

$$
\emptyset (Vc + Vs) \geq Vu
$$

Vu: es la última fuerza cortante a una distancia "d" de la cara de los apoyos.

El aporte del concreto se calculará similarmente a la del Capítulo 6 (Diseño de losas macizas).

$$
Vc = 0.53 * \sqrt{f'c} * bw * d
$$

$$
\emptyset \, Vc = 0.85 * 0.53 * \sqrt{f'c} * bw * d
$$

El aporte del refuerzo por corte perpendicular al eje de la viga se determinará con la siguiente fórmula (Art. 11.5.7.2, Norma E.060):

$$
Vs = \frac{Av * fy * d}{s}
$$

 $Av$  es el área de refuerzo para cortante dentro del espaciamiento  $s$ , proporcionado por la suma de las áreas de las ramas de los estribos en el alma.

Con el valor de  $Vc$  hallado y despejando las anteriores ecuaciones, se puede determinar el espaciamiento  $s$  necesario para dicha resistencia:

$$
Vs = \frac{Vu}{\phi} - Vc \qquad y \qquad s = \frac{Av * fy * d}{Vs}
$$

Adicionalmente, el Art. 11.5.7.9 de la Norma E.060 establece que el valor de Vs no podrá ser mayor a 2.1 $\sqrt{fc'} * bw * d$  en ningún caso. Este parámetro busca controlar las fisuras ante cargas de servicio, y así evitar que el concreto en compresión falle antes que los estribos alcancen la fluencia. En caso no se cumpla esta disposición se deberá aumentar la sección de la viga o aumentar la resistencia del concreto (Ottazzi, 2010). En caso sí se cumpla con el parámetro, se debe calcular el espaciamiento máximo de los estribos (Art. 11.5.5, Norma E.060); de manera que las grietas formadas a 45° por las fuerzas cortantes sean absorbidas por al menos un estribo.

Si 
$$
Vs \le 1.1 * \sqrt{f'c} * bw * d
$$
, entonces  $s_{max} = \frac{d}{2} o 60cm$   
Si  $Vs > 1.1 * \sqrt{f'c} * bw * d$ , entonces  $s_{max} = \frac{d}{4} o 30cm$ 

Si el aporte del concreto es suficiente y  $Vu > 0.5$ Ø $Vc$  entonces se coloca un área mínima de refuerzo (Art. 11.5.6.2, Norma E.060) con una separación igual al menor de las siguientes ecuaciones:

$$
s = \frac{Av * fy}{0.2 * \sqrt{f'c * bw}}
$$

$$
s = \frac{Av * fy}{3.5 * bw}
$$

Asimismo, la Norma E.060 en su Art. 21.4.4.4 establece que, en ambos extremos de la viga deben disponerse estribos en una zona de confinamiento igual a dos veces el peralte medido desde la cara del elemento de apoyo. El espaciamiento de los estribos de confinamiento debe ser el menor de:

 $d/4$ 

10db, db es el diámetro de la barra longitudinal confinada de menor diámetro

24de, de es el diámetro de estribo de confinamiento

30

Fuera de la zona de confinamiento, los estribos deben estar espaciados a no más de 0,5*d*. En todo el elemento la separación de los estribos, no deberá ser mayor que la requerida por fuerza cortante (Art. 21.4.4.5, Norma E.060).

Cabe señalar que, todas estas disposiciones se muestran en la Figura 23.

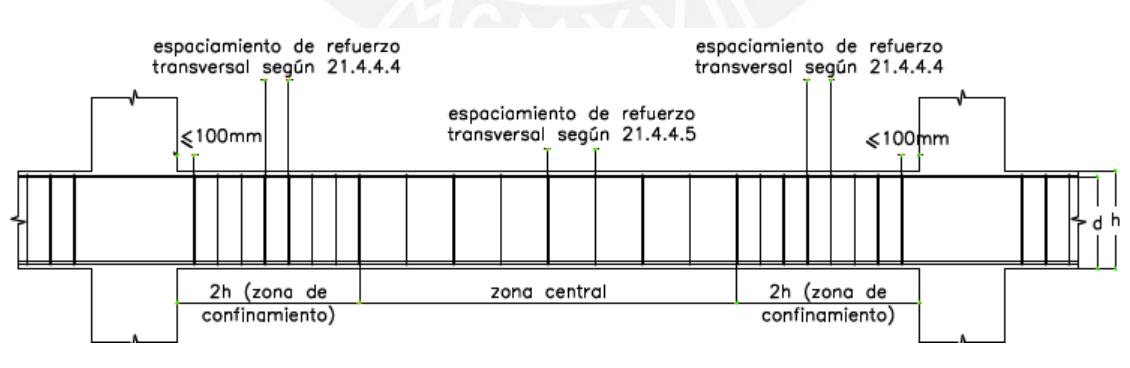

*Figura 23: Requerimientos de estribos en vigas (Norma E.060)*

## **7.4. Corte del refuerzo**

Por un lado, la Norma E.060 establece, en sus Artículos 12.10, 12.11 y 12.12, el cumplimiento de diversos requisitos para garantizar una adecuada longitud de corte del refuerzo longitudinal.

- El refuerzo se debe extender, más allá del punto en el que ya no es necesario para resistir flexión, una distancia igual a d o 12db, la que sea mayor. Excepto en los apoyos de vigas simplemente apoyadas y en el extremo libre de los voladizos.
- Cuando existan dos o más bastones, el refuerzo que continúa deberá tener una longitud de anclaje mayor o igual a la longitud de desarrollo ld más allá del punto donde el refuerzo que se ha cortado o doblado no es necesario por cálculo.
- El refuerzo por flexión no debe terminarse en una zona de tracción, a menos que se satisfaga alguno de los siguientes requisitos:
	- a) Vu en el punto terminal no excede  $2/3$  de  $\Phi Vn$ .
	- b) El refuerzo que continúa proporciona el doble del área requerida por la flexión en el punto terminal y  $Vu$  no excede 3/4  $\Phi Vn$ .
- Por lo menos 1/3 del refuerzo para momento positivo se debe prolongar a lo largo de la misma cara del elemento hasta el apoyo. En las vigas, dicho refuerzo se debe prolongar por lo menos 150 mm dentro del apoyo.
- Por lo menos 1/3 del refuerzo total por tracción en el apoyo proporcionado para resistir momento negativo debe tener una longitud embebida más allá del punto de inflexión, no menor que d, 12db ó ln/16, la que sea mayor.
- El refuerzo para momento negativo debe tener una longitud embebida en el tramo según los requerimientos de longitud de anclaje.

Los requerimientos descritos anteriormente se resumen en la siguiente figura:

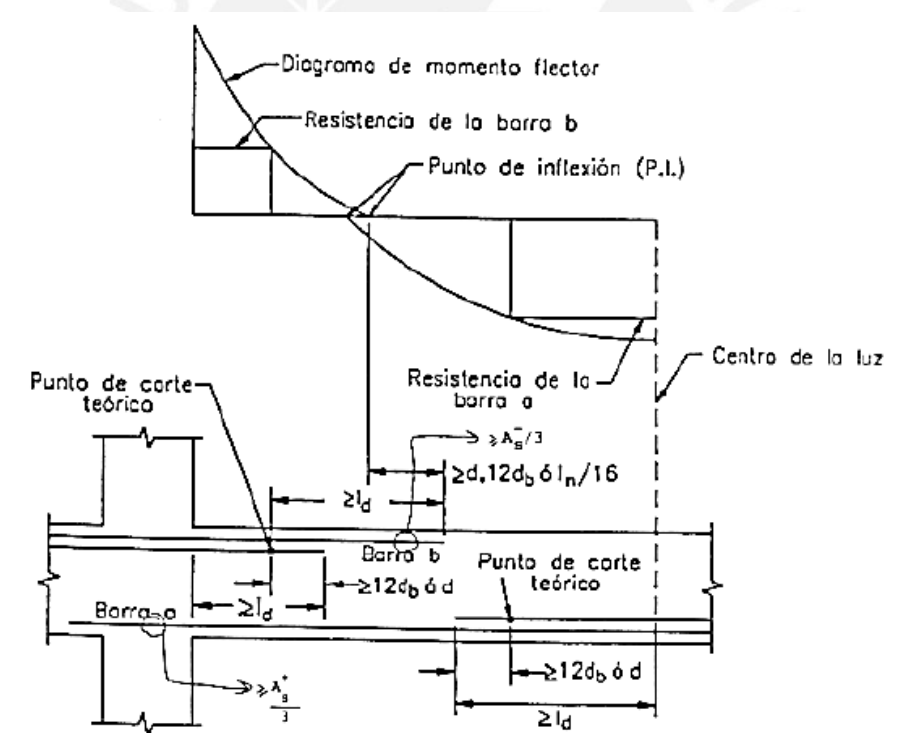

*Figura 24: Consideraciones para el corte del refuerzo (Ottazzi, 2016)*

Siendo:  $X_{tot} = x_{teórico} + x_{d.612db}$ 

Asimismo, se verificará que los bastones cuenten con una longitud mayor a la longitud de anclaje (Ld) medida desde la sección crítica.

Por otro lado, con la finalidad de realizar este proceso de una manera más práctica, se presentarán algunas recomendaciones de corte de fierro. Esta forma se considera conservadora y se miden desde la cara del apoyo del elemento.

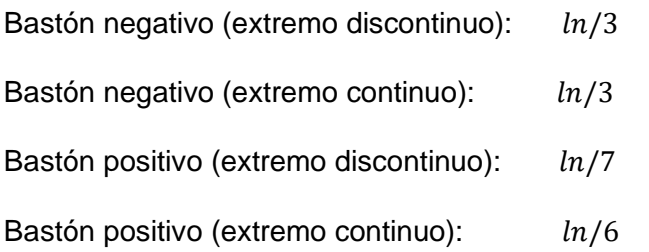

Si existe otro bastón negativo, este tendrá una longitud de  $ln/4$ .

## **7.5. Control de deflexiones**

De manera similar al Capítulo 5 (Diseño de losas aligeradas), se verificaron los requisitos para el control de deflexiones. En la tabla a continuación se muestran los requerimientos para vigas:

*Tabla 28: Peraltes y espesores mínimos para no requerir control de deflexiones en vigas*

| Elementos                                  | Simplemente<br>apoyados | Con un<br>extremo<br>continuo | Ambos<br>extremos<br>continuos | En voladizo |
|--------------------------------------------|-------------------------|-------------------------------|--------------------------------|-------------|
| Vigas o losas nervadas en<br>una dirección | 1/16                    | 1/18.5                        | 1/21                           | 1/8         |

# **7.6. Control de fisuración**

Con el objetivo de limitar el agrietamiento de las vigas, en el Artículo 9.9 de la Norma E.060, se especifican los requisitos para la distribución del refuerzo de flexión (Figura 25).

Para ello, se calculará el valor del parámetro "Z" que deberá ser menor o igual que 26kN/mm:

$$
Z = fs * \sqrt[3]{dc} * Act
$$
  
Donde: 
$$
fs = \frac{Ms}{0.9 * d * As}
$$

 $fs:$  esfuerzo en el acero (MPa)

 $dc$ : espesor del recubrimiento (mm) de concreto

 $Act$ : Área del concreto en tracción ( $mm^2)$ 

Ms: Momento flector en condiciones de servicio

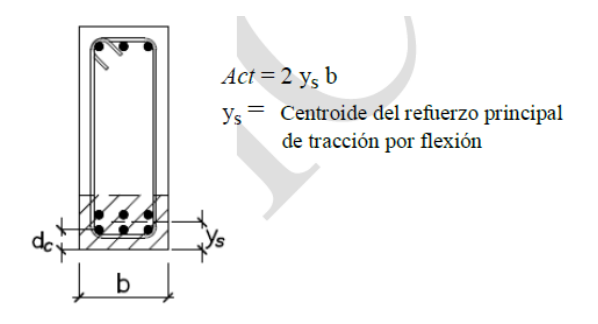

*Figura 25: Área efectiva de concreto en tracción (Norma E.060)*

# **7.7. Ejemplo de diseño**

Se realizará el análisis y diseño de la viga VT-02, ubicada a lo largo del eje J (Figura 26).

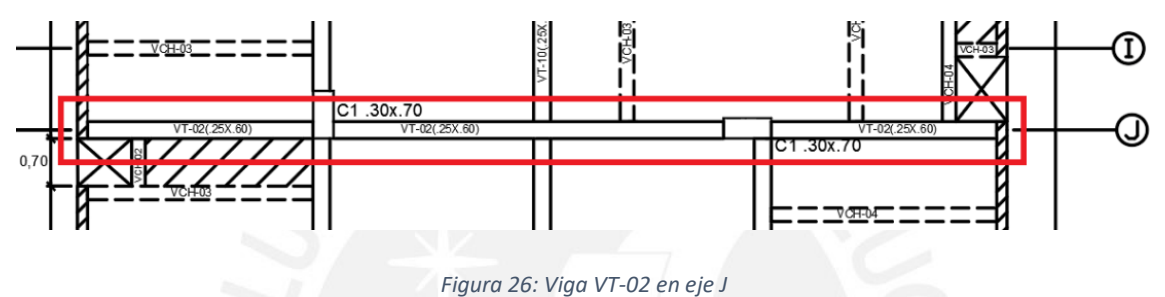

## Diseño por flexión

Para el análisis estructural, se obtendrán los momentos flectores por cargas de gravedad (carga muerta y carga viva) y por cargas de sismo. Con ello, se realizarán las combinaciones de cargas amplificadas, y se seleccionará la más crítica para el diseño.

La forma de la envolvente de cargas se muestra en la siguiente figura:

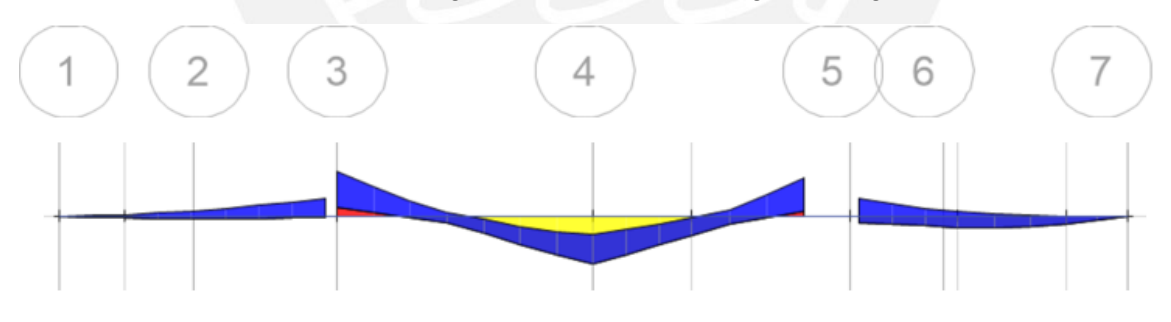

*Figura 27: Envolvente de momentos flectores viga VT-02*

Luces libres:  $ln_{13} = ln_{57} = 3.33m$  y  $ln_{35} = 5.75m$ 

*Tabla 29: Momentos últimos amplificados (ton.m)*

|                   | Tramo 1 |         | Tramo 2 |         |         | Tramo 3 |         |  |
|-------------------|---------|---------|---------|---------|---------|---------|---------|--|
| Combinación       | $Mu(+)$ | $Mu(-)$ | $Mu(-)$ | $Mu(+)$ | $Mu(-)$ | $Mu(-)$ | $Mu(+)$ |  |
| 1.4CM+1.7CV       | 1.32    | 1.71    | 20.53   | 19.93   | 19.07   | 2.99    | 3.21    |  |
| $1.25$ (CM+CV)+SX | 2.56    | 5.42    | 22.69   | 18.03   | 22.02   | 8.99    | 6.13    |  |
| $1.25$ (CM+CV)-SX | $-0.23$ | $-2.42$ | 12.61   | 16.12   | 10.73   | $-3.80$ | $-0.55$ |  |
| $1.25$ (CM+CV)+SY | 2.01    | 3.89    | 18.15   | 17.12   | 16.52   | 7.24    | 5.22    |  |
| 1.25(CM+CV)-SY    | 0.31    | $-0.89$ | 17.16   | 17.03   | 16.23   | $-2.06$ | 0.36    |  |

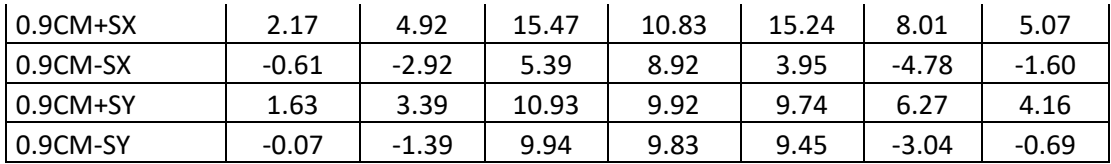

En este caso, para  $f'c = 210 kg/cm2$  y  $fy = 4200 kg/cm2$  se tiene:

$$
As_{min} = \frac{0.7\sqrt{210} \times 25 \times 54}{4200} = 3.26 \text{ cm}^2
$$

$$
As_{max} = \frac{1.59}{100} \times 25 \times 54 = 21.47 \text{ cm}^2
$$

En la tabla 29, se observa que la combinación predominante es 1.25(CM+CV)+S en los tres tramos.

|                             | Tramo 1   |           |            | Tramo 2   |              |            | Tramo 3      |           |         |
|-----------------------------|-----------|-----------|------------|-----------|--------------|------------|--------------|-----------|---------|
|                             | As- $(1)$ | $As+ (2)$ | $As - (3)$ | As- $(3)$ | $As+ (4)$    | $As - (5)$ | $As - (5)$   | $As+ (6)$ | As- (7) |
| $b$ (cm)                    | 25        | 25        | 25         | 25        | 25           | 25         | 25           | 25        | 25      |
| $d$ (cm)                    | 54        | 54        | 54         | 52        | 54           | 52         | 54           | 54        | 54      |
| Mu (ton-m)                  |           | 2.56      | 5.42       | 22.69     | 19.93        | 22.02      | 8.99         | 6.13      |         |
| <b>Ascalc</b><br>(cm2)      |           | 1.27      | 2.72       | 13.10     | 10.78        | 12.65      | 4.59         | 3.08      |         |
| Asmín<br>(cm2)              | 3.26      | 3.26      | 3.26       | 3.26      | 3.26         | 3.26       | 3.26         | 3.26      | 3.26    |
| <b>Refuerzo</b><br>escogido | 2ФЗ/4"    | 2@3/4"    | 2@3/4"     | 5@3/4"    | $4\Phi$ 3/4" | 5@3/4"     | $2\Phi$ 3/4" | 2ФЗ/4"    | 2Ф3/4"  |
| <b>Ascolocado</b><br>(cm2)  | 5.70      | 5.70      | 5.70       | 14.25     | 11.40        | 14.25      | 5.70         | 5.70      | 5.70    |
| $\Phi$ Mn (ton-<br>m)       | 11.06     | 11.06     | 11.06      | 24.40     | 20.96        | 24.40      | 11.06        | 11.06     | 11.06   |
| $Mn$ (ton-m)                | 12.29     | 12.29     | 12.29      | 27.11     | 23.29        | 27.11      | 12.29        | 12.29     | 12.29   |

*Tabla 30: Diseño por flexión viga VT-02*

En la Tabla 30, se observan las cantidades de acero colocadas y los momentos nominales proporcionados (momentos de diseño).

#### Corte del refuerzo

- De acuerdo a lo indicado en la Norma E.060:

Se halla el punto teórico de corte mediante la ubicación de ΦMn en el diagrama de envolvente de momentos flectores últimos. A continuación, se muestra el análisis para el tramo 2 de la viga (Figura 28).

 $d = 0.54m \leftarrow$  $12db = 12 * \frac{3}{4}$  $\frac{3}{4}$  \* 2.54 = 0.23m  $X_1^- = 0.50 + 0.54 = 1.05m$ 

 $X_2^- = 0.88 + 0.54 = 1.45m$  $X_1^+ = 2.40 - 0.54 = 1.85m$  $X_2^+ = 2.06 - 0.54 = 1.50m$  $X_3^- = 0.39 + 0.54 = 0.95m$ 

 $X_4^- = 0.73 + 0.54 = 1.30m$ 

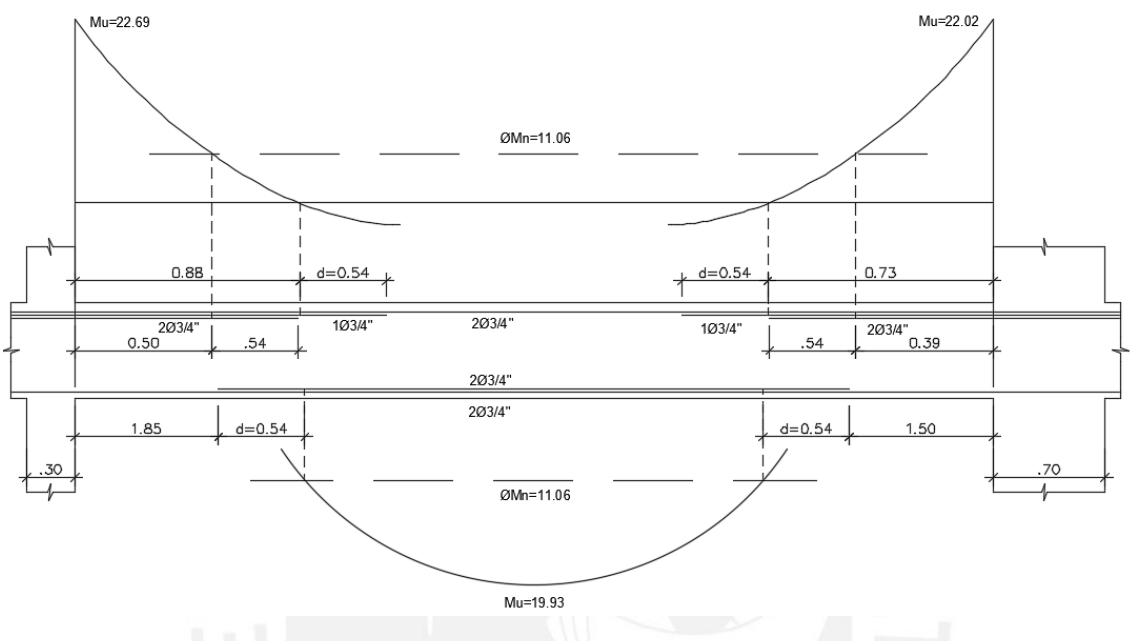

*Figura 28: Puntos teóricos de corte de acero de acuerdo a la Norma E.060*

- De acuerdo al método conservador:

$$
X_1^- = X_4^- = \frac{\ln 4}{3} = \frac{5.75}{3} = 1.95m
$$
  

$$
X_2^- = X_3^- = \frac{\ln 4}{4} = \frac{5.75}{4} = 1.40m
$$
  

$$
X_1^+ = X_2^+ = \frac{\ln 4}{6} = \frac{5.75}{6} = 0.90m
$$

Se comparan ambos métodos y se toman los valores mayores. Es decir, las longitudes correspondientes al método conservador, las cuales se constatan en la Figura 29.

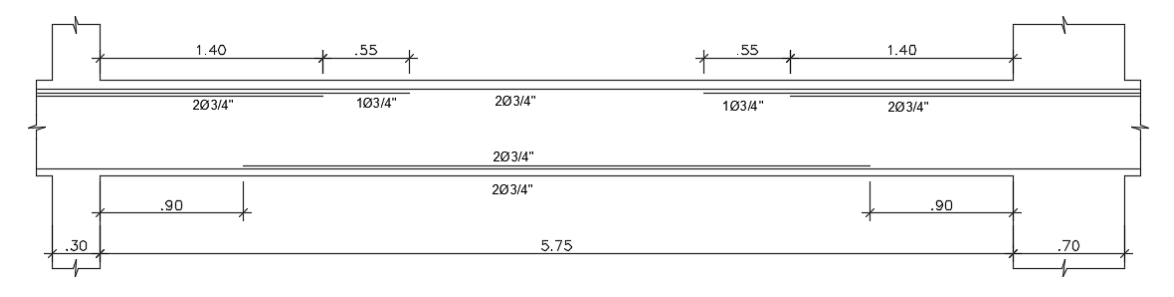

*Figura 29: Puntos de corte de refuerzo finales*

De similar manera, se calculan las longitudes de los bastones de los tramos 1 y 3.

$$
X_1^- = \frac{\ln 3} = \frac{3.33}{3} = 1.10m
$$

$$
X_2^- = \frac{\ln 4} = \frac{3.33}{4} = 0.85m
$$

Asimismo, se verificarán los requerimientos del Art. 21.4.4 de la Norma E.060. En la Figura 30, se muestran los tramos 1 y 2, se ha omitido el tramo 3 ya que es similar al tramo1.

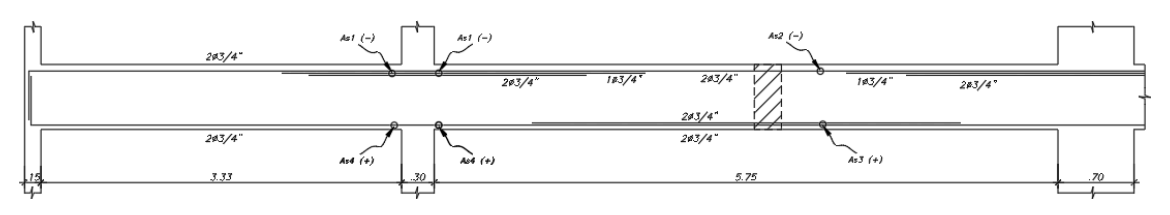

*Figura 30: Verificación de la resistencia mínima otorgada por el acero*

 $As_1^- = 14.25$ cm2 brinda una resistencia  $\Phi Mn_1^- = 24.40$ ton. m

 $As_2^- = 5.70$ cm2 brinda una resistencia  $\Phi Mn_2^- = 11.06$ ton. m

 $As_3^+=11.40cm2$  brinda una resistencia  $\Phi Mn_3^+=20.96ton$ . $m$ 

 $As_4^+=5.70cm2$  brinda una resistencia  $\Phi Mn_4^+=11.06ton$ . m

 $\Phi M n_4^+ > \frac{\Phi M n_1^-}{3}$  $\frac{3}{3}$ entonces 11.06 > 8.13, sí cumple

$$
\Phi M n_{2,3.64}^+ > \frac{\Phi M n_1^-}{4}
$$
 entonces 11.06 > 6.10 y 20.96 > 6.10, sí cumple

### Diseño por cortante

Tal como para los momentos flectores, se determinan las fuerzas cortantes últimas a "d" de la cara por gravedad y por sismo. Con ello, se obtiene la envolvente de fuerzas cortantes amplificadas (Figura 31).

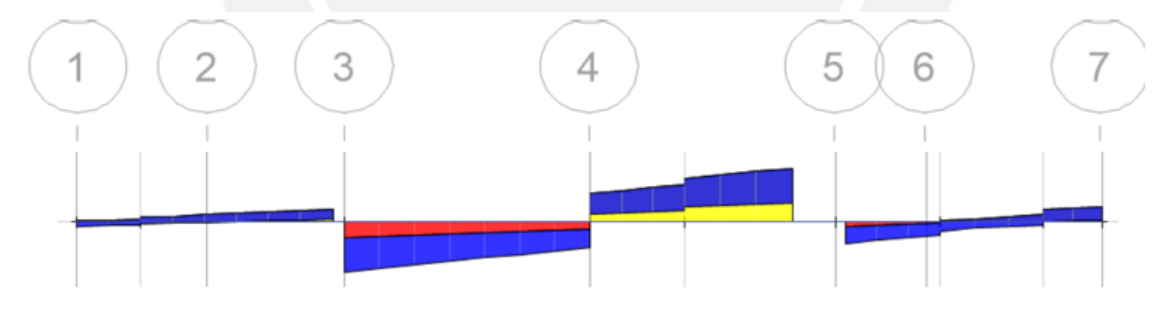

*Figura 31: Envolvente de fuerzas cortantes viga VT-02 (ton)*

|                   | Tramo 1 |      | Tramo 2 |       | Tramo 3 |      |
|-------------------|---------|------|---------|-------|---------|------|
| Combinación       | Vui     | Vuj  | Vui     | Vuj   | Vui     | Vuj  |
| 1.4CM+1.7CV       | 0.97    | 2.15 | 14.38   | 16.77 | 5.06    | 3.70 |
| $1.25$ (CM+CV)+SX | 1.92    | 2.96 | 14.11   | 15.85 | 6.22    | 5.04 |
| 1.25(CM+CV)-SX    | $-0.22$ | 0.82 | 10.67   | 12.97 | 2.57    | 1.40 |
| 1.25(CM+CV)+SY    | 1.57    | 2.61 | 12.50   | 14.46 | 5.89    | 4.72 |
| 1.25(CM+CV)-SY    | 0.13    | 1.17 | 12.28   | 14.35 | 2.90    | 1.72 |
| $0.9CM+SX$        | 1.63    | 2.32 | 9.13    | 9.91  | 4.57    | 3.85 |
| 0.9CM-SX          | $-0.52$ | 0.18 | 5.68    | 7.03  | 0.92    | 0.21 |
| $0.9CM+SY$        | 1.28    | 1.97 | 7.51    | 8.53  | 4.25    | 3.53 |

*Tabla 31: Fuerzas cortantes últimas amplificadas (ton)*

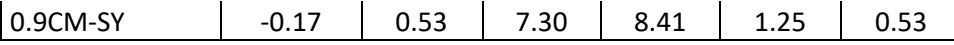

En la Tabla 31, se observa que en los tramos 1 y 3 predomina la combinación 1.25(CM+CV)+S. Mientras que, en el tramo 2 predomina la combinación 1.4CM+1.7CV, la cual al ser de gravedad no necesita análisis por capacidad a diferencia de los otros tramos.

Se halla el aporte del concreto a la resistencia de la sección:

$$
Vc = 0.53 * \sqrt{210} * 25 * \frac{54}{1000} = 10.37 \text{ ton}
$$
  

$$
\emptyset \text{ } Vc = 8.81 \text{ ton}
$$

- Tramo 1

+De las combinaciones se tiene:

 $Vu = 2.96 \text{ ton}$ 

+Del análisis por capacidad:

a) Momentos nominales de los extremos y cortante isostática

$$
Mn_i = 12.29 \text{ ton. } m
$$
  
\n
$$
Mn_d = 27.11 \text{ ton. } m
$$
  
\n
$$
Vu = \frac{12.29 + 27.11}{3.33} + 1.25 * (0.966 + 0.05) * 3.33/2 = 14.00 \text{ ton}
$$

b) Combinación de carga con amplificación de 2.5 para sismo

$$
Vu = 1.25 * (1.39 + 0.12) + 2.5 * 1.07 = 4.60 \text{ ton}
$$

Se escoge el menor de a) y b), siendo  $Vu = 4.60$  ton

Como  $Vu < \emptyset$   $Vc$ , se colocarán estribos mínimos de montaje.

$$
S = \frac{1.42 \times 4200}{0.2 \times \sqrt{210} \times 25} = 82.3 \text{ cm } 6 \text{ S} = \frac{1.42 \times 4200}{3.5 \times 25} = 68.1 \text{ cm, se escoje el menor.}
$$

Además,  $\frac{d}{2}$  = 27 cm.

Tramo 2

+De las combinaciones se tiene:

$$
Vu=16.77\;ton
$$

+Del análisis por capacidad:

a) Momentos nominales de los extremos y cortante isostática

$$
Mn_i = 27.11 \text{ ton. m}
$$
  

$$
Mn_d = 12.29 \text{ ton. m}
$$

$$
Vu = \frac{27.11 + 12.29}{5.75} + 1.25 * (0.966 + .05) * 5.75/2 = 10.50 \text{ ton}
$$

b) Combinación de carga con amplificación de 2.5 para sismo

$$
Vu = 1.25 * (9.41 + 2.12) + 2.5 * 1.44 = 18.00 \text{ ton}
$$

Se escoge el menor de a) y b), siendo  $Vu = 10.50$  ton

Como  $Vu > \emptyset$   $Vc$ , se calcula

$$
Vs = \frac{16.77}{0.85} - 10.37 = 9.36 \text{ ton}
$$
\n
$$
S = \frac{1.42 \times 4200 \times 54}{9360} = 34.40 \text{ cm}
$$
\n
$$
Vs_{lim} = \frac{1.1 \times \sqrt{210} \times 25 \times 54}{1000} = 21.50 \text{ ton}
$$

Se verifica que  $Vs < V_{slim}$ , por lo que  $S_{max} = \frac{54}{3}$  $\frac{34}{2}$  = 27 cm 6  $S_{max}$  = 60 cm. Se elije el menor, entonces  $S = 25cm$ .

- Tramo 3

+De las combinaciones se tiene:

$$
Vu=6.22\;ton
$$

+Del análisis por capacidad:

a) Momentos nominales de los extremos y cortante isostática

$$
Mn_i = 27.11 \text{ ton. m}
$$
  
\n
$$
Mn_d = 12.29 \text{ ton. m}
$$
  
\n
$$
Vu = \frac{27.11 + 12.29}{3.33} + 1.25 * (0.966 + .05) * 3.33/2 = 14.00 \text{ ton}
$$

b) Combinación de carga con amplificación de 2.5 para sismo

$$
Vu = 1.25 * (3.05 + 0.46) + 2.5 * 1.82 = 9.00 \text{ ton}
$$

Se escoge el menor de a) y b), siendo  $Vu = 9.00$  ton

Como  $Vu$  es aproximadamente igual a Ø  $Vc$ , se colocarán estribos mínimos de montaje.

$$
S = \frac{1.42 \times 4200}{0.2 \times \sqrt{210 \times 25}} = 82.3 \text{ cm } 6 \text{ } S = \frac{1.42 \times 4200}{3.5 \times 25} = 68.1 \text{ cm, se escoje el menor.}
$$

Además,  $\frac{d}{2}$  = 27 cm.

Asimismo, se tienen las exigencias de la Norma E.060, las cuales se aplican para los tres tramos, ya que se trata de una viga sísmica.

$$
\frac{d}{4} = \frac{54}{4} = 13.5cm
$$
  
10db = 10 \* 2.54 \*  $\frac{3}{4}$  = 19.1cm  
24de = 24 \* 2.54 \*  $\frac{3}{8}$  = 22.9cm  
30cm

Dado que el valor más crítico es menor que 15cm, se considera este como espaciamiento máximo en la zona de confinamiento. La cual se define como  $2h =$ 120 $cm$ . Fuera de la zona de confinamiento se considera un espaciamiento de  $\frac{d}{2}$  = 27  $cm$ .

Por lo que, se eligen estribos de Φ3/8": 1@5, 8@15, resto@25 cm, en cada extremo.

#### Control de deflexiones

Los tramos 1 y 3 de la viga se consideran apoyados en un extremo; mientras que, en el tramo 2 se tienen ambos extremos continuos.

$$
h_1 = \frac{l_1}{18.5} = \frac{3.53}{18.5} = 0.19 \, m
$$
\n
$$
h_2 = \frac{ln2}{18.5} = \frac{6.50}{18.5} = 0.35 \, m
$$

La viga tiene una altura  $h = 60$  cm, por lo que su peralte es mayor a los mínimos calculados. Por ello, no es necesario calcular deflexiones.

#### Control de fisuración

Se realizará el control para el tramo 2 para momento negativo y momento positivo.

$$
Ms = 14.21 \text{ton. } m
$$
\n
$$
As = 13.65 \text{cm2}
$$
\n
$$
n \text{ barras} = 4
$$
\n
$$
Act = 2 * 6 * \frac{25}{4} = 75 \text{cm2}
$$
\n
$$
fs = \frac{14.21 * 10^5}{0.9 * 54 * 13.65} = 2142.0 \frac{\text{kg}}{\text{cm2}}
$$
\n
$$
Z = 2142 * \sqrt[3]{(6 * 75)} = 16415 \frac{\text{kg}}{\text{cm}}
$$
\n
$$
Ms^+ = 13.66 \text{ton. } m
$$
\n
$$
As = 11.40 \text{cm2}
$$
\n
$$
n \text{ barras} = 4
$$
\n
$$
Act = 2 * 6 * \frac{25}{4} = 75 \text{cm2}
$$
\n
$$
fs = \frac{13.66 * 10^5}{0.9 * 54 * 11.40} = 2465.5 \frac{\text{kg}}{\text{cm2}}
$$
\n
$$
Z = 2465.5 * \sqrt[3]{(6 * 75)} = 18894 \frac{\text{kg}}{\text{cm}}
$$

Se observa que, en ambas secciones no se presentan problemas de fisuración, ya que el parámetro Z es menor que 26500 kg/cm.

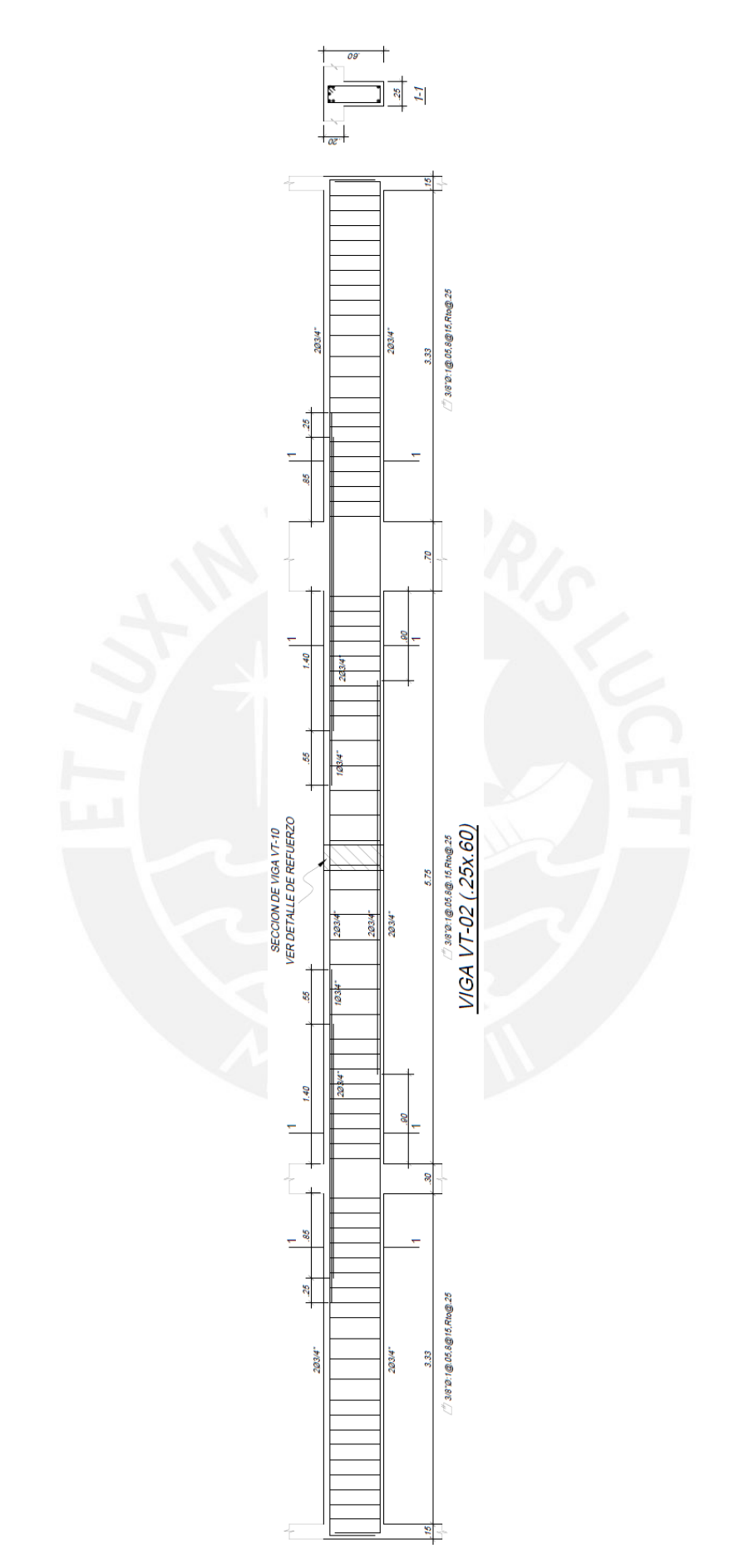

*Figura 32: Diseño final de la viga VT-02 (Eje J)*

# **8. DISEÑO DE COLUMNAS**

Las columnas y las placas tienen la función de trasmitir las cargas provenientes de las losas y vigas hacia la cimentación. Por lo que, al presentar solicitaciones de comprensión y de flexión, se diseñan por flexocompresión y por corte.

# **8.1. Análisis estructural**

Se usará el Método por Resistencia y, a su vez, se considerará el problema de esbeltez. Las cargas sísmicas y de gravedad se obtendrán del programa Etabs. Y posteriormente, se procederá a analizar todas las combinaciones que especifica la Norma E.060.

En contraste con las vigas, las columnas no se diseñan en base a una envolvente, sino se analiza cada combinación por separado. Como se presentan momentos y cargas en las direcciones X-X e Y-Y, resulta conveniente estudiar cada dirección de manera separada.

# **8.2. Diseño por flexocompresión axial**

Las columnas suelen presentar cargas axiales y momentos flectores en simultáneo, a lo que se conoce como flexocompresión. Para el diseño se construirá el diagrama de interacción. Este proceso iterativo consiste en asumir una armadura para la sección, y verificar si las cargas de cada solicitación se ubican por debajo de la curva del diagrama de iteración. En caso contrario, se procede a aumentar la cantidad de acero hasta que se cumpla con lo requerido. Para concluir el diseño, todas las combinaciones de carga deben ubicarse por debajo de la curva; y dependiendo de la holgura de la iteración, es posible disminuir la armadura.

El artículo 10.9.1 de la Norma E.060, especifica el rango para las cuantías del refuerzo longitudinal de acero en columnas. Siendo 1% como mínimo para reducir los efectos del flujo plástico en el concreto y, 6% como máximo para evitar la congestión del refuerzo en la sección.

# **8.3. Diseño por corte**

En el artículo 11.3.1.2, la Norma E.060 brinda la siguiente expresión para calcular el aporte del concreto a la resistencia a compresión axial.

$$
Vc = 0.53 * \sqrt{f'c} * \left(1 + \frac{Nu}{140Ag}\right) * bw * d
$$

Donde Nu es la carga axial última positiva (por ser de compresión) y  $Ag$  es el área bruta de la sección. De forma similar a las vigas, las columnas llevan estribos que sirven como refuerzo por corte. La resistencia requerida para el acero y el espaciamiento necesario se calcula mediante:

$$
Vs = \frac{Vu}{\phi} - Vc \qquad y \qquad s = \frac{Av * fy * d}{Vs}
$$

Se deberá cumplir para todas las combinaciones que  $\emptyset Vn \geq Vu$ , donde  $Vn = Vc + Vs$ .

Asimismo, la Norma E.060 establece disposiciones especiales para el diseño sísmico por corte en las columnas, con el fin de asegurar un comportamiento dúctil durante un evento sísmico. Similarmente a las vigas, la cortante Vu se determina en base a los momentos resistentes de los extremos. Dado que, el edificio en estudio cuenta con un

sistema estructural de muros, el valor de Mn no se amplifica por 1.25. Por lo tanto, la fuerza cortante Vu no debe ser menor que el menor valor obtenido de a) y b).

a) 
$$
Vu = \frac{Mn_s + Mn_i}{hn}
$$

b) El cortante máximo obtenido de las combinaciones de carga con un factor de amplificación para los valores de sismo igual a 2.5.

El espaciamiento de los estribos So se dispondrá a lo largo de una longitud de confinamiento Lo, la cual se medirá desde la cara del nudo.

- El espaciamiento So no debe exceder al menor entre:
	- Ocho veces el diámetro de la barra longitudinal confinada de menor diámetro.
	- La mitad de la menor dimensión de la sección transversal del elemento.
	- 10 cm.
- La longitud Lo no debe ser menor que el mayor entre:
	- Una sexta parte de la luz libre del elemento.
	- La mayor dimensión de la sección transversal del elemento.
	- 50 cm.
- Fuera de la longitud Lo, la separación no será mayor que el menor entre:
	- La requerida por fuerza cortante.
	- La menor dimensión de la sección transversal del elemento.
	- 16 veces el diámetro de la barra longitudinal confinada de menor diámetro.
	- 48 veces el diámetro del estribo.
	- 30 cm.
- El espaciamiento del refuerzo transversal en el nudo no será mayor que: 15cm.

Estos requerimientos se resumen en la siguiente figura:

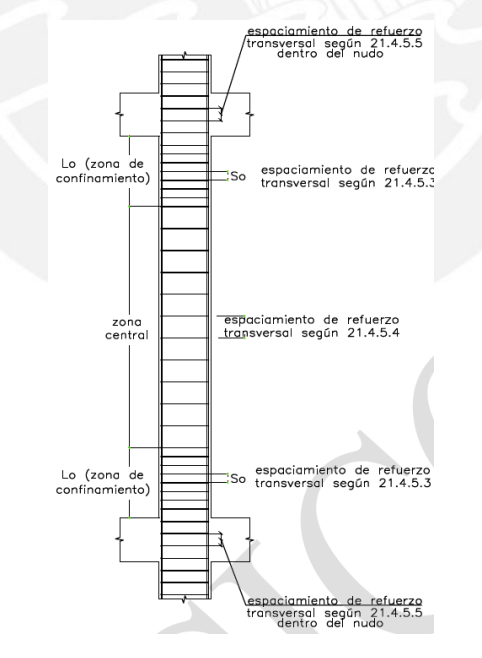

*Figura 33: Requerimientos de estribos en columnas según Norma E.060*

## **8.4. Ejemplo de diseño**

Se desarrollará el diseño completo de las columnas C1 y C3. La primera es de sección 30x70cm y está situada en la intersección de los ejes J y 3. Mientras que, la segunda es de sección 30x60cm y se encuentra en la intersección de los ejes D y 3.

## **Columna C1: ejes J y 3**

Del análisis estructural tenemos las siguientes cargas para la parte inferior del primer piso (Tabla 32).

| Carga     | $P$ (ton) | $Mx-x$ (ton.m) | $My-y$ (ton.m) | $Vx$ (ton) | Vy (ton) |
|-----------|-----------|----------------|----------------|------------|----------|
| <b>CM</b> | 186.20    | 2.12           | 1.58           | 2.14       | 2.54     |
| CV        | 36.51     | 0.50           | 0.36           | 0.49       | 0.59     |
| SX        | 10.73     | 2.18           | 0.50           | 0.27       | 1.63     |
| <b>SY</b> | 16.48     | 0.18           | 3.79           | 1.31       | 0.23     |

*Tabla 32: Cargas obtenidas del análisis estructural de la columna C1*

## -Diseño por flexocompresión axial

#### Se realizan las combinaciones de carga propuestas en la Norma E.060.

| Combinación       | Pu<br>(ton) | $Mu$ x-x<br>(ton.m) | Mu y-y<br>(ton.m) | Vu x<br>(ton) | Vu y<br>(ton) |
|-------------------|-------------|---------------------|-------------------|---------------|---------------|
| 1.4CM+1.7CV       | 322.76      | 3.81                | 2.83              | 3.82          | 4.55          |
| $1.25$ (CM+CV)+SX | 289.12      | 5.45                | 2.93              | 3.55          | 5.54          |
| $1.25$ (CM+CV)-SX | 267.67      | 1.09                | 1.92              | 3.01          | 2.27          |
| $0.9CM+SX$        | 178.31      | 4.09                | 1.92              | 2.19          | 3.92          |
| $0.9CM-SX$        | 156.85      | $-0.27$             | 0.92              | 1.66          | 0.65          |
| $1.25$ (CM+CV)+SY | 294.87      | 3.45                | 6.21              | 4.59          | 4.13          |
| 1.25(CM+CV)-SY    | 261.91      | 3.09                | $-1.36$           | 1.97          | 3.68          |
| $0.9CM+SY$        | 184.06      | 2.09                | 5.20              | 3.24          | 2.51          |
| 0.9CM-SY          | 151.10      | 1.73                | $-2.37$           | 0.61          | 2.06          |
|                   |             |                     |                   |               |               |

*Tabla 33: Combinaciones de carga Pu y Mu de la columna C1*

Como se observa en la Tabla 33, las cargas axiales tienen valores muy grandes comprados con los momentos flectores. Por lo que, se deduce que la columna trabaja principalmente a compresión pura. Por ello, se calcula un área de acero aproximado Ast de la siguiente ecuación:

$$
Pu = \emptyset * \alpha * (0.85 * f'c * (Ag - Ast) + fy * Ast)
$$

Se reemplazan los valores de  $Pu = 322.76ton$ ,  $\alpha = 0.8$ ,  $\phi = 0.7$  y  $Ag = 30 * 70 =$  $2100cm2$ , y se obtiene  $\text{A}st = 50.11cm2$ . Por tanto, se coloca como refuerzo longitudinal  $601" + 803/4"$  que suman un área de 53.4 $cm2$  y una cuantía de 2.5%, la cual es mayor al 1% mínimo establecido por la Norma E.060.

Para ambas direcciones, se elaborará el diagrama de interacción con las cargas y momentos nominales producidos por el efecto del refuerzo longitudinal colocado  $(\emptyset Mn, \emptyset Pn)$ . Asimismo, se ubicarán los puntos últimos de las combinaciones  $(Mu, Pu)$ .

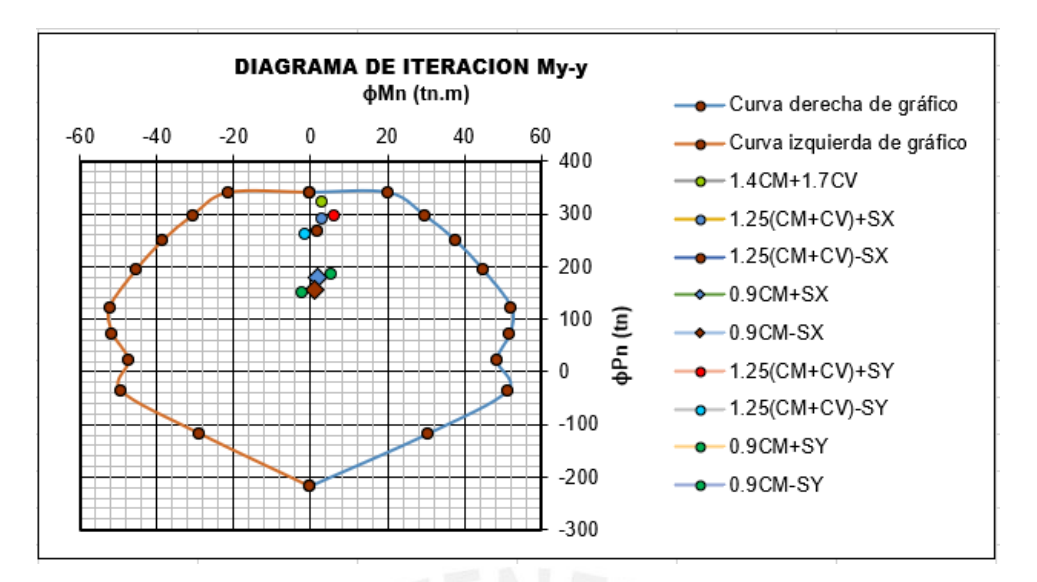

*Figura 34: Diagrama de interacción en la dirección Y*

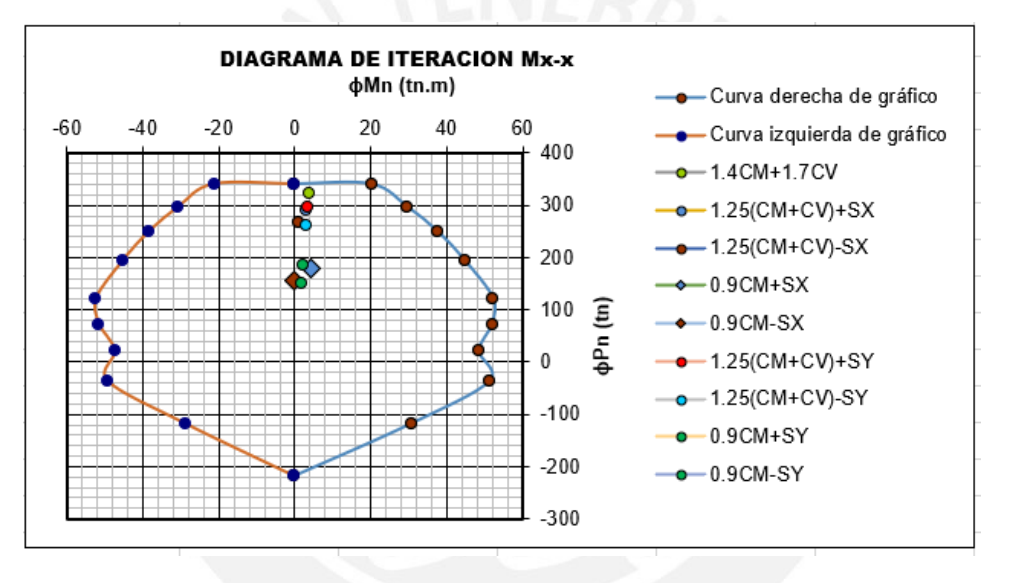

*Figura 35: Diagrama de interacción en la dirección X*

En las Figuras 34 y 35, se observa que los puntos  $(Mu, Pu)$  se ubican dentro del rango del diagrama de interacción, con lo cual se verifica el armado propuesto. Esta misma cuantía se replicará para el piso 2.

Para los pisos superiores, se reduce el refuerzo longitudinal, ya que las cargas actuantes son menores. Por lo que, se tiene 4∅1" + 10∅3/4" para los pisos 3, 4 y 5 con una cuantía de 2.3%. Mientras que, para los pisos siguientes (6, 7 y 8) se tiene 14∅3/4" con una cuantía de 1.9%. Para estos casos, se realizó el mismo procedimiento de análisis que para el piso 1.

### -Diseño por corte

De la Tabla 33, se tiene que la fuerza cortante máxima producto de las combinaciones es  $Vu = 5.54 \text{ton}$ . Sin embargo, la Norma E.060 indica que la fuerza cortante de diseño no debe ser menor que el menor valor obtenido de a) y b).

a) Del diagrama de interacción se obtiene:

$$
Vu = \frac{2*70.07}{2.75} = 50.96 \text{ton}
$$

b) Se amplifican por 2.5 las cargas de sismo de las combinaciones de la Tabla 36. Siendo la combinación de 1.25(CM+CV)+SX la que genera una fuerza cortante mayor:

 $Vu = 1.25 * (2.54 + 0.59) + 2.5 * 1.63 = 8.00$ ton

Comparando los valores anteriores, se tiene que la fuerza cortante de diseño será  $Vu =$ 8.00 ton, y la carga axial de diseño será  $Pu = 289.12$  ton.

Ahora, se calculará la resistencia del concreto:

$$
Vc = 0.53 * \sqrt{210} * \left(1 + \frac{289.12}{140 * 30 * 70}\right) * 30 * 64 = 14.76 \text{ ton}
$$

$$
\emptyset Vc = 0.85 * 14.76 = 12.55 \text{ ton}
$$

Se observa que  $Vu < \phi Vc$ , por lo que solo se necesitarán estribos mínimos. Debido a la dimensión mayor de la columna se usarán estribos dobles, siendo en total 4 ramas en cada espaciamiento  $Av = 4 * 0.71 = 2.84$  cm2.

Para columnas sísmicas se debe tener en cuenta los criterios de So y Lo mencionados anteriormente.

Lo no menor que el mayor de:

 ln  $\frac{\pi}{6} = \frac{275-60}{6}$  $\frac{6}{6}$  = 35.83cm

- ó = 70

$$
-50cm
$$

Por lo tanto,  $Lo = 70cm$ .

So no mayor que el menor de:

- $-$  8  $db = 8 * 1 * 2.54 = 20.32cm$
- Menor dimensión  $\frac{1 \text{imensión}}{2} = \frac{30}{2}$  $\frac{30}{2} = 15$ cm
- 10cm

Por lo tanto,  $So = 10cm$ .

S fuera de Lo no mayor que el menor de:

- Por Vu,  $30cm$
- $16db = 16 * 1 * 2.54 = 40.64cm$
- $48de = 48 * \frac{3}{8}$  $\frac{3}{8}$  \* 2.54 = 45.72cm
- Menor dimensión  $= 30$ cm
- 30 cm

Por lo tanto,  $S = 30cm$ .

En el nudo:

- $-15$  cm
- Por lo tanto,  $S = 15cm$ .

En resumen, se colocará refuerzo transversal de la siguiente manera: 2□3/8": 1@5, 7@10, [rto.@30cm.](mailto:rto.@30cm)

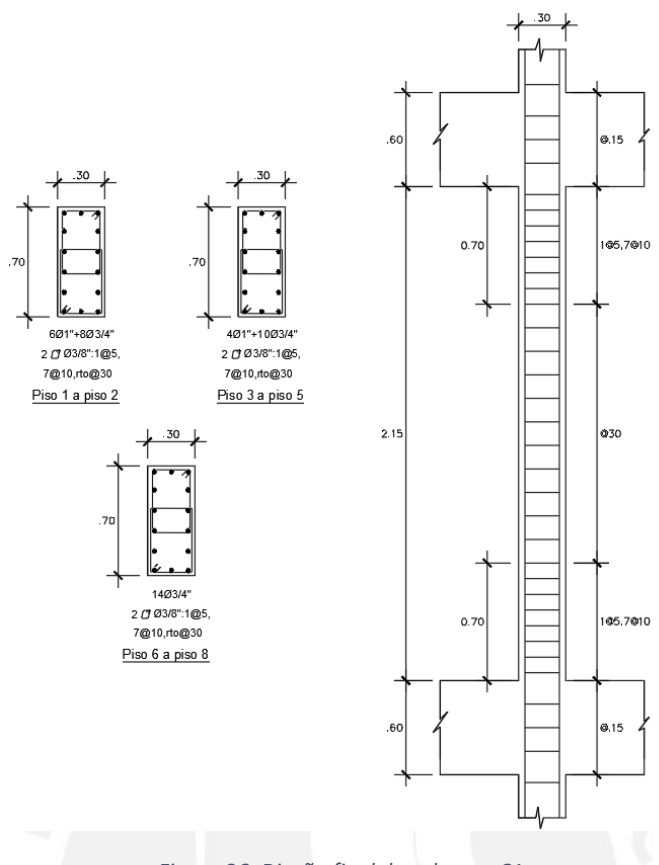

*Figura 36: Diseño final de columna C1*

# **Columna C3: ejes D y 3**

Del análisis estructural tenemos las siguientes cargas para la parte inferior del primer piso (Tabla 34).

| Carga     | $P$ (ton) | $Mx-x$ (ton.m) | $My-y$ (ton.m) | $Vx$ (ton) | Vy (ton) |
|-----------|-----------|----------------|----------------|------------|----------|
| <b>CM</b> | 135.56    | $-0.07$        | $-2.13$        | $-2.54$    | $-0.07$  |
| CV        | 28.44     | $-0.01$        | $-0.53$        | $-0.62$    | $-0.01$  |
| <b>SX</b> | 1.85      | 0.05           | 3.56           | 1.71       | 0.01     |
| <b>SY</b> | 3.66      | 0.47           | 0.22           | 0.26       | 0.05     |

*Tabla 34: Cargas obtenidas del análisis estructural de la columna C3*

## -Diseño por flexocompresión axial

Se realizan las combinaciones de carga propuestas en la Norma E.060.

| Combinación       | Pu     | Mu y-y  | $Mu$ x-x | Vu v    | Vu x    |
|-------------------|--------|---------|----------|---------|---------|
|                   | (ton)  | (ton.m) | (ton.m)  | (ton)   | (ton)   |
| 1.4CM+1.7CV       | 238.13 | $-0.11$ | $-3.88$  | $-4.62$ | $-0.10$ |
| $1.25$ (CM+CV)+SX | 206.84 | $-0.05$ | 0.23     | $-2.24$ | $-0.08$ |
| 1.25(CM+CV)-SX    | 203.15 | $-0.14$ | $-6.88$  | $-5.67$ | $-0.10$ |
| $0.9CM+SX$        | 123.85 | $-0.02$ | 1.64     | $-0.57$ | $-0.05$ |
| 0.9CM-SX          | 120.16 | $-0.11$ | $-5.48$  | $-4.00$ | $-0.07$ |
| $1.25$ (CM+CV)+SY | 208.66 | 0.38    | $-3.10$  | $-3.69$ | $-0.04$ |

*Tabla 35: Combinaciones de carga Pu y Mu de la columna C3*

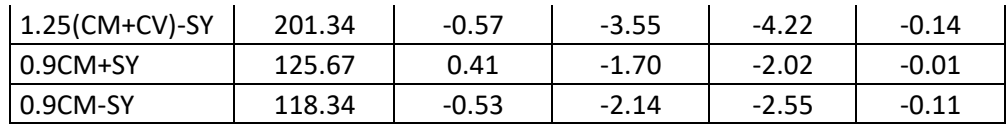

Como se observa en la Tabla 35, las cargas axiales tienen valores muy grandes comprados con los momentos flectores. Por lo que, se deduce que la columna trabaja principalmente a compresión pura. Por ello, se calcula un área de acero aproximado Ast de la siguiente ecuación:

$$
Pu = \emptyset * \alpha * (0.85 * f'c * (Ag - Ast) + fy * Ast)
$$

Se reemplazan los valores de  $Pu = 238.13ton$ ,  $\alpha = 0.8$ ,  $\phi = 0.7$  y  $Ag = 30 * 60 =$  $1800cm2$ , y se obtiene  $\text{A}st = 25.84cm2$ . Por tanto, se coloca como refuerzo longitudinal 10Ø3/4" que suman un área de 28.50cm2 y una cuantía de 1.6%, la cual es mayor al 1% mínimo establecido por la Norma E.060.

Para ambas direcciones, se elaborará el diagrama de iteracción con las cargas y momentos nominales producidos por el efecto del refuerzo longitudinal colocado  $(\phi Mn, \phi Pn)$ . Asimismo, se ubicarán los puntos últimos de las combinaciones  $(Mu, Pu)$ .

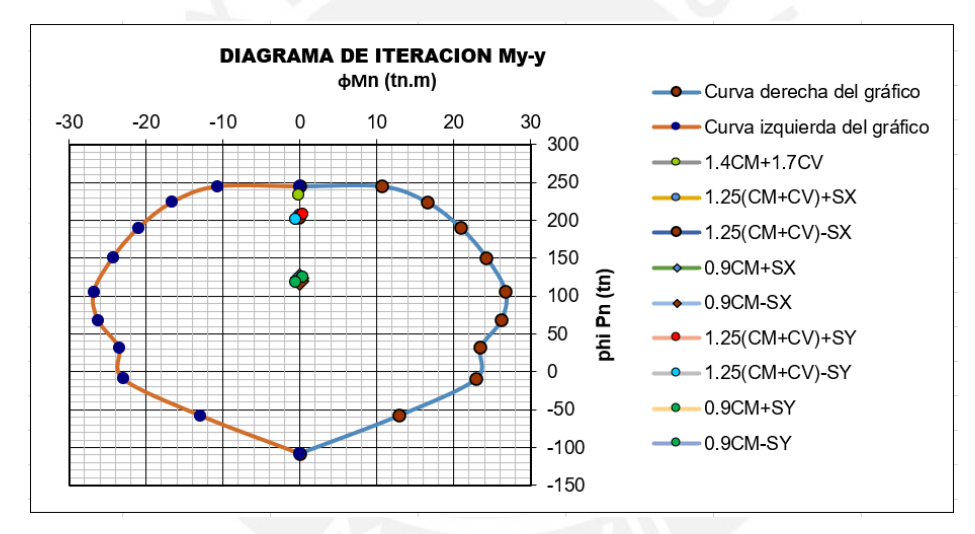

*Figura 37: Diagrama de iteración en Y con puntos (Mu, Pu) ubicados*

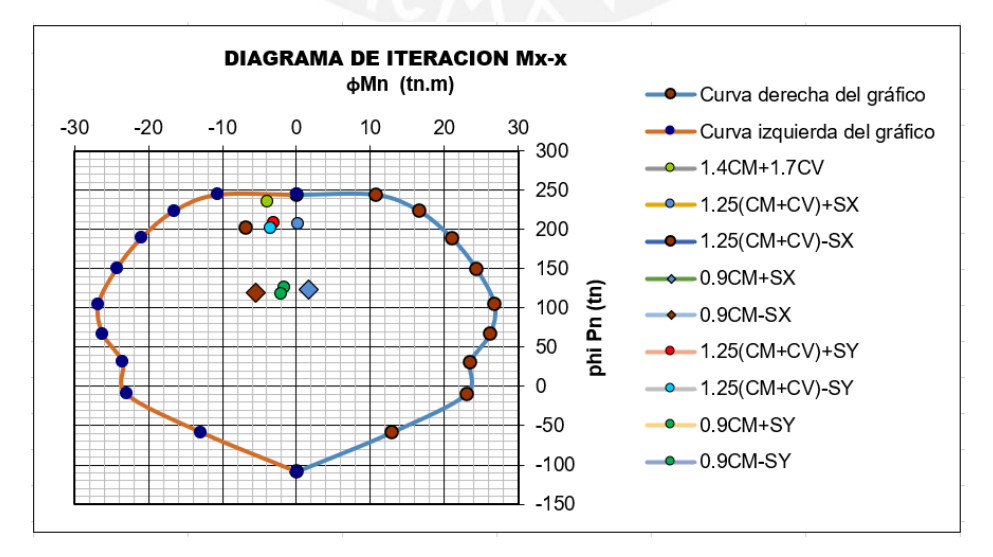

*Figura 38: Diagrama de iteración en X con puntos (Mu, Pu) ubicados*

En las Figuras 37 y 38, se observa que los puntos  $(Mu, Pu)$  se ubican dentro del rango del diagrama de iteracción, con lo cual se verifica el armado propuesto.

Para los pisos superiores, se reduce el refuerzo longitudinal, ya que las cargas actuantes son menores. Por lo que, se tiene 4∅3/4" + 6∅5/8" para el piso 2 con una cuantía de 1.3%. Mientras que, para los pisos siguientes (3 al 8) se tiene 10∅5/8" con una cuantía de 1.1%. Para estos casos, se realizó el mismo procedimiento de análisis que para el piso 1.

## -Diseño por corte

De la Tabla 35, se tiene que la fuerza cortante máxima producto de las combinaciones es  $Vu = 5.67ton$ . Sin embargo, la Norma E.060 indica que la fuerza cortante de diseño no debe ser menor que el menor valor obtenido de a) y b).

c) Del diagrama de interacción se obtiene:

$$
Vu = \frac{2*38.24}{3.75} = 27.81 \text{ton}
$$

d) Se amplifican por 2.5 las cargas de sismo de las combinaciones de la Tabla 36. Siendo la combinación de 1.25(CM+CV)-SX la que genera una fuerza cortante mayor:

 $Vu = 1.25 * (-2.54 - 0.62) - 2.5 * 1.71 = -8.24ton$ 

Comparando los valores anteriores, se tiene que la fuerza cortante de diseño será  $Vu =$ 8.24 ton, y la carga axial de diseño será  $Pu = 203.15$  ton.

Ahora, se calculará la resistencia del concreto:

$$
Vc = 0.53 * \sqrt{210} * \left(1 + \frac{203.15}{140 * 30 * 60}\right) * 30 * 54 = 12.45 \text{ ton}
$$
  

$$
\emptyset Vc = 0.85 * 12.45 = 10.58 \text{ ton}
$$

Se observa que  $Vu < \phi Vc$ , por lo que solo se necesitarán estribos mínimos. Debido a la dimensión mayor de la columna se usarán estribos dobles, siendo en total 4 ramas en cada espaciamiento  $Av = 4 * 0.71 = 2.84$  cm2.

Para columnas sísmicas se debe tener en cuenta los criterios de So y Lo mencionados anteriormente.

Lo no menor que el mayor de:

- $\frac{\ln{}}{2}$  $\frac{\pi}{6} = \frac{275-60}{6}$  $\frac{6}{6}$  = 35.83cm
- Mayor dimensión  $= 60$ cm
- 50cm

Por lo tanto,  $Lo = 60cm$ .

So no mayor que el menor de:

- $-$  8db = 8  $*$  3/4  $*$  2.54 = 15.24cm
- Menor dimensión  $\frac{1 \text{imensión}}{2} = \frac{30}{2}$  $\frac{30}{2} = 15$ *cm*
- $10 cm$

-

Por lo tanto,  $So = 10cm$ .

S fuera de Lo no mayor que el menor de:

- Por Vu, 30cm
- $16 db = 16 * 3/4 * 2.54 = 30.48cm$
- $48de = 48 * \frac{3}{8}$  $\frac{3}{8}$  \* 2.54 = 45.72cm

- Menor dimensión  $= 30$ cm

$$
-30\ cm
$$

Por lo tanto,  $S = 30cm$ .

En el nudo:  $-15 cm$ Por lo tanto,  $S = 15cm$ .

En resumen, se colocará refuerzo transversal de la siguiente manera: 2□3/8": 1@5, 6@10, [rto.@30cm.](mailto:rto.@30cm)

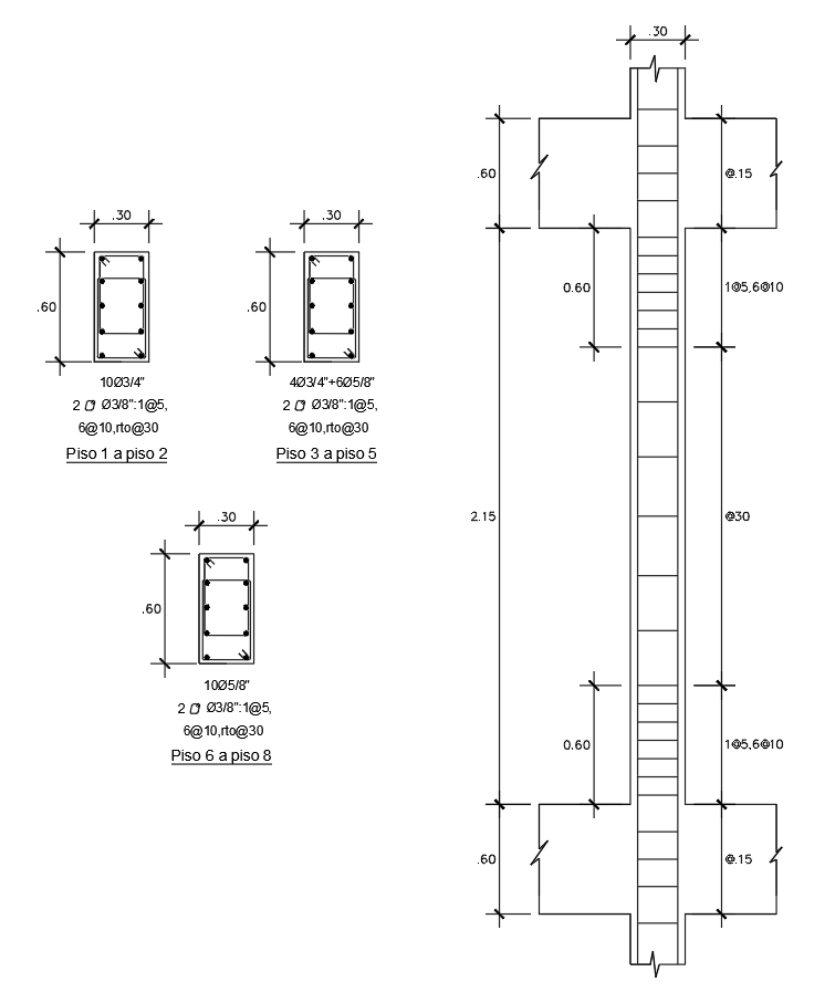

*Figura 39: Diseño final de columna C3*

# **9. DISEÑO DE PLACAS**

Las placas o muros de corte son los elementos que absorben el mayor porcentaje de cortante basal proveniente de las solicitaciones sísmicas. De esta manera, las placas otorgan la mayor rigidez lateral, y son las que controlan los desplazamientos laterales de las estructuras.

# **9.1. Análisis estructural**

Dado que, todos los muros tienen una relación altura/longitud mayor a 1 ( $H/L > 1$ ), se considerarán como esbeltos. Por lo que, al igual que para las columnas, su diseño se realizará por flexocompresión y por corte.

# **9.2. Diseño por flexocompresión**

Se ubicaron núcleos confinados en los extremos del elemento. El refuerzo vertical se distribuyó a lo largo de la sección (acero repartido); sin embargo, se tuvo una mayor concentración en los núcleos (acero principal). Asimismo, con el objetivo de suministrar ductilidad, se colocó refuerzo transversal (estribos) en los núcleos a manera de columnas.

El procedimiento consiste en asumir el acero de refuerzo, y así, elaborar los diagramas de interacción para cada dirección. Finalmente, verificar que los puntos de las solicitaciones sísmicas (Mu, Pu) se encuentren dentro del rango de la resistencia nominal.

# **9.3. Diseño por corte**

Para evitar la fisuración, La Norma E.060 señala las cuantías mínimas de refuerzo horizontal y vertical.

$$
\rho_v = 0.0025 + 0.5 * \left(2.5 - \frac{H}{L}\right) * (\rho_h - 0.0025) \ge 0.0025 , \quad \rho_{h \min} = 0.0025
$$

El espaciamiento de refuerzo no debe exceder tres veces el espesor del muro ni de 400mm.

Asimismo, se debe cumplir que Ø $Vn \geq Vu$  y  $Vn = Vc + Vs$ . Y, lo establecido por la Norma E.060 en sus artículos del 11.10.3 a 11.10.10, las cuales se explican a continuación.

La resistencia  $Vn$  no deberá ser mayor que 2.6 $\sqrt{f^{\,\prime}c} \ast t \ast d.$ 

La resistencia del concreto  $Vc$  se calculó mediante:

$$
Vc = \alpha_c * \sqrt{f'c} * t * d
$$

Siendo:  $\alpha_c$  = 0.80 para  $H/L \le 1.5$ ,  $\alpha_c$  = 0.53 para  $H/L \ge 2$ , interpolar los valores de  $\alpha_c$ para  $1.5 < H/L < 2.$  Y, donde: t es el espesor del muro y d es el peralte efectivo, siendo  $d = 0.8L$ .

Si se tienen muros sometidos a tracción axial  $Nu$ , como muros acoplados con vigas, el valor de  $Vc$  se multiplicará por el factor (1 –  $\frac{Nu}{25.4}$  $\frac{Nu}{35Ag}$ ). Siendo  $Vc = 0$  si las fuerzas axiales de tracción son valores considerables o los esfuerzos de compresión son muy pequeños  $\left(\frac{Pu}{4\pi}\right)$  $\frac{Pu}{Ag}$  < 0.1 f'c) (Blanco, 1997).

La resistencia requerida al corte  $Vu$  deberá ser corregida para asegurar una falla dúctil antes que una falla frágil, y así contar con una resistencia mayor al corte que por flexión (Art. 21.9.5.3, Norma E.060).

$$
Vu > V u_{\alpha}* \left( \frac{M n}{M u_{\alpha}} \right)
$$

Donde  $Vu_{\alpha}$  y  $Mu_{\alpha}$  son el cortante y el momento amplificados provenientes del análisis, y  $Mn$  es el momento nominal resistente del muro, asociado a la carga  $Pu \cdot \frac{Mn}{Mn}$  $\frac{m}{M u_{\alpha}}$ , el cual no debe ser mayor que el coeficiente de reducción  $R$ . Esta fuerza cortante se considerará a una distancia a lo largo del muro medida desde su base. La cual será el mayor valor entre la longitud del muro ( $lm$ ),  $\frac{Mu}{4Vu}$ o la altura de los dos primeros pisos.

Cuando  $Vu \geq \emptyset Vc$ , se calculará el refuerzo horizontal de acuerdo a  $Vs = \frac{Vu}{a}$  $\frac{\partial u}{\partial} - Vc$  y

$$
\rho_h = \frac{v_s}{t * d * f y}.
$$

Cuando  $Vu < 0.5\phi Vc$ , se colocará refuerzo mínimo, de modo que  $\rho_{h,min} = 0.0020$  y  $\rho_{v,min} = 0.0015.$ 

En el Art. 21.9.5, Norma E.060 señala que, si H/L no excede a 2, no será necesario considerar la cuantía de refuerzo vertical mayor que la horizontal.

# **9.4. Ejemplo de diseño**

Como ejemplo se desarrollará el diseño de las placas PL-03 del eje 7 y PL-07 del eje H.

## **Placa PL-03 (eje 7)**

Esta placa se encuentra ubicada en el eje 7 entre los ejes C y E. La cual tiene una altura  $hm = 22m$ , una longitud  $lm = 6.125m$ , un peralte efectivo  $d = 0.8 * 6.125 = 4.9m$  y un espesor  $t = 15cm$ . La relación  $hm/lm = 22/6.125 = 3.6$  es mayor a 1, por lo que se considera un muro esbelto y se diseñará por flexocompresión.

Del análisis estructural, se obtienen las cargas de gravedad y sismo (Tabla 36).

| Carga     | P (ton) | $My-y$ (ton.m) | $Mx-x$ (ton.m) | Vy (ton) | Vx (ton) |
|-----------|---------|----------------|----------------|----------|----------|
| <b>CM</b> | 115.90  | $-0.25$        | 4.96           | $-0.54$  | $-0.42$  |
| CV        | 15.88   | $-0.05$        | 1.49           | $-0.06$  | $-0.09$  |
| <b>SX</b> | 72.17   | 0.43           | 148.50         | 13.18    | 0.26     |
| <b>SY</b> | 29.67   | 0.09           | 657.34         | 48.03    | 0.10     |

*Tabla 36: Cargas de gravedad y sismo de placa PL-03*

Con esto, se obtienen las combinaciones de carga Pu y Mu según lo especificado por la Norma E.060, como se muestra en la siguiente tabla:

| Combinación       | Pu<br>(ton) | Mu y-y<br>(ton.m) | Mu x-x<br>(ton.m) | Vu v<br>(ton) | Vu x<br>(ton) |
|-------------------|-------------|-------------------|-------------------|---------------|---------------|
| 1.4CM+1.7CV       | 189.26      | $-0.45$           | 9.48              | $-0.86$       | $-0.75$       |
| $1.25$ (CM+CV)+SX | 236.89      | 0.04              | 156.57            | 12.43         | $-0.38$       |
| $1.25$ (CM+CV)-SX | 92.56       | $-0.81$           | $-140.43$         | $-13.93$      | $-0.91$       |
| $0.9$ CM+SX       | 176.47      | 0.20              | 152.96            | 12.69         | $-0.12$       |

*Tabla 37: Combinaciones de cargas últimos de la placa PL-03*

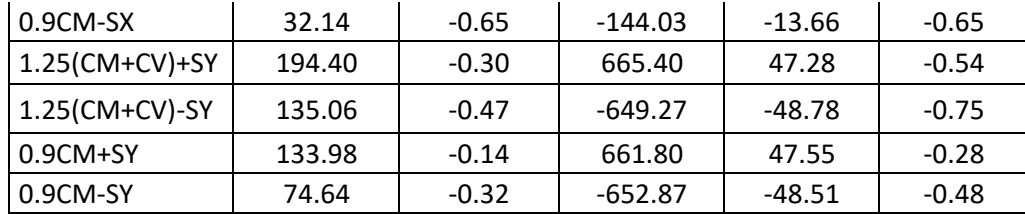

#### **Diseño por corte**

Dado que,  $hm/lm = 22/6.125 = 3.6$  es mayor a 2, el coeficiente  $\alpha_c$  es igual a 0.53. Con ello, se calcula la resistencia al corte del concreto mediante:

$$
Vc = 0.53 * \sqrt{210} * 15 * 0.8 * \frac{612.5}{10^3} = 56.45 \text{ton}
$$

$$
\emptyset Vc = 0.85 * 56.45 = 47.98 \text{ton}
$$

De la Tabla 37, se obtiene la fuerza cortante última  $Vu = 48.78ton$ , correspondiente a la combinación "1.25(CM+CV)-SY".

Se tiene que  $Vu \geq \phi Vc$ , por lo que se debe calcular el refuerzo horizontal y vertical del alma de muro. Siendo:

$$
Vs = \frac{48.78}{0.85} - 56.45 = 0.93 \text{ton}
$$

Se calcula la cuantía horizontal requerida  $\rho_h = \frac{0.93 * 10^3}{15 * 490 * 42}$  $\frac{0.95*10}{15*490*4200}$  = 0.00003. Este valor es menor a la cuantía mínima, por lo que, se asume como cuantía horizontal  $\rho_h = 0.0025$ . Se obtiene el área de acero para un metro de altura  $As_h = 0.0025 * 15 * 100 =$  $3.75cm2/m$ . Debido al ancho del muro, el refuerzo se distribuyó en una sola capa. Se dispuso acero de  $\phi$ 3/8" con un espaciamiento  $s = \frac{1*0.71}{3.75}$  $\frac{1}{3.75}$  \* 100 = 18.93cm. Sin embargo, también se tiene que  $s_{max} = 3 * 15 = 45 cm$  o  $s_{max} = 40 cm$ , se elige el menor de ellos. Por lo que, se tiene como refuerzo horizontal 1Ø3/8"@15 $cm (\rho_h = 0.0032)$ .

Se calcula la cuantía vertical requerida  $\rho_v = 0.0025 + 0.5 * (2.5 - \frac{22}{6.125}) * (0.0032 (0.0025) = 0.0021$ . Este valor resulta menor al mínimo, por lo que, se asume como cuantía vertical  $\rho_v = 0.0025$ . Se determina el área de acero para un metro de altura  $As_h = 0.0025 * 15 * 100 = 3.75cm^2/m$ . Debido al ancho del muro, el refuerzo se distribuyó en una sola capa. Se empleó acero de ϕ3/8" con un espaciamiento  $s = \frac{1*0.71}{3.75}$  $\frac{*0.71}{3.75}$  \*  $100 = 18.93cm$ . Sin embargo, también se tiene que  $s_{max} = 3 * 15 = 45cm$  o  $s_{max} =$  $40cm$ , se elige el menor de ellos. Por lo que, se dispone que se tiene como refuerzo vertical  $1\phi 3/8$ "@15 $cm$  ( $\rho_v = 0.0032$ ).

#### **Diseño por flexocompresión**

Debido a la arquitectura del proyecto, el ancho de los núcleos fue el mismo que el espesor del muro. Mientras, que el largo se calculó mediante  $0.15L = 0.15 * 6.125 =$  $0.92m$ . Por lo que, se dispusieron núcleos confinados de 15x90m en los extremos del muro.

Dada la dirección de la placa, los momentos predominantes se producen en X. Por lo que, los momentos  $M_{v-v}$  son despreciables. De la Tabla 37, se obtiene el momento último máximo  $Mu_{x-x} = 665.40 \text{ton}$ .  $m$ , con el cual se realizó una estimación del acero que se colocó en los núcleos.

$$
As = \frac{Mu}{\emptyset * fy * 0.9L} = \frac{665.40}{0.9 * 4200 * 0.9 * 6.125} = 31.93 \text{ cm}^2
$$

En el armado preliminar, se colocarán 10Φ1/2" en cada núcleo, las cuales suman un área menor a la estimada. Sin embargo, el acero repartido en el alma aumentará dicha área.

Se elabora el diagrama de interacción para la dirección Y, y se ubica los puntos  $(Mu/\emptyset, \mathcal{L})$  $Pu/\emptyset$ ) como se muestra en la Figura 40.

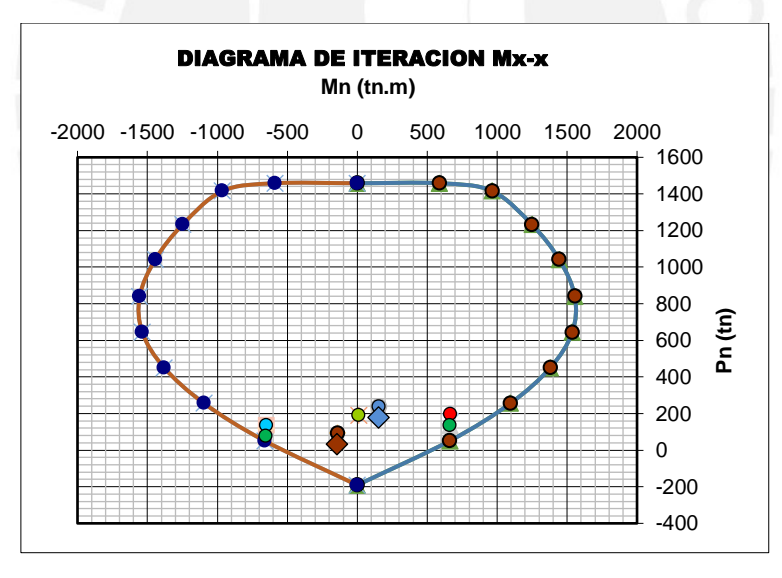

*Figura 40: Diagrama de interacción en Y de placa PL-03*

Se puede apreciar que, el refuerzo asumido se encuentra dentro de los rangos del diagrama de interacción.

Se tiene que la fuerza axial última  $Pu = 236.89$ ton produce el momento nominal  $Mn =$ 1055.26ton. m. Con ello, se procede a amplificar la cortante última de análisis:

$$
Vu = 48.78 * \frac{1055.26}{665.40} = 77.36 \text{ton}
$$

Esta amplificación se aplicará hasta una altura igual al mayor entre  $lm = 6.13m$ ,  $M\mu/4Vu = 3.41m$  y  $2hi = 5.50m$ . Asimismo, se verifica que  $Mn/Mua = 1.6$  es menor a  $R = 6$ . Con la fuerza cortante amplificada se corrobora que el acero asumido en el alma no varíe.

77.36

$$
V_S = \frac{77.56}{0.85} - 56.45 = 34.56 \text{ton}
$$
\n
$$
\rho_h = \frac{34.56 \times 10^3}{15 \times 490 \times 4200} = 0.0011 < 0.0025 \text{ entonces } \rho_h = 0.0025
$$
\n
$$
\rho_v = 0.0025 + 0.5 \times \left(2.5 - \frac{22}{6.125}\right) \times (0.0032 - 0.0025) = 0.0021 < 0.0025 \text{ entonces } \rho_h = 0.0025
$$

Se verifica que el refuerzo horizontal y vertical del alma se mantiene en 1Ø3/8"@15cm.

$$
Vn_{max} = 2.6 * \sqrt{210} * 15 * (0.8 * 612.5) = 276.93 \text{ton}
$$

$$
Vn = Vc + Vs = 56.45 + 34.56 = 91.00 \text{ton}
$$

Asimismo, se verifica el cortante límite nominal, siendo  $V_n < V_{n_{max}}$ .

El diseño final del muro para los pisos 1 y 2 se muestra en la Figura 41. Para los pisos superiores, se redujo la cuantía de acero ya que las cargas son menores.

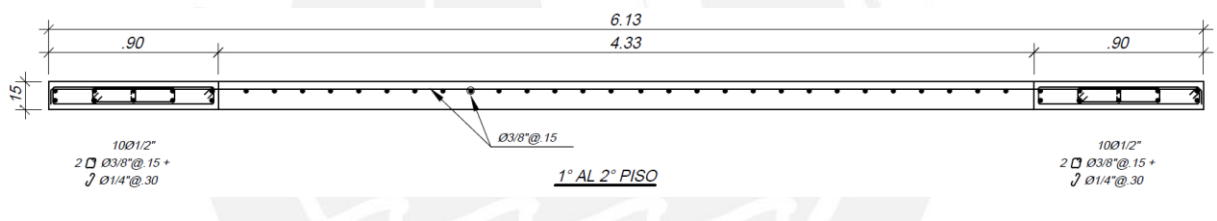

*Figura 41: Diseño final de la placa PL03 (eje 7)*

## **Placa PL-07 (eje H)**

Esta placa se encuentra ubicada en el eje H entre los ejes 4 y 6. La cual tiene una altura  $hm = 22m$ , una longitud  $lm = 3.40m$ , un peralte efectivo  $d = 0.8 * 3.40 = 2.72m$  y un espesor  $t = 25cm$ . La relación  $hm/lm = 22/3.40 = 6.5$  es mayor a 1, por lo que se considera un muro esbelto y se diseñará por flexocompresión.

Del análisis estructural, se obtienen las cargas de gravedad y sismo (Tabla 38).

*Tabla 38: Cargas de gravedad y sismo de placa PL-07*

| Carga     | P (ton) | $Mx-x$ (ton.m)   My-y (ton.m) |         | Vy (ton) | $Vx$ (ton) |
|-----------|---------|-------------------------------|---------|----------|------------|
| <b>CM</b> | 199.31  | 0.01                          | $-7.35$ | 2.36     | 0.02       |
| <b>CV</b> | 39.11   | 0.00                          | $-2.55$ | 0.53     | 0.00       |
| SX        | 35.66   | 0.01                          | 346.20  | 47.71    | 0.02       |
| SΥ        | 42.24   | 0.44                          | 3.78    | 0.91     | 0.20       |

Con esto, se obtienen las combinaciones de carga Pu y Mu según lo especificado por la Norma E.060, como se muestra en la siguiente tabla:
| Combinación       | Pu     | Mu x-x  | Mu y-y    | Vu y     | Vu x    |
|-------------------|--------|---------|-----------|----------|---------|
|                   | (ton)  | (ton.m) | (ton.m)   | (ton)    | (ton)   |
| 1.4CM+1.7CV       | 345.53 | 0.01    | $-14.62$  | 4.19     | 0.03    |
| $1.25$ (CM+CV)+SX | 333.69 | 0.02    | 333.83    | 51.31    | 0.05    |
| $1.25$ (CM+CV)-SX | 262.37 | 0.00    | $-358.57$ | $-44.10$ | 0.01    |
| $0.9CM+SX$        | 215.04 | 0.02    | 339.58    | 49.83    | 0.04    |
| 0.9CM-SX          | 143.72 | 0.00    | $-352.81$ | $-45.59$ | 0.00    |
| 1.25(CM+CV)+SY    | 340.27 | 0.45    | $-8.59$   | 4.51     | 0.23    |
| 1.25(CM+CV)-SY    | 255.78 | $-0.43$ | $-16.15$  | 2.69     | $-0.17$ |
| $0.9CM+SY$        | 221.63 | 0.45    | $-2.83$   | 3.03     | 0.22    |
| 0.9CM-SY          | 137.14 | $-0.43$ | $-10.40$  | 1.21     | $-0.18$ |

*Tabla 39: Combinaciones de cargas últimos de la placa PL-07*

#### **Diseño por corte**

Dado que,  $hm/lm = 22/3.40 = 6.5$  es mayor a 2, el coeficiente  $\alpha_c$  es igual a 0.53. Con ello, se calcula la resistencia al corte del concreto mediante:

$$
Vc = 0.53 * \sqrt{210} * 25 * 0.8 * \frac{340}{10^3} = 52.23 \text{ton}
$$
  

$$
\emptyset Vc = 0.85 * 52.23 = 44.39 \text{ton}
$$

De la Tabla 39, se obtiene la fuerza cortante última  $Vu = 51.31ton$ , correspondiente a la combinación "1.25(CM+CV)+SX".

Se tiene que  $Vu \geq \phi V_c$ , por lo que se debe calcular el refuerzo horizontal y vertical del alma de muro. Siendo:

$$
Vs = \frac{51.31}{0.85} - 52.23 = 8.14 \text{ton}
$$

Se calcula la cuantía horizontal requerida  $\rho_h = \frac{8.14*10^3}{25*272*42}$  $\frac{0.14*10}{25*272*4200} = 0.00028$ . Este valor es menor a la cuantía mínima, por lo que, se asume como cuantía horizontal  $\rho_h = 0.0025$ . Se obtiene el área de acero para un metro de altura  $As_h = 0.0025 * 25 * 100 =$  $6.25cm2/m$ . Debido al ancho del muro, el refuerzo se distribuyó en dos capas. Se dispuso acero de  $\phi$ 3/8" con un espaciamiento  $s = \frac{2*0.71}{6.25}$  $\frac{1}{6.25}$  \* 100 = 22.72cm. Sin embargo, también se tiene que  $s_{max} = 3 * 25 = 75 cm$  o  $s_{max} = 40 cm$ , se elige el menor de ellos. Por lo que, se tiene como refuerzo horizontal 2Ø3/8"@20 $cm$  ( $\rho_h = 0.0028$ ).

Se calcula la cuantía vertical requerida  $\rho_v = 0.0025 + 0.5 * (2.5 - \frac{22}{3.40}) * (0.0028 (0.0025) = 0.0018$ . Este valor resulta menor al mínimo, por lo que, se asume como cuantía vertical  $\rho_v = 0.0025$ . Se determina el área de acero para un metro de altura  $As_h = 0.0025 * 25 * 100 = 6.25 \, \text{cm}^2/\text{m}$ . Debido al ancho del muro, el refuerzo se

distribuyó en dos capas. Se empleó acero de  $\phi$ 3/8" con un espaciamiento  $s = \frac{2*0.71}{6.25}$  $\frac{1}{6.25}$  \*  $100 = 22.72cm$ . Sin embargo, también se tiene que  $s_{max} = 3 * 15 = 45cm$  o  $s_{max} =$ 40cm, se elige el menor de ellos. Por lo que, se dispone que se tiene como refuerzo vertical 2 $\emptyset$ 3/8"@20 *cm* ( $\rho_v = 0.0032$ ).

#### **Diseño por flexocompresión**

Debido a la arquitectura del proyecto, el ancho de los núcleos será el mismo que el espesor del muro. Mientras, que el largo se calculará mediante  $0.15L = 0.15 * 3.40 =$  $0.51m$ . Por lo que, se dispondrán núcleos confinados de 25x50m en los extremos del muro.

Dada la dirección de la placa, los momentos predominantes se producen en Y. Por lo que, los momentos  $M_{x-x}$  son despreciables. De la Tabla 39, se obtiene el momento último máximo  $Mu_{v-v} = 358.57 \text{ton}$ .  $m$ , con el cual se realizó una estimación del acero que se colocará en los núcleos.

$$
As = \frac{Mu}{\emptyset * fy * 0.9L} = \frac{358.57}{0.9 * 4200 * 0.9 * 3.40} = 31.0 \text{ cm2}
$$

En el armado preliminar se dispondrán 4Φ5/8"+ 4Φ1/2" en cada núcleo, las cuales suman un área menor a la estimada. Sin embargo, el acero repartido en el alma aumentará dicha área.

Se elabora el diagrama de interacción para la dirección X, y se ubica los puntos ( $Mu/\emptyset$ ,  $Pu/\emptyset$ ) como se muestra en la Figura 42.

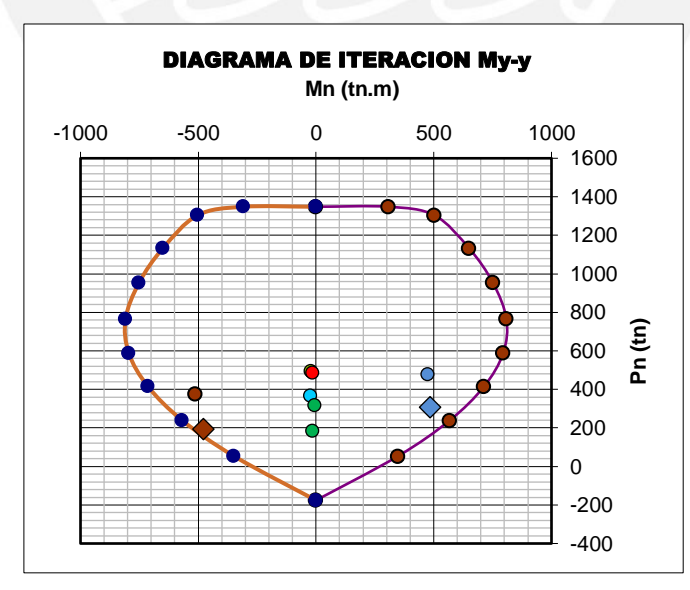

*Figura 42: Diagrama de interacción en X de placa PL-07*

Se puede apreciar que, el refuerzo asumido se encuentra dentro de los rangos del diagrama de interacción.

Se tiene que la fuerza axial última  $Pu = 345.53 \text{ton}$  produce el momento nominal  $Mn =$  $655.90$ ton.  $m$ . Con ello, se procede a amplificar la cortante última de análisis:

$$
Vu = 51.31 * \frac{655.90}{358.57} = 93.85 \text{ton}
$$

Esta amplificación se aplicará hasta una altura igual al mayor entre  $lm = 3.40m$ ,  $Mu/4Vu = 1.75m$  y  $2hi = 5.50m$ . Asimismo, se verifica que  $Mn/Mua = 1.8$  es menor a  $R = 6$ . Con la fuerza cortante amplificada se corrobora que el acero asumido en el alma no varíe.

$$
Vs = \frac{93.85}{0.85} - 52.23 = 58.19 \text{ton}
$$

 $\rho_h = \frac{58.19*10^3}{25*272*420}$  $\frac{36.19*10}{25*272*4200}$  = 0.0020 < 0.0025 entonces  $\rho_h = 0.0025$ 

 $\rho_{\nu} = 0.0025 + 0.5 * \left(2.5 - \frac{22}{3.40}\right) * (0.0028 - 0.0025) = 0.0018 < 0.0025$  entonces  $\rho_{h} =$ 0.0025

Se verifica que el refuerzo horizontal y vertical del alma se mantiene en 2Ø3/8"@20cm.

$$
Vn_{max} = 2.6 * \sqrt{210} * 25 * (0.8 * 340) = 256.21 \text{ton}
$$
\n
$$
Vn = Vc + Vs = 52.23 + 58.19 = 110.42 \text{ton}
$$

Asimismo, se verifica el cortante límite nominal, siendo  $V_n < V_{n_{max}}$ .

El diseño final del muro para los pisos 1 y 2 se muestra en la Figura 43. Para los pisos superiores, se redujo la cuantía de acero ya que las cargas son menores.

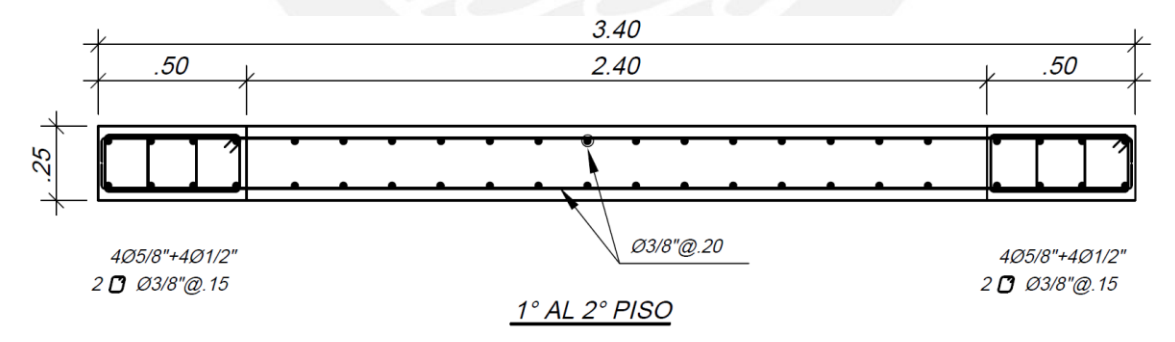

*Figura 43: Diseño final de la placa PL-07 (eje H)*

### **10. DISEÑO DE CIMENTACIONES**

Las cargas de una edificación son trasmitidas por los muros y las columnas hacia las cimentaciones, las cuales, a su vez, las transfieren hacia el suelo. El diseño de la cimentación debe garantizar que, la presión ejercida sobre el suelo sea menor que la máxima admisible.

De acuerdo al EMS, el suelo cuenta con una presión admisible de 4.5 kg/cm<sup>2</sup> y un peso específico de 1800 kg/m<sup>3</sup>. Lo cual es usual en los suelos granulares del distrito de San Isidro.

Existen dos tipos de cimentaciones: superficiales y profundas. Debido a que, se cuenta con un suelo óptimo, se emplearon cimentaciones superficiales. Por lo que se tienen zapatas aisladas, zapatas combinadas y zapatas conectadas.

#### **10.1. Consideraciones generales**

Se consideró que las cimentaciones son rígidas, y que el suelo es homogéneo y elástico (Harmsen, 2005).

### **10.2. Predimensionamiento y verificación de cargas**

El Art. 15.2 de la Norma E.060 especifica que, para el cálculo del área de la zapata se deben considerar solo las cargas en servicio. Además, se asignará un porcentaje adicional de 5% como peso propio en suelo bueno, y se reducirá la capacidad portante a 90% debido a la presencia de excentricidades. Se incrementará un 30% el valor de la presión admisible cuando intervengan cargas temporales, como sismo o viento.

$$
\text{Area } req = \frac{(1 + 5\% \text{Peso propio}) * (P_{CM} + P_{CV})}{0.9 * \sigma_{adm}}
$$
\n
$$
\text{Area } req = \frac{(1 + 5\% \text{Peso propio}) * (P_{CM} + P_{CV}) + P_S}{1.3 * \sigma_{adm}}
$$

En caso se tengan momentos que lleguen a la cimentación, como lo ilustrado en la Figura 44, se deberá usar la siguiente expresión:

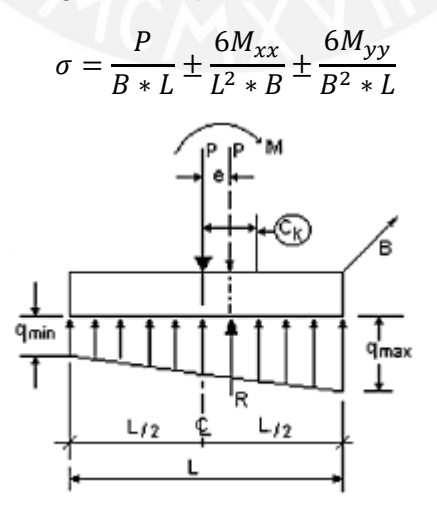

*Figura 44: Distribución de esfuerzos (Arango, 2005)*

Si se presentan esfuerzos negativos, significaría que se tienen esfuerzos de tracción, lo cual no puede ser posible. Por lo que, se redistribuirán los esfuerzos mediante un diagrama de compresiones triangular (Figura 45).

$$
\sigma = \frac{P}{(B - 2e_x) * (L - 2e_y)}
$$

Donde  $\sigma_{\text{max}}$  se calcula mediante las siguientes ecuaciones:

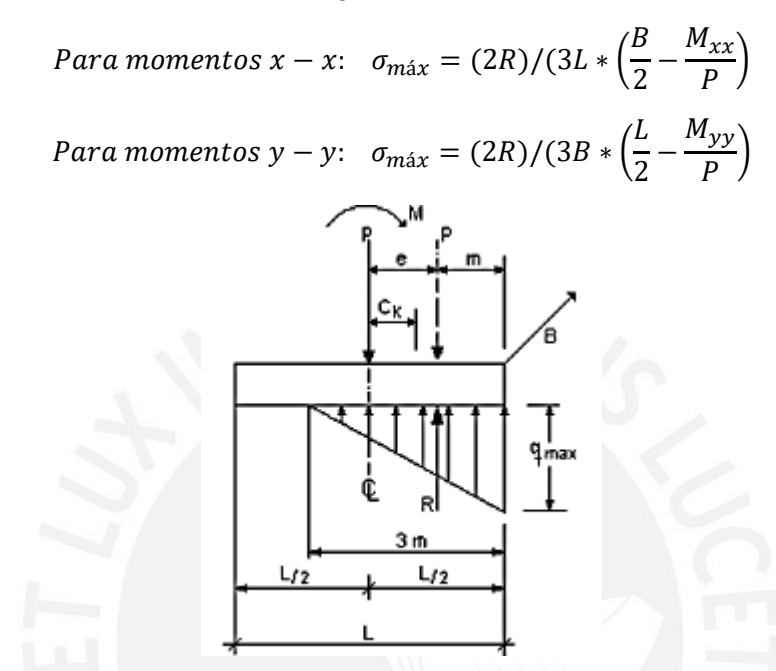

*Figura 45: Método de Meyerhof para la redistribución de esfuerzos (Arango, 2005)*

En estas verificaciones los esfuerzos también deben ser menores a los admisibles. Asimismo, se comprobará que las excentricidades en  $x e y$  no sean mayores a la tercera parte de la dimensión de la dirección en análisis. Caso contrario, podría ocurrir una falla por volteo.

$$
e_{xx} = \frac{M_{xx}}{P} < \frac{B}{3} \quad \text{y} \quad e_{yy} = \frac{M_{yy}}{P} < \frac{L}{3}
$$

#### **10.3. Verificación por cortante**

De igual manera a lo estudiado en capítulos anteriores, se debe cumplir que el cortante último no debe ser menor que la suma del aporte del concreto más el del acero ( $\phi Vc > 0$  $Vu$ ). En caso no cumpla, se aumentará el peralte hasta satisfacer la condición. Dado que la falla por tracción se produce en diagonal, se corroborará el corte a una distancia " $d$ " medida desde la cara de la columna (Figura 46). Este peralte efectivo " $d$ " será 10cm menor a la altura "h", ya que el recubrimiento es de 7cm.

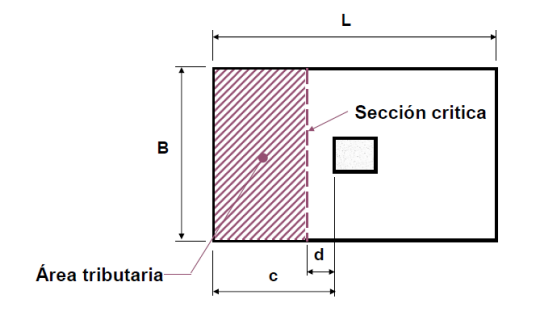

*Figura 46: Sección crítica por cortante (Higashi, 2018-1)*

### **10.4. Verificación por punzonamiento**

El efecto de corte en dos direcciones o punzonamiento se presenta a una distancia  $d/2$ de la cara de la columna (Figura 47). Usualmente, mediante esta verificación se determina la altura de la cimentación. Esto debido a que las zapatas no llevan refuerzo por cortante.

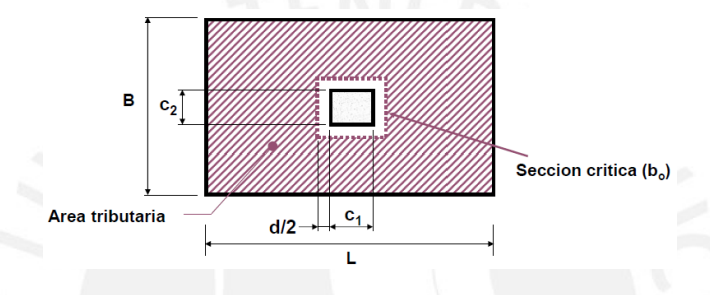

*Figura 47: Sección crítica por punzonamiento (Higashi, 2018-1)*

El aporte del concreto se calculará mediante el menor de las siguientes expresiones:

$$
Vc = 1.06 * \sqrt{f'c} * bo * d \quad 6 \quad Vc = 0.53 * \left(1 + \frac{2}{\beta}\right) * \sqrt{f'c} * b * d
$$

Donde  $\beta$  es la relación entre el lado mayor y el menor de la columna.

#### **10.5. Diseño por flexión**

Se emplearon los conceptos de flexión usados en capítulos anteriores. Por lo cual, la sección crítica se ubicará en la cara de la columna. Por un lado, las zapatas aisladas se comportarán como volados. Por otro lado, las zapatas combinadas se comportarán como losas apoyadas sobre columnas, y las zapatas conectadas, se considerarán como losas apoyadas sobre vigas y columnas.

Asimismo, según el Artículo 9.7. de la Norma E.060, deberá tenerse en cuenta que la cuantía mínima para el refuerzo inferior en zapatas es de 0.0018. Y, la separación del refuerzo no debe exceder de 40 cm.

#### **10.5.1. Ejemplo de diseño**

Como ejemplo se desarrolló el diseño de la cimentación de la columna C1 (ubicada entre los ejes J y 3) que se conecta mediante la viga de cimentación VC-04 a las placas PL-01 y PL-02. Las cuales, a su vez, tienen una zapata combinada como cimentación.

#### **Zapata de la columna C1**

Del análisis estructural se obtienen las cargas en la base de la columna C1, todas en condición de servicio (Tabla 40).

| Elemento  |           | Р      | M <sub>2</sub> | M <sub>3</sub> |
|-----------|-----------|--------|----------------|----------------|
|           | Carga     | tonf   | tonf-m         | tonf-m         |
| $C1 - J3$ | <b>CM</b> | 186.20 | 2.12           | 1.58           |
| $C1 - J3$ | CV        | 36.51  | 0.50           | 0.36           |
| $C1 - J3$ | SIS DIN X | 10.73  | 2.18           | 0.50           |
| $C1 - J3$ | SIS DIN Y | 16.48  | 0.18           | 3.79           |

*Tabla 40: Solicitaciones en servicio de la columna C1*

- Predimensionamiento

Se halla el área requerida, considerando el peso propio de la zapata como el 5% de las cargas de gravedad.

$$
Area\,req = \frac{1.05 * (186.20 + 36.51)}{0.9 * 45} = 5.77m2
$$

Se asumieron como dimensiones preliminares  $B = 2.30m$  y  $L = 2.70m$ , con lo cual se tiene un área de 6.21m2.

Se verificarán los esfuerzos en las cuatro esquinas de la zapata. Cuando se tomen en cuenta los efectos de sismo, la presión admisible será  $\sigma_{adm} = 1.3 * 45 = 58.5tn/m2$ . Reemplazando los valores de cada caso en las ecuaciones estudiadas en el inciso 10.2, se tiene:

Solo cargas de gravedad:  $\sigma_1 = 39.4tn/m2$ 

Cargas de gravedad + Sismo en X:  $\sigma$ 2 = 42.0tn/m2

Cargas de gravedad + Sismo en Y:  $\sigma$ 3 = 43.8tn/m2

Se observa que, en los tres casos las presiones son menores a la presión admisible. Por lo que, las dimensiones de la zapata se mantienen constantes.

Para el diseño, se amplifican las presiones para los tres casos:

$$
\sigma1 = 39.4 * 1.60 = 63.1 \text{ } tn/m2
$$
\n
$$
\sigma2 = 42.0 * 1.25 = 52.5 \text{ } tn/m2
$$
\n
$$
\sigma3 = 43.8 * 1.25 = 54.7 \text{ } tn/m2
$$

Se escoge la presión mayor, ya que es la más crítica  $\sigma u = 63.1 \, \text{tn/m2}$ .

- Diseño por punzonamiento

De acuerdo a las dimensiones de la zapata, se tienen volados de 1.0m en ambas direcciones. Se asume un peralte efectivo de  $d = 60$  cm.

$$
Ao = (0.3 + 0.6) * (0.7 + 0.6) = 1.17 m2
$$
  
\n
$$
bo = 2 * (0.3 + 0.6) + 2 * (0.7 + 0.6) = 4.4 m
$$
  
\n
$$
At = 2.3 * 2.7 = 6.21 m2
$$
  
\n
$$
Vu = 63.1 * (6.21 - 1.17) = 317.86 m
$$
  
\n
$$
ØVc = 0.85 * 1.06 * \sqrt{210} * 4.4 * 0.6 = 344.70 m
$$

Se tiene que  $Vu < \phi Vc$ , por lo que, el peralte efectivo de  $d = 60cm$  es adecuado.

- Diseño por cortante

Para la dirección X:

$$
Vu = 63.1 * 2.3 * (1.0 - 0.6) = 58.02tn
$$

 $\Phi V c = 0.85 * 0.53 * \sqrt{210} * 2.3 * 0.6 = 90.10$ tn

Para la dirección Y:

$$
Vu = 63.1 * 2.7 * (1.0 - 0.6) = 68.11tn
$$

$$
\emptyset Vc = 0.85 * 0.53 * \sqrt{210} * 2.7 * 0.6 = 105.76tn
$$

En ambas direcciones, se tiene que  $Vu < \phi Vc$ , por lo que, el peralte efectivo de  $d =$ 60cm es conveniente.

- Diseño por flexión

Se halla la cantidad de acero mínimo requerido  $As min = 0.0018 * 100 * 70 = 12.6 cm2$ .

Para la dirección X:

$$
Mux = 63.1 * 1.02 * \frac{2.3}{2} = 72.53tn.m
$$

$$
Asx = 32.80 cm2
$$

$$
s = \frac{230}{32.8} * 2.84 = 20 cm
$$

Para la dirección Y:

$$
Muy = 63.1 * 1.02 * \frac{2.7}{2} = 85.14tn.m
$$

$$
Asx = 38.80 cm2
$$

$$
s = \frac{270}{38.8} * 2.84 = 20 cm
$$

Por lo tanto, se colocará una malla inferior de Ø3/4"@20cm en ambas direcciones.

#### **Zapata de las placas PL-01 y PL-02**

Debido a su ubicación, la cimentación de las placas PL-01 y PL-02 será una zapata combinada excéntrica. Del análisis estructural se obtuvieron los datos mostrados en la Tabla 41.

Luz entre placas=0.70m (entre caras interiores)

Placa PL-01: 0.15x4.93m

Placa PL-02: 0.15x4.08m

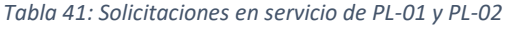

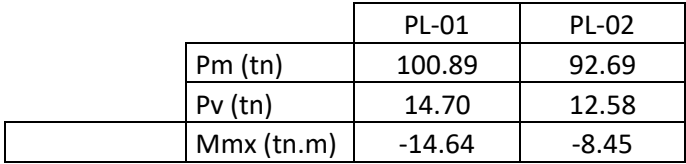

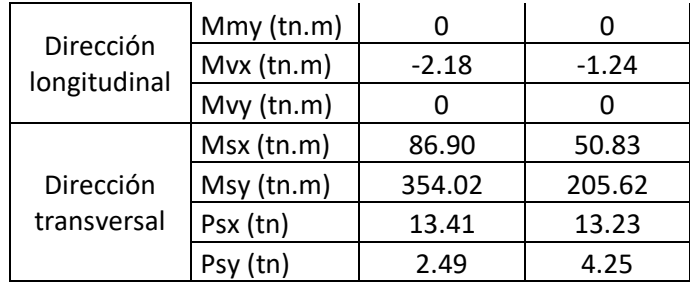

- Predimensionamiento

Para calcular el área aproximada de la zapata, se tiene en cuenta que el peso propio será el 5% de las cargas de gravedad.

$$
A = \frac{(100.9 + 14.7 + 92.7 + 12.6) * 1.05}{0.85 * 45} = 6.10 m2
$$

Se asumirán como dimensiones preliminares  $B = 0.80m$  y  $L = 11.30m$ , con lo cual se tiene un área de 9.04m2. Se tendrán volados longitudinales de 0.80m en ambos extremos y un volado transversal de 0.65m, ya que se trata de una zapata excéntrica.

Se determina el centro de gravedad estático (se toma momentos en el eje de PL-01). Y, se calculan los esfuerzos en las cuatro esquinas de la zapata. Se amplifica el valor de la presión admisible cuando se tomen en cuenta los efectos de sismo, siendo  $\sigma_{adm} =$  $1.3 * 45 = 58.5tn/m2$ . Reemplazando los valores de cada caso en las ecuaciones estudiadas en el inciso 10.2, se tiene:

Solo cargas de gravedad:  $\sigma_1 = \sigma_2 = \sigma_3 = \sigma_4 = 25.66 \text{tn}}/m_2$ 

Con el 50% de carga viva en PL-01:  $\sigma_1 = \sigma_3 = 25.43tn/m2$  y  $\sigma_2 = \sigma_4 = 24.18tn/m2$ 

Con el 50% de carga viva en PL-02:  $\sigma_1 = \sigma_2 = 23.41tn/m2$  y  $\sigma_3 = \sigma_4 = 26.44tn/m2$ 

Con momentos sísmicos antihorarios:  $\sigma_1 = \sigma_2 = 13.66 \text{tn}/m^2$  y  $\sigma_3 = \sigma_4 = 31.46 \text{tn}/m^2$ 

Con momentos sísmicos horarios:  $\sigma_1 = \sigma_2 = 36.60$ tn/m2 y  $\sigma_3 = \sigma_4 = 20.90$ tn/m2

Se observa que, en todos los casos, las presiones no exceden a la presión admisible. Por lo que, las dimensiones de la zapata se mantienen constantes.

Para el diseño, se amplifican las presiones para los cinco casos y se escoge la mayor, siendo  $\sigma u = 36.6 * 1.25 = 45.75 \text{ tr} / m2$ .

- Diseño por cortante

Se asume un peralte efectivo  $d = 0.60m$ .

$$
\emptyset Vc = 0.85 * 0.53 * \sqrt{210} * 0.80 * 0.60 = 31.30tn
$$

$$
Vu = 45.75 * 0.80 * (0.80 - 0.60) = 7.30tn
$$

Se tiene que  $Vu < \phi Vc$ , por lo que, el peralte efectivo de  $d = 60cm$  es adecuado.

- Diseño por punzonamiento

Para la placa PL-02:

$$
Ao = (0.15 + 0.60) * (4.08 + 0.60) = 3.50m2
$$

$$
bo = 2 * (0.15 + 0.60) + 2 * (4.08 + 0.60) = 10.85m
$$
  

$$
Vu = (92.70 + 12.60) * 1.6 - 45.75 * 3.50 = 8.10tn
$$
  

$$
\emptyset Vc = 0.85 * 1.06 * \sqrt{210} * 10.85 * 0.6 = 850.0 tn
$$

Para la placa PL-01:

Se procede de manera similar que para PL-02, y se verifica que, para ambos elementos,  $Vu < \phi Vc$ . Por lo que, el peralte efectivo de  $d = 60cm$  es conveniente.

Diseño por flexión

Para los volados longitudinales de 0.80m se tiene:

$$
Mu = \frac{45.75 * 0.8 * 0.8^2}{2} = 11.71 \text{tn.m}
$$
\n
$$
As = 5.20 \text{ cm}^2
$$

Para el volado transversal de 0.65m se tiene:

$$
Mu = \frac{45.75 * 1.0 * 0.65^2}{2} = 9.66 \text{tn. m}
$$

$$
As = 4.30 \text{ cm}^2
$$

Por lo tanto, se colocará una malla inferior de  $\phi$ 5/8"@25 $cm$  y una malla superior de ∅1/2"@25 en ambas direcciones.

Debido a que ésta es una zapata excéntrica, se conectó con las zapatas de los elementos interiores mediante vigas de cimentación. De esta manera, la viga de conexión contrarrestará la excentricidad de las cargas actuantes de las placas. Lo cual, impedirá el giro de las zapatas exteriores y reducirá los esfuerzos en el terreno.

Dado que se dispondrán vigas de cimentación con diferentes zapatas, se procederá a modelar los elementos en el programa SAP2000 (Figura 48).

Se aplicará la presión última calculada y se la amplificará por 1.25, de acuerdo a lo especificado en la Norma E.060, siendo  $\sigma u = 45.75 \text{ tr}/m2$ . Asimismo, se dispondrán vigas de cimentación de 25x90cm, cuyo acero máximo y mínimo es 33.50cm2 y 5.07cm2, respectivamente.

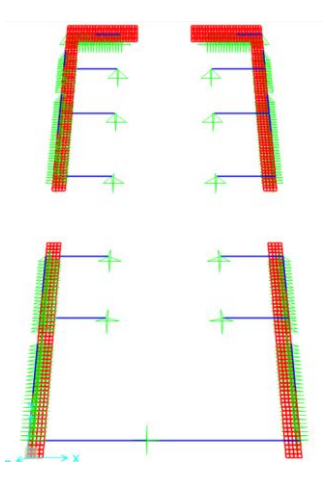

*Figura 48: Modelo de la cimentación en SAP2000*

Del modelo, se obtienen las fuerzas y momentos para verificar el diseño realizado anteriormente. Se observa que, en las intersecciones con las vigas de cimentación, se producen esfuerzos mayores. Se tiene un momento de  $Mu = 35.0 \text{ton} \cdot m$  al que le corresponde un área de acero de  $As = 16cm2$ . Por lo que, se añadirán bastones inferiores de Ø5/8"@25cm en dichas zonas.

#### **Viga de cimentación VC-06**

- Diseño por flexión

De manera similar, se diseñará la viga de cimentación mediante la obtención del diagrama de momento flector (Figura 49).

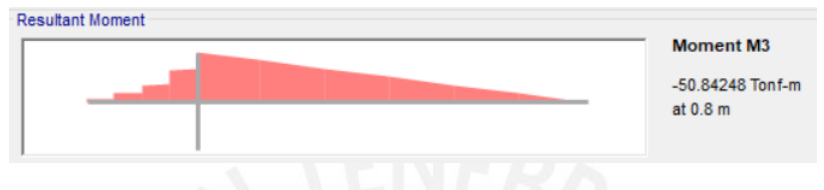

*Figura 49: Diagrama de momento flector de VC-06 (ton.m)*

Se obtiene un momento de  $Mu = 50.8ton$ . m. al cual le corresponde un área de acero de  $As = 18.9cm2$ . Se colocarán 3Ø3/4" + 2Ø1", se dispondrán en la parte superior e inferior 3∅3/4" corridos y 2∅1" como bastones superiores. Asimismo, se distribuirá acero de 2∅3/8" en el alma.

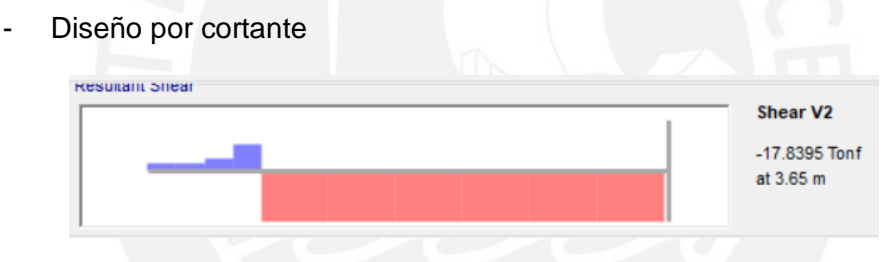

*Figura 50: Diagrama de fuerzas cortantes de VC-06 (ton)*

De la Figura 50, se obtiene la fuerza cortante máxima del elemento:

$$
Vu = 17.84 \text{ton}
$$
\n
$$
\emptyset Vc = 0.85 * 0.53 * \sqrt{210} * 25 * 80 = 13.10 \text{ton}
$$

Como  $Vu < \phi Vc$  se requerirán estribos.

$$
\frac{d}{4} = \frac{80}{4} = 20 \, \text{cm}
$$

Por lo tanto, la distribución de estribos será Φ3/8": 1@5, resto@20 cm en ambos extremos.

El diseño final de la viga de cimentación VC-06 queda de la siguiente manera:

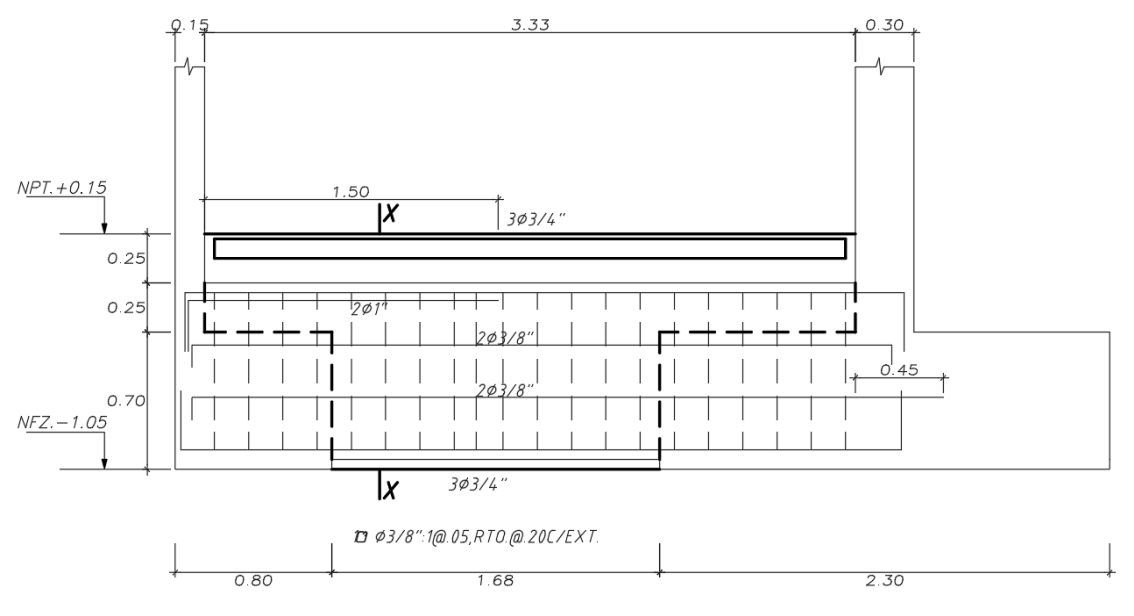

 $VC-06$  (.25x.90)

*Figura 51:Diseño final de la viga de cimentación VC-06*

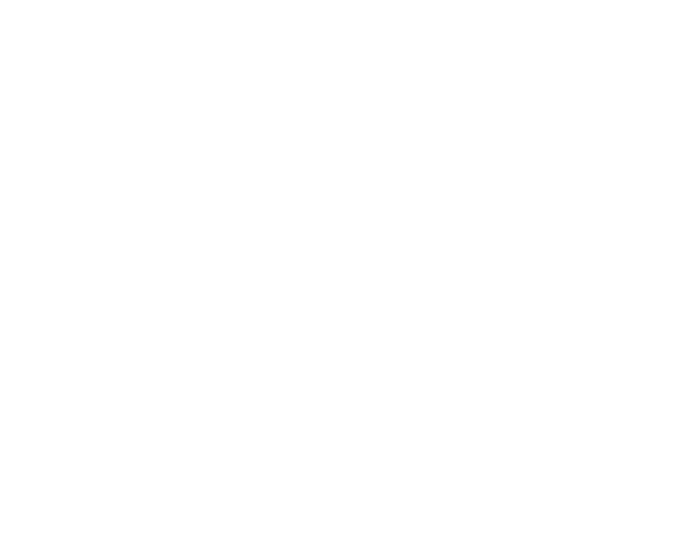

#### **11. DISEÑO DE ESCALERAS**

Las escaleras son elementos estructurales que se diseñaron solo bajo cargas de gravedad. En el presente trabajo, se tuvieron escaleras apoyadas en vigas, muros o cimentación. El procedimiento de diseño será similar al que se realizó en el capítulo 6, ya que se consideraron como losas macizas armadas en una dirección.

#### **11.1. Ejemplo de diseño**

A manera de ejemplo se detalló el diseño del segundo tramo de la escalera, el cual se apoya en las placas PL-07 de los ejes E y H. Se cuenta con pasos (p) de 17.18cm y contrapasos (cp) de 28.2cm. Asimismo, la garganta (t) y los descansos tienen un espesor de 17 y 15cm, respectivamente. La sobrecarga (s/c) fue de 200kg/m2 y el peso del piso terminado de 100kg/m2.

El metrado se calculó por metro lineal de ancho, tal como se realiza para una losa maciza armada en una dirección.

- Tramo inclinado:

$$
Wpp = \gamma * \left(\frac{cp}{2} + t * \sqrt{1 + \left(\frac{cp}{p}\right)^2}\right) = 2400 * \left(\frac{17.2}{2} + 17 * \sqrt{1 + \left(\frac{17.2}{28.2}\right)^2}\right) = 683.9 kg/m2
$$

 $CM = 1 * (683.91 + 100) = 783.91kg/m$ 

$$
CV = 1 * 200 = 200kg/m
$$

 $Wu = 1.4 * 783.91 + 1.7 * 200 = 1437.5kg/m$ 

- Descanso:

 $CM = 1 * (2400 * 0.15 + 100) = 460kg/m$ 

 $CV = 1 * 200 = 200kg/m$ 

 $Wu = 1.4 * 460 + 1.7 * 200 = 984kg/m$ 

Para el análisis, este tramo de la escalera se modeló en el programa SAP2000 (Figura 52).

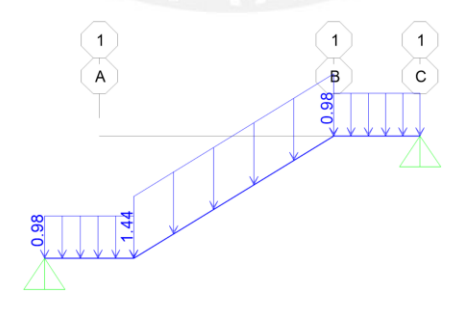

*Figura 52: Modelo con cargas últimas (ton/m) de tramo 2 de escalera*

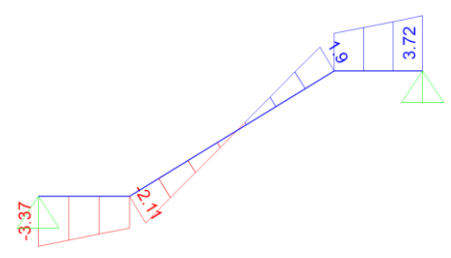

*Figura 53: Diagrama de fuerzas cortantes DFC (ton) de tramo 2 de escalera*

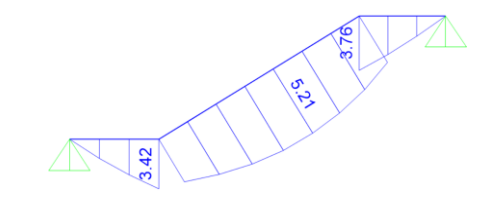

*Figura 54: Diagrama de momentos flectores DMF (ton.m) de tramo 2 de escalera*

#### **Diseño por cortante**

Mediante el diagrama de fuerzas cortantes (Figura 53) se obtuvo la fuerza cortante última  $Vu.$ 

 $Vu = 3.72$ ton

 $\phi Vc = 0.85 * 0.53 * \sqrt{210} * 12 * 10 = 7.83 \text{ton}$ 

Dado que  $\emptyset Vc > Vu$  entonces se satisfacen los requerimientos por corte.

#### **Diseño por flexión**

Del diagrama de momentos flectores (Figura 54) se escoge el momento máximo  $Mu$ .

 $Mu = 5.21ton$ . m

 $b = 100cm$ 

 $d = 14cm$ 

 $As = 10.80m2/m$ 

 $As_{min} = 0.0018 * 100 * 15 = 2.70cm2/m$ 

Por lo tanto, se colocará Ø1/2"@12.5cm como refuerzo corrido inferior y superior en los descansos, y como refuerzo corrido inferior en el tramo inclinado. Asimismo, se dispondrá Ø3/8"@25cm como refuerzo transversal por temperatura y contracción.

El diseño final del tramo 2 la escalera queda de la siguiente manera:

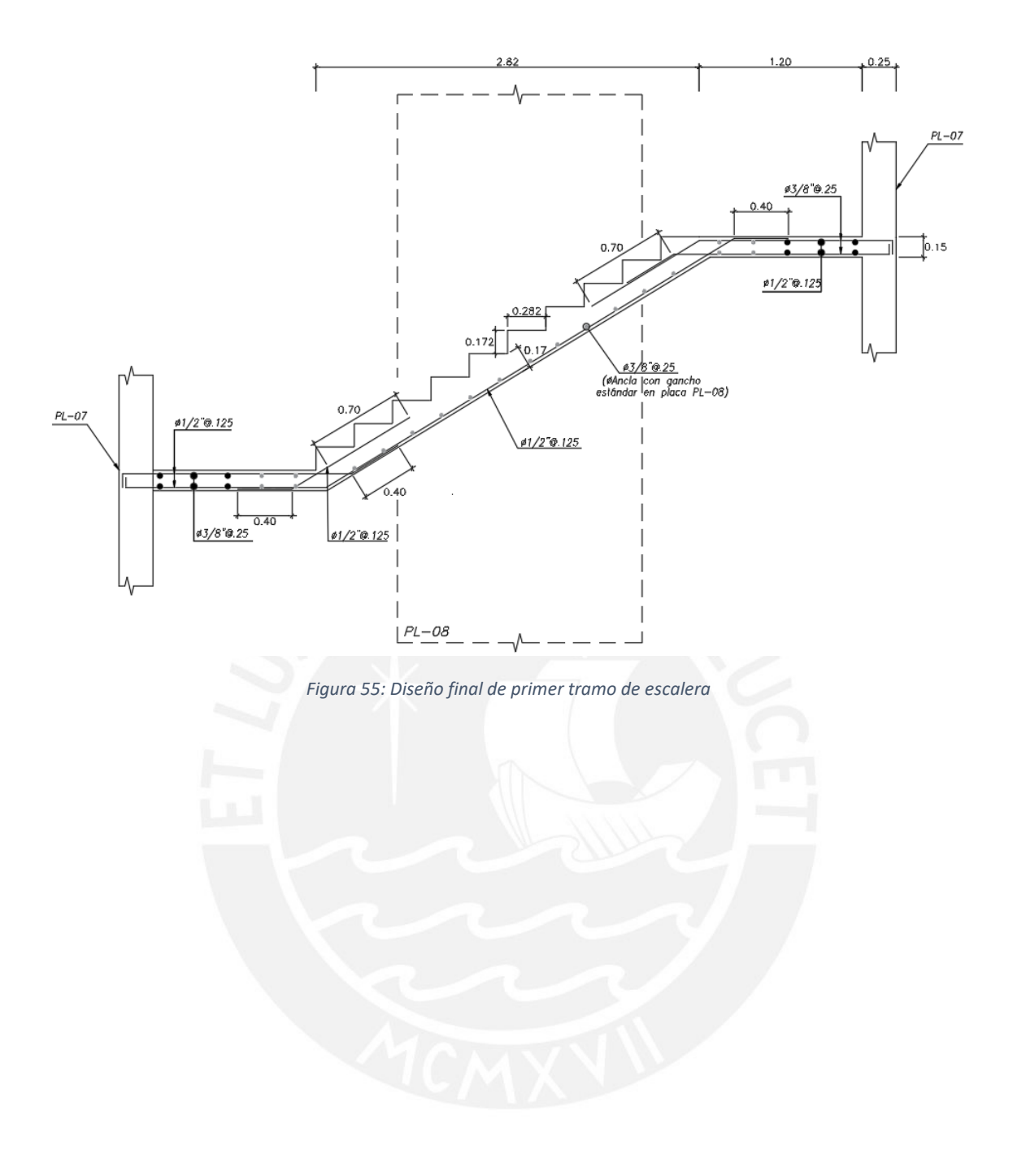

### **12. COMENTARIOS Y CONCLUSIONES**

#### **Comentarios**

- La estructuración se realizó en base a la distribución arquitectónica. Se buscó disponer los elementos de manera simétrica y formando pórticos en ambos sentidos. Con esto, se redujeron las probabilidades de irregularidades en la estructura.
- Los programas de diseño como ETABS o SAP2000 brindan resultados muy cercanos a los calculados manualmente. Su uso es conveniente ya que implican un ahorro de tiempo en el análisis y diseño de edificios.
- Debido a la gran longitud de placas en Y, se consideró un espesor de 15cm. Mientras que, en X se dispusieron espesores mayores. Esto debido a que, los muros formaban pórticos con vigas de ancho igual a 25cm.
- La estructuración planteada fue óptima, ya que la masa sísmica por nivel se encontraba alrededor de 1 $\frac{ton}{m^2}$ .
- Del análisis sísmico, se obtuvieron las derivas máximas en X e Y, siendo 0.0048 y 0.0042, respectivamente. Las cuales son menores que la máxima permisible de 0.007 especificada por la Norma E.030.
- Se constató que las fuerzas cortantes basales del análisis estático son mayores que las del dinámico. Por lo que, las solicitaciones sísmicas fueron amplificadas para el diseño estructural, siendo 1.04 en la dirección X y 1.07 en la dirección Y.
- En todos los elementos, el corte de fierro se realizó de acuerdo a lo indicado en la Norma E.060 y al método práctico. Sin embargo, en la mayoría se optó por elegir este último, ya que los valores eran más conservadores y uniformes.
- Las vigas principales, al proporcionar rigidez a la estructura, fueron diseñadas por capacidad. Asimismo, se observó que en ellas predominan las cargas por sismo; mientras que, en las vigas secundarias, las cargas por gravedad.
- En el primer nivel, las cuantías de las columnas C1 y C3 son mayores al mínimo recomendado. Dado que se tratan de columnas centrales, en las cuales se apoyan elementos con cargas importantes. Sin embargo, las cuantías se reducen en los pisos superiores, pues las cargas también son menores.
- En los muros con espesores de 25cm se colocaron fierros longitudinales de hasta 5/8" de diámetro. Mientras que, en las placas con espesores menores se dispusieron fierros de hasta 1/2" de diámetro.
- Las cuantías de los núcleos de muros se mantuvieron iguales en los pisos superiores. Caso contrario, no hubieran cumplido con la cuantía mínima recomendada.
- Dado que, las zapatas de las placas de los límites del terreno en Y se superponían, se consideraron cimentaciones combinadas excéntricas. Estas, a su vez, fueron conectadas a las zapatas de los elementos centrales mediante vigas de cimentación para evitar fallas por volteo.
- La cimentación fue modelada en el programa Sap2000 ya que se tenían zapatas combinadas y conectadas en simultáneo. Estas se predimensionaron de acuerdo a las cargas provenientes de los elementos verticales. Luego, se les asignó la presión última generada por estas cargas.
- El diseño de las vigas de conexión se realizó en base a los momentos obtenidos del modelo.

#### **Conclusiones**

- En ambas direcciones, se asumió un sistema de muros. Esto fue corroborado, ya que el porcentaje de la fuerza cortante tomada por los muros fue mayor al 70% establecido en la Norma E.030. Siendo 94% en la dirección X y 99% en la dirección Y.
- Los periodos fundamentales fueron 0.70s en X y 0.58s en Y. El periodo es mayor en X ya que en esta dirección se tiene mayor densidad de muros, es decir, mayor rigidez que en Y.
- Debido a la excentricidad entre el CM y el CR, se pensó que podría tenerse irregularidad torsional. Sin embargo, se comprobó que, la relación entre el máximo desplazamiento de un extremo y el desplazamiento relativo promedio de entrepisos es 1.1, el cual es menor al límite de la Norma E.030. Por lo que, la estructura es regular tanto en planta como en altura.
- Se comparó el corte de fierro según la Norma E.060 y según el método práctico. En las viguetas y vigas se observó que, si bien usualmente este último arroja resultados más conservadores, no siempre es así. Por ejemplo, cuando los elementos soportan la carga de un tabique, o cuando tienen luces cortas.
- Los momentos resultantes de las columnas son valores pequeños. Puesto que, las placas absorben la mayor parte de estos. Por lo que, se concluye que las columnas trabajan básicamente bajo cargas de gravedad.
- Se observó que, el predimensionamiento de los elementos es eficiente solo en los primeros niveles. Como en el caso de las columnas y muros, en los cuales no fue posible reducir la cuantía en los niveles superiores a pesar de contarse con un diseño holgado, pues ya se tenía la mínima recomendada.
- Se constató el alcance que tienen las vigas de cimentación, ya que estas absorben gran porcentaje de los momentos producidos por las excentricidades. Asimismo, reducen las presiones generadas en el suelo y consecuentemente, las dimensiones de las zapatas. Caso contrario, se hubiesen empleado plateas en la mayor parte de la planta.

#### **REFERENCIAS BIBLIOGRÁFICAS**

- Blanco Blasco, Antonio. Estructuración y diseño de edificios de concreto armado, Libro 2 de la Colección del Ingeniero Civil, Lima, 1996-1997, 2da Edición.

- Harmsen, Teodoro. Diseño de estructuras de concreto armado, 2005, 4ta edición.

- Norma técnica de edificaciones E.020 – Cargas. Reglamento nacional de edificaciones. SENCICO, 2006.

- Norma técnica de edificaciones E.030 – Diseño Sismorresistente. Reglamento Nacional de Edificaciones. SENCICO, 2018.

- Norma técnica de edificaciones E.060 – Concreto Armado. Reglamento nacional de edificaciones. SENCICO, 2016.

- Ottazzi Pasino, Gianfranco. Apuntes del curso Concreto Armado 1, 2016, 15va edición.

- Muñoz Pelaez, Alejandro. Apuntes del curso Ingeniería Antisísmica 1, 2012, 13ra edición.

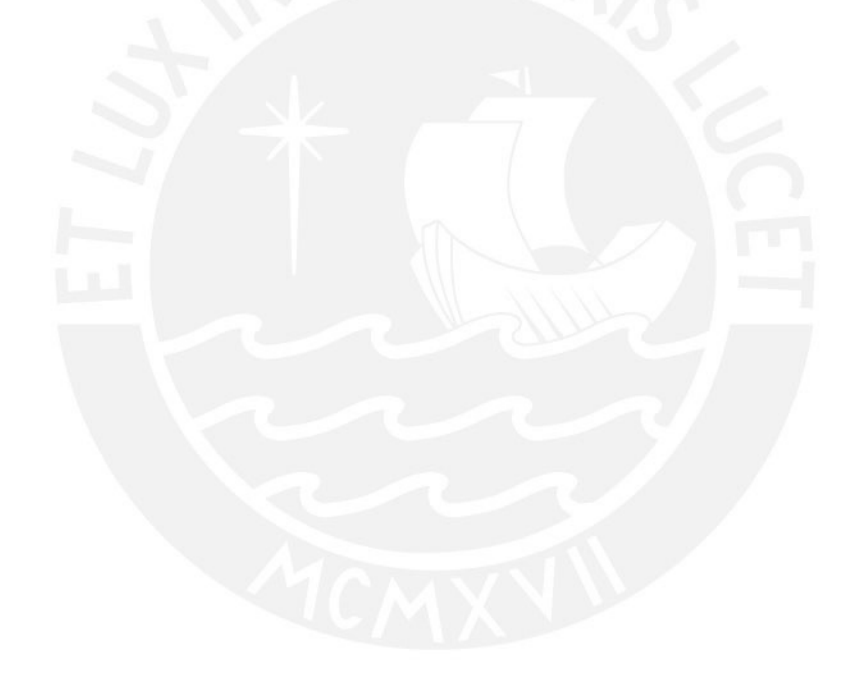

**ANEXOS**

## **PLANOS DE ARQUITECTURA Y ESTRUCTURAS**

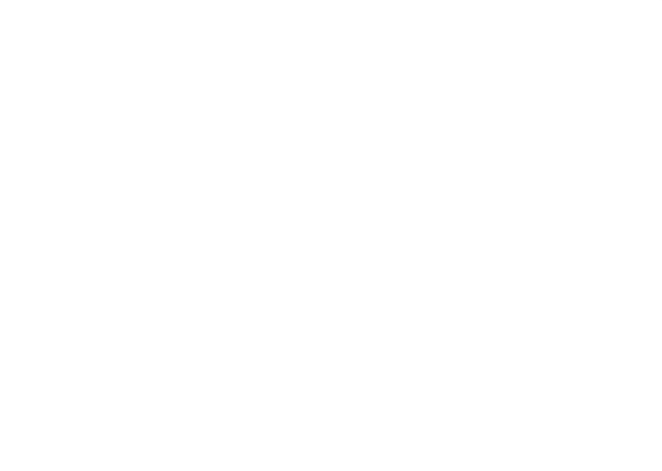

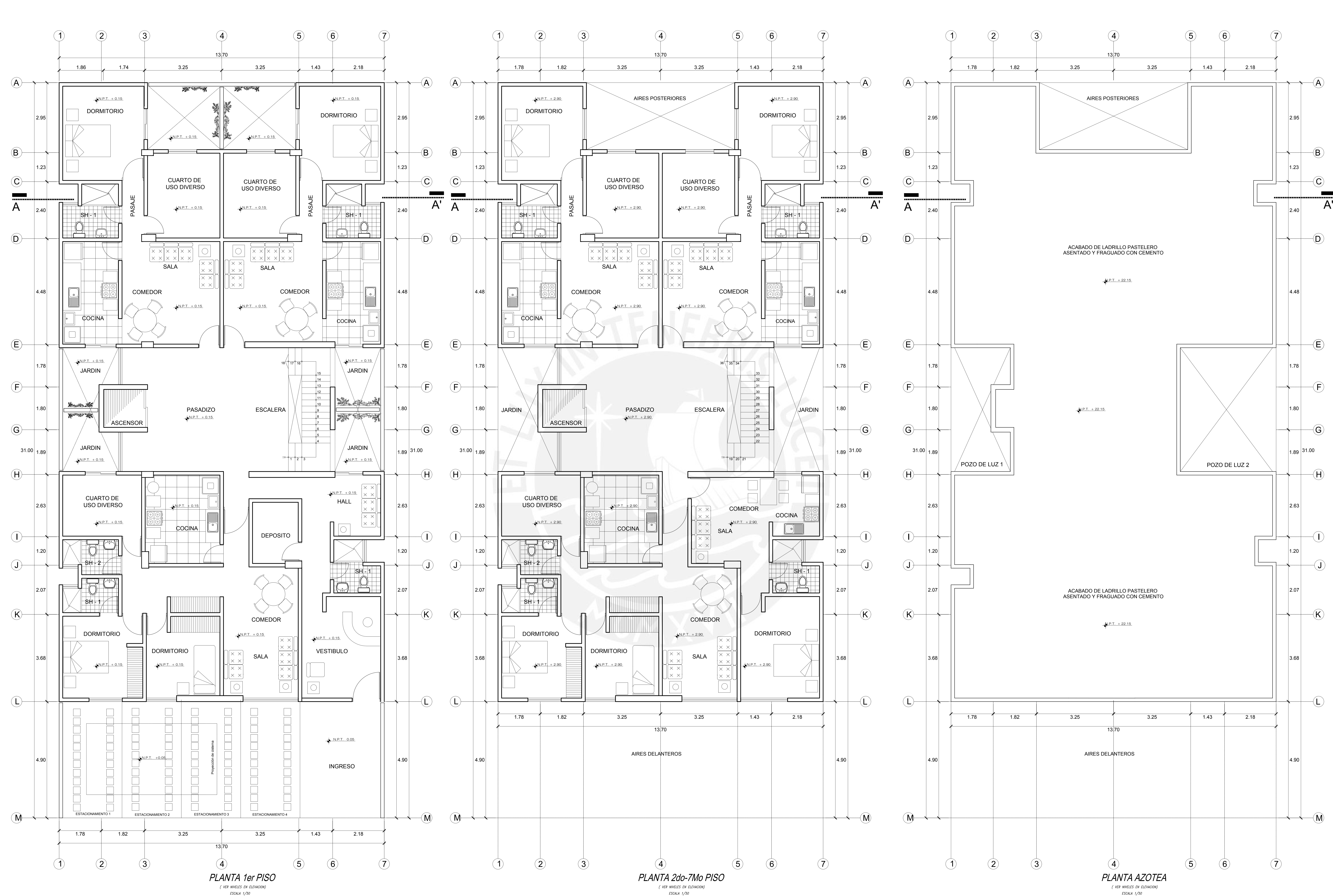

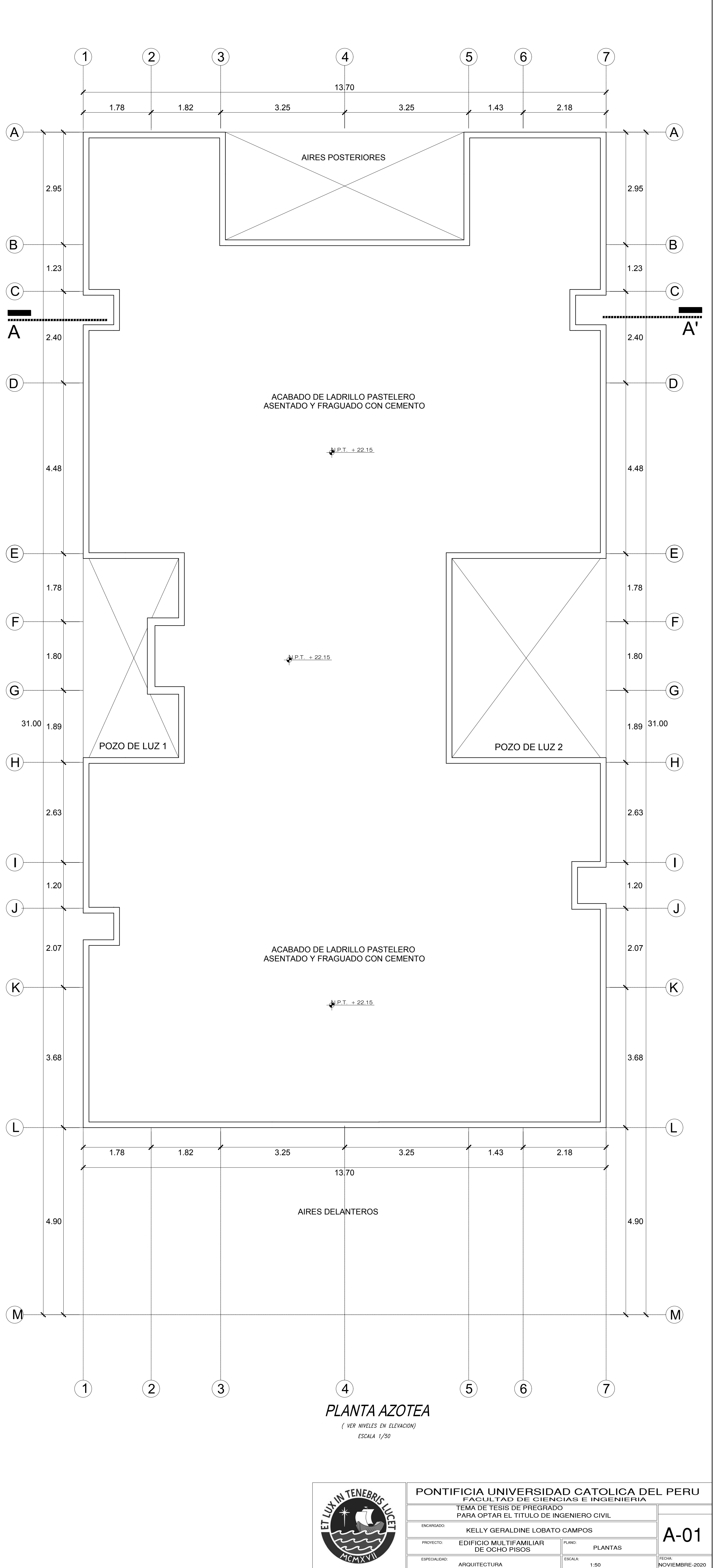

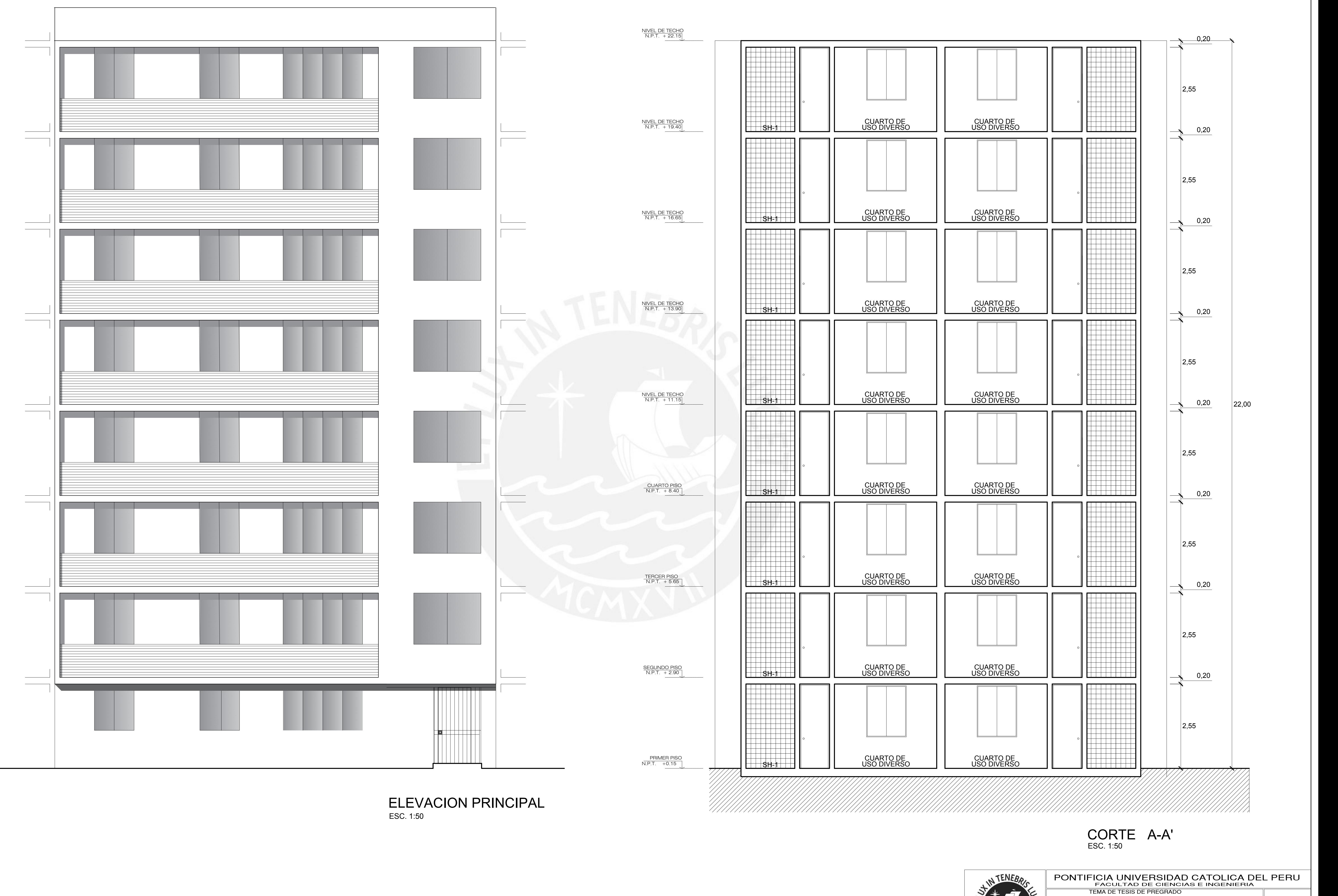

ESPECIALIDAD: KELLY GERALDINE LOBATO CAMPOS SCALA: PARA OPTAR EL TITULO DE INGENIERO CIVIL CORTE Y ELEVACION **ENCARGADO** PROYECTO: EDIFICIO MULTIFAMILIAR DE OCHO PISOS A-02  $FECHA: NOVIEMBRE-2020$ 

1:50

ARQUITECTURA

![](_page_93_Picture_630.jpeg)

![](_page_93_Figure_4.jpeg)

![](_page_93_Picture_5.jpeg)

# PROYECTO DE TESIS: EDIFICIO MULTIFAMILIAR DE 8 PISOS

![](_page_93_Figure_2.jpeg)

![](_page_93_Picture_631.jpeg)

![](_page_93_Picture_632.jpeg)

![](_page_94_Figure_0.jpeg)

![](_page_95_Figure_0.jpeg)

![](_page_95_Picture_625.jpeg)

![](_page_96_Figure_0.jpeg)

![](_page_97_Figure_13.jpeg)

# REMATE DE COLUMNAS

AL 50% DEL TOTAL DEL FIERRO  $\begin{array}{|c|c|} \hline & 1.00 \\ \hline & 1.00 \\ \hline \text{MOTA} \\ \hline EMPALMAR EN URARITES TRATAP \\ \hline FMPAN MAP EUE \end{array}$ Le EMPALMAR EN DIFERENTES EMPALMAR FUERA DE LA PARTES TRATANDO DE ZONA DE CONFINAMIENTO. Y EN UN PORCENTAJE MENOR NOTA

![](_page_97_Picture_583.jpeg)

![](_page_97_Figure_10.jpeg)

![](_page_97_Figure_1.jpeg)

DETALLE DE DOBLADO DE ESTRIBOS EN COLUMNAS Y VIGAS

![](_page_97_Figure_2.jpeg)

![](_page_97_Picture_584.jpeg)

![](_page_97_Figure_9.jpeg)

REFUERZO TRANSVERSAL

![](_page_97_Figure_3.jpeg)

![](_page_97_Picture_585.jpeg)

![](_page_97_Figure_6.jpeg)

![](_page_97_Picture_586.jpeg)

![](_page_98_Figure_0.jpeg)

![](_page_98_Picture_800.jpeg)

![](_page_99_Figure_0.jpeg)

(\*) Nota: Colocar Ø3/8"@40cm corrido Sup. y Ø3/8"@20cm corrido Inf. en ambas direcciones.Solo en la dirección del eje Y del paño entre los ejes E y H, se especifica el acerosuperior en planta.

![](_page_99_Picture_3.jpeg)

![](_page_99_Picture_906.jpeg)

PLANTA ENCOFRADO DE PISO AZOTEA

f'c=210 kg/cm2fy=4200 kg/cm2

LOSA MACIZA h=20 cm (ZONA ACHURADA)(\*)

LEYENDA<br>ITIDO h=20 cm (ZONA SIN ACHURAR)<br>CRAMA AQUIDADAMIN ALIGERADO EN UN SENTIDO h=20 cm (ZONA SIN ACHURAR)

Nota: Colocar Ø3/8"@40cm corrido Sup. y Ø3/8"@20cm corrido Inf. en ambas direcciones. Solo en la dirección del eje Y del paño entre los ejes E y H, se especifica el acerosuperior en planta.

![](_page_100_Figure_0.jpeg)

S/C = 100 kg/cm2

![](_page_100_Picture_573.jpeg)

![](_page_101_Figure_0.jpeg)

1:30

NOVIEMBRE-2020

ESTRUCTURAS

![](_page_102_Figure_0.jpeg)

![](_page_103_Figure_0.jpeg)